М.К. Беданоков, С.А. Лебедев, О.П. Шевякова

# **ОСНОВЫ МАТЕМАТИЧЕСКОГО МОДЕЛИРОВАНИЯ**

Учебно-методическое пособие для аспирантов

Майкоп - 2018

УДК 519.86(07) ББК 22.12 Б-38

> Федеральное государственное бюджетное образовательное учреждение высшего образования «Майкопский государственный технологический университет»

> > Кафедра высшей математики и системного анализа

Печатается по решению научно-технического совета ФГБОУ ВО «МГТУ»

Рецензенты: канд. физ.-мат. наук, доц. Дёмина Т.И. канд. физ.-мат. наук, доц. Бучацкий П.Ю.

**Б-38 Беданоков М.К., Лебедев С.А., Шевякова О.П. ОСНОВЫ МАТЕ-МАТИЧЕСКОГО МОДЕЛИРОВАНИЯ**. Учебно-методическое пособие для аспирантов. – Майкоп: Изд-во «ИП Кучеренко В.О.», 2018. - 134 с.

**ISBN 978-5-907004-20-7** 

Учебно-методическое пособие предназначено для организации занятий аспирантов при изучении дисциплины «Основы математического моделирования» на 2 курсе. Оно содержит краткие теоретические сведения, необходимые для изучения тем курса, методические рекомендации, решения типовых задач по каждому разделу, список литературы, а также задания для выполнения типовых расчетов.

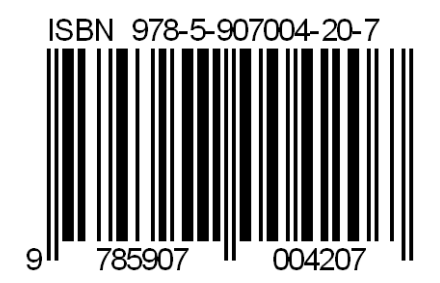

#### **УДК 519.86(07) ББК 22.12**

© Беданоков М.К., 2018 © Лебедев С.А., 2018 © Шевякова О.П., 2018

# **СОДЕРЖАНИЕ**

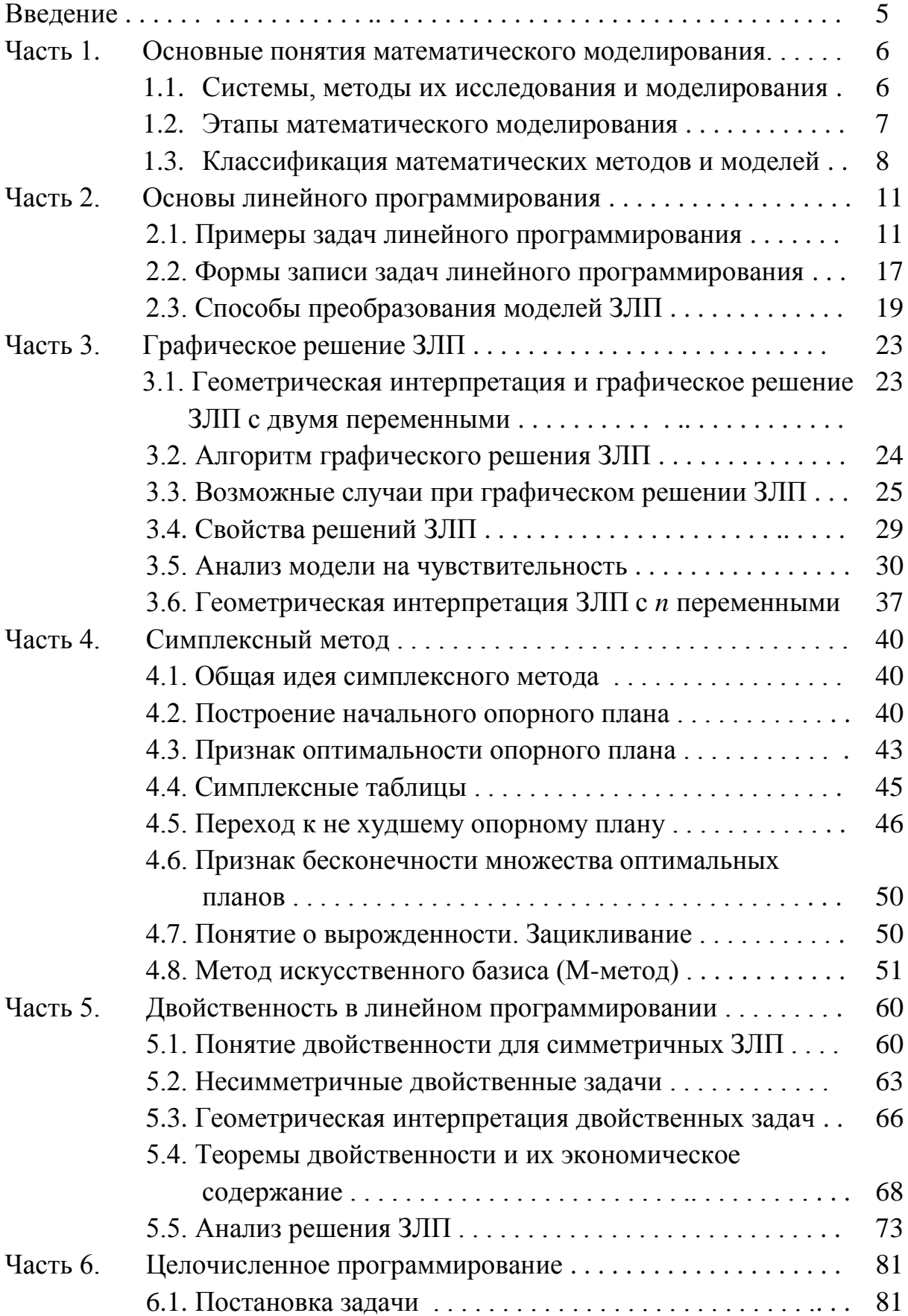

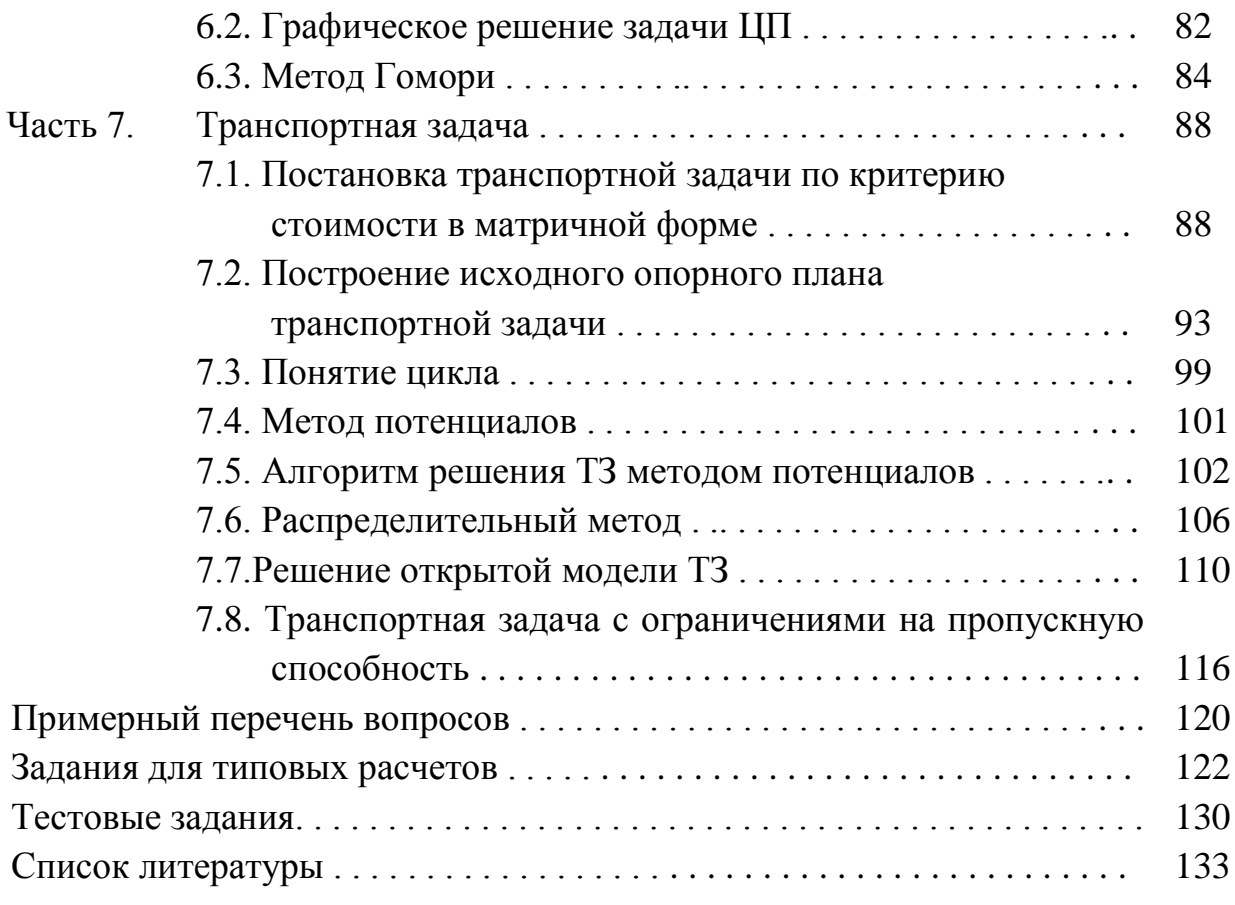

#### **ВВЕДЕНИЕ**

*Целью дисциплины* «Основы математического моделирования» является изучение аспирантами основ современных методов математического моделирования и исследования экологических, социальных и технических процессов, а также методов и способов использования математического моделирования в управлении производственными, муниципальными и государственными структурами.

В результате освоения дисциплины аспиранты должны иметь представление о возможностях использования математических моделей для решения прикладных задач; понимать теоретические основы моделирования.

Дисциплина «Основы математического моделирования» базируется на знаниях в области математики и прикладных дисциплин.

*Общая трудоемкость дисциплины* составляет 3 зачетные единицы (108 часов). Форма промежуточной аттестации: зачет.

# Часть 1. ОСНОВНЫЕ ПОНЯТИЯ МАТЕМАТИЧЕСКОГО **МОДЕЛИРОВАНИЯ**

#### 1.1. Системы, методы их исследования и моделирования

Термин математические методы понимается как комплекс прикладных и математических научных дисциплин, объединённых для изучения систем и процессов.

Под системой будем понимать комплекс взаимосвязанных элементов вместе с отношениями между элементами и между их атрибутами. Исследуемое множество элементов можно рассматривать как систему, если выявлены следующие четыре признака:

- целостность системы, т. е. принципиальная несводимость свойств системы к сумме свойств составляющих ее элементов;

- наличие цели и критерия исследования данного множества элементов;

- наличие более крупной, внешней по отношению к данной, системы, называемой «средой»;

- возможность выделения в данной системе взаимосвязанных частей (подсистем).

Основным методом исследования систем является метод моделирования, т. е. способ теоретического анализа и практического действия, направленный на разработку и использование моделей. При этом под моделью будем понимать образ реального объекта (процесса) в материальной или идеальной форме (т. е. описанный знаковыми средствами на каком-либо языке), отражающий существенные свойства моделируемого объекта (процесса) и замещающий его в ходе исследования и управления. Метод моделирования основывается на принципе аналогии, т. е. возможности изучения реального объекта не непосредственно, а через рассмотрение подобного ему и более доступного объекта, его модели.

## 1.2. Этапы математического моделирования

Можно выделить следующие шесть этапов математического моделирования.

1. Постановка проблемы и ее качественный анализ. На этом этапе требуется сформулировать сущность проблемы, принимаемые предпосылки и допущения. Необходимо выделить важнейшие черты и свойства моделируемого объекта, изучить его структуру и взаимосвязь его элементов, хотя бы предварительно сформулировать гипотезы, объясняющие поведение и развитие объекта.

2. Построение математической модели. Это этап формализации проблемы, т.е. выражение ее в виде конкретных математических зависимостей (функций, уравнений, неравенств и др.).

3. Математический анализ модели. На этом этапе чисто математическими приемами исследования выявляются общие свойства модели и ее решений. Важным моментом является доказательство существования решения сформулированной задачи.

4. Подготовка исходной информации. В процессе подготовки информации используются методы теории вероятности, теоретической и математической статистики для организации выборочных обследований, оценки достоверности данных и т.д. При системном математическом моделировании результаты функционирования одних моделей служат исходной информацией для других.

5. Численное решение. Этот этап включает разработку алгоритмов численного решения задачи, подготовку программ на ЭВМ и непосредственно проведения расчетов; при этом значительные трудности вызываются большой размерностью прикладных задач.

6. Анализ численных результатов и их применение. На этом этапе, прежде всего, решается важнейший вопрос о правильности и полноте результатов моделирования и применимости их как в практической деятельности, так и в целях усовершенствования модели.

 $\overline{7}$ 

Перечисленные этапы математического моделирования находятся в тесной взаимосвязи, могут иметь место возвратные связи этапов. Начав исследование с построения простой модели, можно получить полезные результаты, а затем перейти к созданию более сложной и более совершенной модели, включающей в себя новые условия и более точные математические зависимости.

#### 1.3. Классификация математических методов и моделей

Классификация математических методов сводится к классификации научных дисциплин, входящих в их состав. В составе методов можно выделить следующие разделы:

- математическая статистика: выборочный метод, дисперсионный анализ, корреляционный анализ, регрессионный анализ, многомерный статический анализ, факторный анализ, теория индексов и др.;

- методы принятия оптимальных решений, в том числе исследование операций. Это наиболее объемный раздел, включающий в себя следующие дисциплины и методы: оптимальное (математическое) программирование, в том числе методы ветвей и границ, сетевые методы планирования и управления, теория и методы управления запасами, теория массового обслуживания, теория игр, теория и методы принятия решений, теория расписаний. В оптимальное (математическое) программирование входят в свою очередь линейное, нелинейное и динамическое программирование, дискретное (целочисленное) программирование, параметрическое программирование, сепарабельное программирование, стохастическое программирование, геометрическое программирование;

- методы экспериментального изучения явлений. К ним относят, как правило, математические методы анализа и планирования экспериментов, методы машинной имитации (имитационное моделирование), деловые игры. Сюда можно отнести также и методы экспертных оценок, разработанные для оценки явлений, не подающихся непосредственному измерению.

Классификации математических моделей систем и процессов. Выделяются следующие основные признаки их классификации или классификационные рубрики.

По общему целевому назначению математические модели делятся на теоретико-аналитические, используемые при изучении общих свойств и закономерностей процессов, и прикладные, применяемые в решении конкретных задач анализа, прогнозирования и управления.

По конкретному предназначению, т.е. по цели создания и применения, выделяют балансовые модели, выражающие требование соответствия наличия ресурсов и их использования; трендовые модели, в которых развитие моделируемой системы отражаются через тренд (длительную тенденцию) ее основных показателей; оптимизационные модели, предназначенные для выбора наилучшего варианта из определенного числа вариантов производства, распределения или потребления; имитационные модели, предназначенные для использования в процессе машинной имитации изучаемых систем или процессов, и др.

По типу информации, используемой в модели, математические модели делятся на аналитические, построенные на априорной информации, и идентифицируемые, построенные на апостериорной информации.

По учету фактора времени модели подразделяются на статистические, в которых все зависимости отнесены к одному моменту времени, и динамические, описывающие экономические системы в развитии.

По учету фактора неопределенности модели распадаются на детерминированные, если в них результаты на выходе однозначно определяются управляющими воздействиями, и стохастические (вероятностные), если при задании на выходе модели определенной совокупности значений на ее выходе могут получаться различные результаты в зависимости от действия случайного фактора.

По характеристике математических объектов, включенных в модель, другими словами, по типу математического аппарата, ис-

пользуемого в модели, выделяются *матричные модели*, *модели линейного* и *нелинейного программирования*, *корреляционнорегрессионные модели*, *модели теории массового обслуживания*, *модели сетевого планирования и управления*, *модели теории игр* и т.д.

**По типу подхода к изучаемым системам** выделяют *дескриптивные* и *нормативные модели*. При дескриптивном (описательном) подходе получаются модели, предназначенные для описания и объяснения фактически наблюдаемых явлений или для прогноза этих явлений. При нормативном подходе интересуются не тем, каким образом устроена и развивается изучаемая система, а как она должна быть устроена и как должна действовать в смысле определенных критериев.

# Часть 2. ОСНОВЫ ЛИНЕЙНОГО ПРОГРАММИРОВАНИЯ

## 2.1. Примеры задач линейного программирования

Линейное программирование (ЛП) - это раздел оптимального (математического) программирования, занимающийся разработкой методов отыскания экстремальных значений линейной функции, на неизвестные которой наложены линейные ограничения.

Задачи линейного программирования (ЗЛП) относятся к задачам на условный экстремум функции. Для решения таких задач разработаны специальные методы ЛП, которые особенно широко применяются в экономике.

Рассмотрим примеры задач ЛП.

1. Задача об использовании ресурсов (задача планирования производства, задача об ассортименте).

Для изготовления нескольких видов продукции  $P_1, P_2, ..., P_n$ используется сырье  $S_1, S_2, ..., S_m$ , запасы которых составляют  $b_1, b_2, \ldots, b_m$ . Количество единиц *i*-го сырья, идущего на изготовление единицы  $j$ -й продукции, составляет  $a_{ii}$ ,  $i = \overline{1,m}, j = \overline{1,n}$ . Прибыль от реализации единицы продукции  $j$ -го вида составляет  $c_j$ .

Необходимо найти план производства, при котором прибыль была бы максимальной.

Запишем условия задачи в виде таблицы (табл. 2.1).

Таблица 2.1

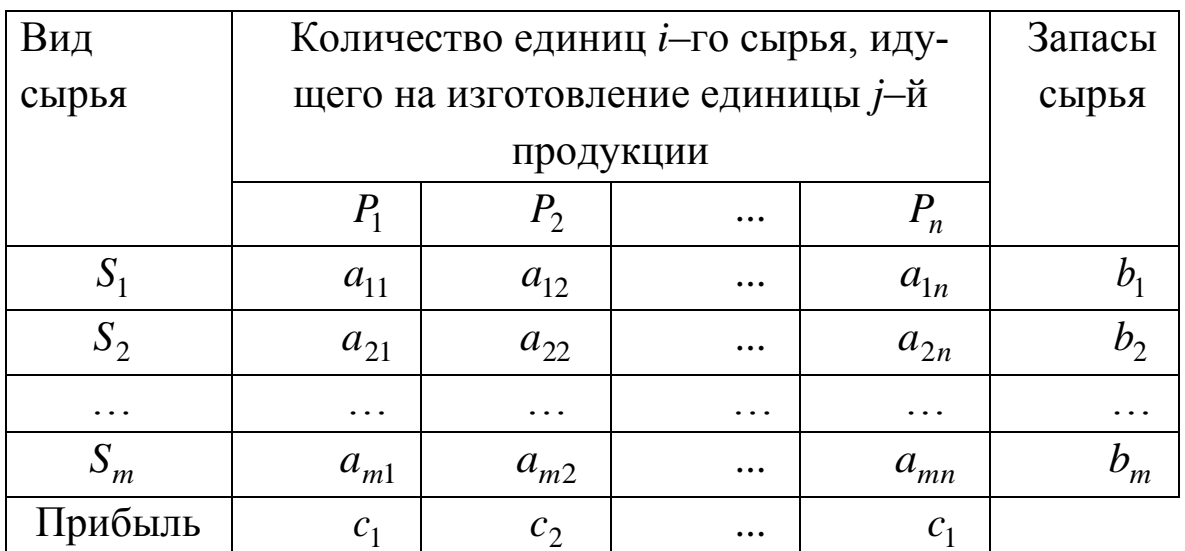

Пусть  $X = (x_1, x_2, ..., x_n)$  план производства продукции.

Тогда целевая функция и система ограничений примут вид:

$$
Z = c_1 x_1 + c_2 x_2 + \dots + c_n x_n \to \max
$$
  
\n
$$
\begin{cases}\na_{11} x_1 + a_{12} x_2 + \dots + a_{1n} x_n \le b_1, \\
a_{21} x_1 + a_{22} x_2 + \dots + a_{2n} x_n \le b_2, \\
\vdots \\
a_{m1} x_1 + a_{m2} x_2 + \dots + a_{mn} x_n \le b_m.\n\end{cases}
$$
\n(1)

Чтобы искомый план  $X = (x_1, x_2, ..., x_n)$  был реален, наряду с ограничениями на ресурсы (2) нужно наложить условие неотрицательности на объемы  $x_i$  выпуска продукции:

$$
x_j \ge 0, \quad j = \overline{1, n}.\tag{3}
$$

Таким образом, соотношения (1)-(3) составляют ЗЛП.

**Пример.** Для изготовления двух видов продукции  $P_1, P_2$  используют три вида сырья  $S_1, S_2, S_3$ . Запасы сырья, количество единиц сырья, затрачиваемых на изготовление единицы продукции, а также величина прибыли, получаемая от реализации единицы продукции, приведены в табл. 2.2. Необходимо составить такой план выпуска продукции, чтобы при ее реализации получить максимальную прибыль.

Таблица 2.2

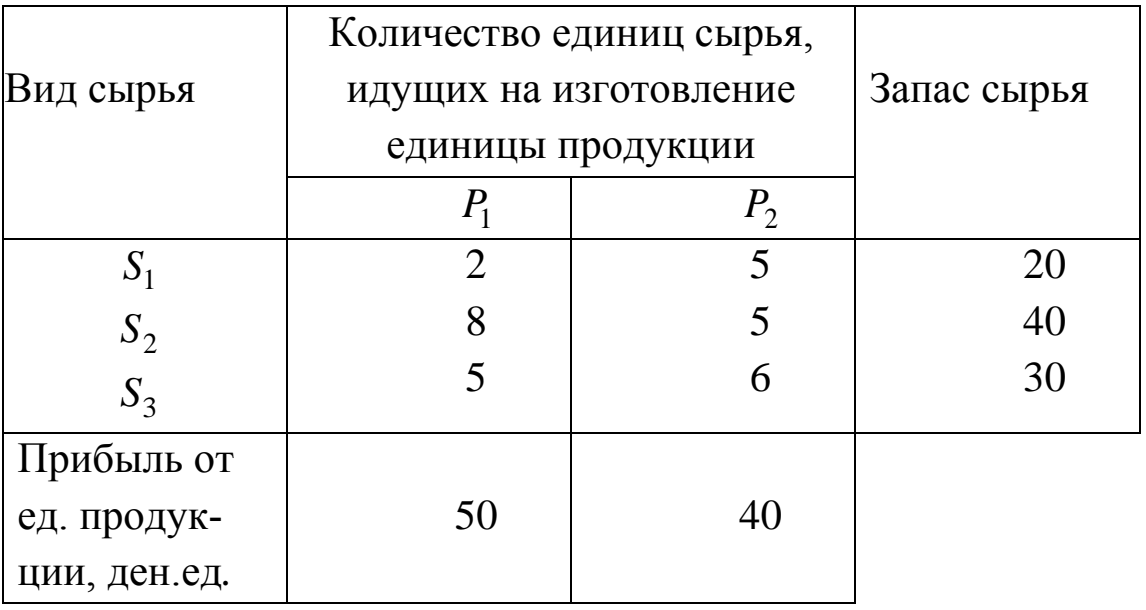

**Решение.** Обозначим через  $x_1$  количество единиц продукции  $P_1$ , а через  $x_2$  – количество единиц продукции  $P_2$ . Тогда, учитывая количество единиц сырья, затрачиваемых на изготовление единицы продукции, а также запасы сырья, получим систему ограничений

$$
\begin{cases} 2x_1 + 5x_2 \le 20, \\ 8x_1 + 5x_2 \le 40, \\ 5x_1 + 6x_2 \le 30. \end{cases}
$$

На неизвестные  $x_1$  и  $x_2$  должно быть наложено ограничение неотрицательности:

$$
x_1 \geq 0, x_2 \geq 0.
$$

Конечную цель решаемой задачи - получение максимальной прибыли при реализации продукции - выразим как функцию переменных  $x_1$  и  $x_2$ :

$$
Z = 50x_1 + 40x_2.
$$

Тогда математическую модель задачи можно записать в следующем виде. Найти максимальное значение линейной функции

$$
Z = 50x_1 + 40x_2 \rightarrow \text{max}
$$

при ограничениях

$$
\begin{cases} 2x_1 + 5x_2 \le 20, \\ 8x_1 + 5x_2 \le 40, \\ 5x_1 + 6x_2 \le 30, \\ x_1 \ge 0, x_2 \ge 0. \end{cases}
$$

#### 2. Задача о смесях.

К этой группе задач относятся задачи о выборе диеты, составлении кормового рациона в животноводстве, шихт в металлургии, горючих и смазочных смесей в нефтеперерабатывающей промышленности, смесей для получения бетона в строительстве и т. д.

Задача о диете. Имеются пищевые продукты, известные под номерами  $1, 2, ..., n$ . Они содержат различные питательные вещества, обозначаемые номерами 1,2,..., т (углеводы, белки, жиры, витамины, микроэлементы и другие). Единица ј-го продукта содер-

жит *aij* единиц *i* –го питательного вещества. Для нормальной жизнедеятельности в заданный промежуток времени нужно потреблять не менее  $b_i$  единиц *i*-го питательного вещества. Обозначим  $c_j$  стоимость единицы продукта *j* –го вида. Требуется выбрать рацион минимальной стоимости, содержащей необходимые количества питательных веществ. План задачи – это количество  $x_j$  продуктов каждого вида, обеспечивающие необходимое количество питательных веществ при минимальных затратах на исходные продукты.

Математическая модель задачи: найти

$$
\min Z = \sum_{j=1}^{n} c_j x_j
$$

при ограничениях

$$
\sum_{j=1}^{n} a_{ij} x_j \ge b_i, \quad i = \overline{1, m}, \ x_j \ge 0 \quad (j = \overline{1, n}).
$$

**Пример.** При откорме каждое животное ежедневно должно получить не менее 9 ед. питательного вещества 1 *S* , не менее 8 ед. вещества 2 *S* и не менее 12 ед. вещества *S*3 . Для составления рациона используют два вида корма. Содержание количества единиц питательных веществ в 1 кг каждого вида корма и стоимость 1 кг корма приведены в табл. 2.3.

Таблица 2.3

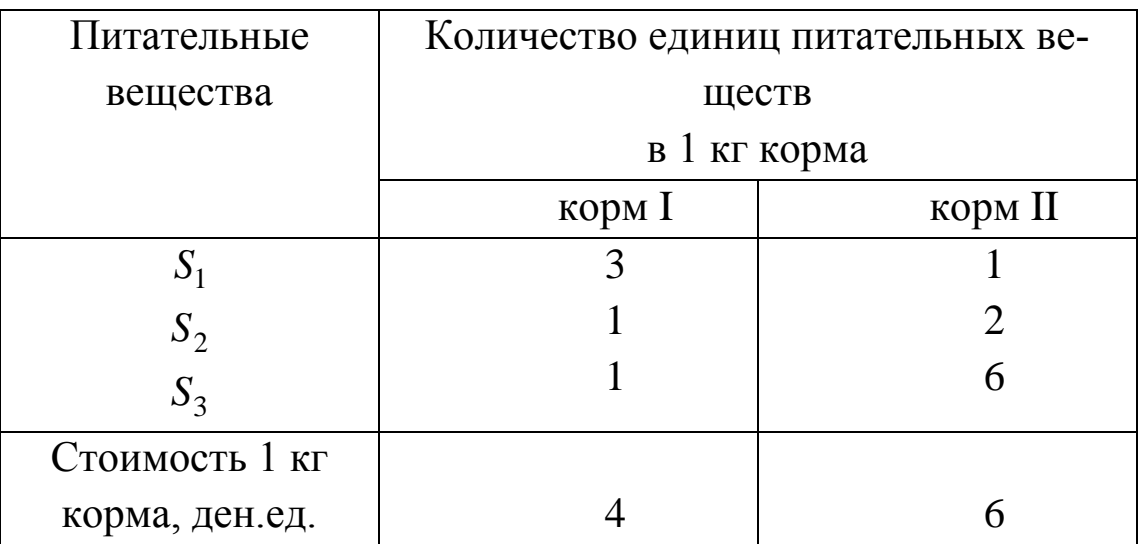

Необходимо составить дневной рацион нужной питательности, причем затраты на него должны быть минимальными.

Решение. Для составления математической модели обозначим через  $x_1$  и  $x_2$  соответственно количество килограммов корма I и II в дневном рационе. Принимая во внимание значения, приведенные в табл. 2.3, и условие, что дневной рацион удовлетворяет требуемой питательности только в случае, если количество единиц питательных веществ не меньше предусмотренного, получаем систему ограничений

$$
\begin{cases} 3x_1 + x_2 \ge 9, \\ x_1 + 2x_2 \ge 8, \\ x_1 + 6x_2 \ge 12. \end{cases}
$$

Если корм I не используется в рационе, то  $x_1 = 0$ ; в противном случае  $x_1 > 0$ . Аналогично имеем  $x_2 \ge 0$ , т.е. должно выполняться условие неотрицательности переменных.

Цель данной задачи – добиться минимальных затрат на дневной рацион, поэтому общую стоимость рациона можно выразить в виде линейной функции  $Z = 4x_1 + 6x_2$  (ден.ед.). Задача является многовариантной,  $x_1$  и  $x_2$  могут принимать бесконечное множество значений. Из этого множества следует выбрать такие  $x_1$  и  $x_2$ , при которых функция Z принимает минимальное значение.

Таким образом, имеем математическую модель задачи:

$$
\min Z = 4x_1 + 6x_2;
$$
  
\n
$$
\begin{cases}\n3x_1 + x_2 \ge 9, \\
x_1 + 2x_2 \ge 8, \\
x_1 + 6x_2 \ge 12, \\
x_1 \ge 0, x_2 \ge 0.\n\end{cases}
$$

Пример. Для получения сплава используются три вида сырья, содержащего никель, железо и прочие вещества. В сплав может входить не менее 4% никеля и не более 75% железа и 20% прочих компонентов. Известна стоимость различных видов сырья и процентное содержание в нем соответствующих компонентов сплава (табл. 2.4).

Определить оптимальный состав шихты, для которого стоимость 1 кг сплава будет минимальной.

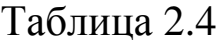

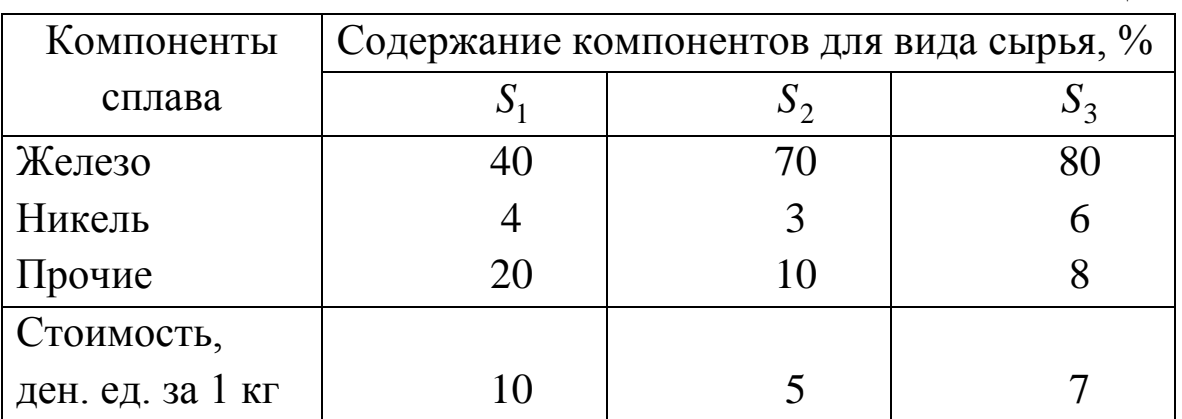

**Решение.** Обозначим через  $x_1$ ,  $x_2$ и  $x_3$  соответственно количество сырья  $S_1, S_2, S_3$ , которое предполагается включить в шихту. Из условия задачи сформулируем ограничения по компонентам сплава

$$
\begin{cases}\n0,04x_1 + 0,03x_2 + 0,06x_3 \ge 0,04, \\
0,4x_1 + 0,7x_2 + 0,8x_3 \le 0,75, \\
0,2x_1 + 0,1x_2 + 0,08x_3 = 0,2, \\
x_1 + x_2 + x_3 = 1, \\
x_1 \ge 0, x_2 \ge 0, x_3 \ge 0.\n\end{cases}
$$

В принятых обозначениях стоимость сырья выразится целевой функцией min  $Z = 10x_1 + 5x_2 + 7x_3$ .

Можно рассмотреть также:

- задачу о раскрое материалов с учетом комплектности и без учета комплектности;

задачу о выборе оптимальных технологий;  $\overline{\phantom{0}}$ 

- транспортную задачу;

- задачу о размещении заказа и другие.

Впервые ЗЛП была сформулирована Л.В. Канторовичем, который применил математическую модель ЗЛП в экономике (1939 г.). Впоследствии, в 1947 г., американец Джон Данциг разработал алгоритм решения этой задачи. С этого момента ЛП стало основным методом в системном анализе, и в первую очередь в задачах экономики. В 1975 г. Л.В. Канторович получил Нобелевскую премию как основоположник ЛП.

#### **2.2. Формы записи задач линейного программирования**

**Общей задачей линейного программирования** называется задача, которая состоит в определении максимального (минимального) значения функции

$$
Z = \sum_{j=1}^{n} c_j x_j \tag{1}
$$

при ограничениях:

$$
\sum_{j=1}^{n} a_{ij} x_j \le b_i \quad (i = \overline{1, m_1}), \tag{2}
$$

$$
\sum_{j=1}^{n} a_{ij} x_j = b_i \qquad (i = \overline{m_1 + 1, m_2}), \tag{3}
$$

$$
\sum_{j=1}^{n} a_{ij} x_j \ge b_i \qquad (i = \overline{m_2 + 1, m}), \tag{4}
$$

$$
x_j \ge 0, \quad j = \overline{1, n_1},\tag{5}
$$

$$
x_j
$$
 – произвольные  $(j = n_1 + 1, n)$ , (6)

где  $c_j$ , $a_{ij}$ , $b_i$  – заданные действительные числа.

Функция (1) называется **целевой функцией** (линейной формой, критерием) задачи (1)–(6), а условия (2)–(6) **ограничениями**  данной задачи.

**Симметричной формой** записи (или стандартной формой записи) ЗЛП называют задачу

$$
\max Z = \sum_{j=1}^{n} c_j x_j, \qquad \min Z = \sum_{j=1}^{n} c_j x_j, \newline \sum_{j=1}^{n} a_{ij} x_j \le b_i, i = \overline{1,m}, \qquad \sum_{j=1}^{n} a_{ij} x_j \ge b_i, i = \overline{1,m}, \newline x_j \ge 0, \quad j = \overline{1,n}; \qquad \qquad x_j \ge 0, \quad j = \overline{1,n}.
$$

Основной (канонической) ЗЛП называют задачу

$$
\max Z = \sum_{j=1}^{n} c_j x_j,
$$
\n(7)

$$
\sum_{j=1}^{n} a_{ij} x_j = b_i \quad (i = \overline{1, m}), \tag{8}
$$

$$
x_j \ge 0 \quad (j = \overline{1, n}). \tag{9}
$$

Рассмотрим еще два вида записи ЗЛП - матричную и векторную.

Введем в модель (7)-(9) обозначения

$$
C = (c_1 \ c_2 \ ... \ c_n), \ A = \begin{pmatrix} a_{11} & a_{12} & \dots & a_{1n} \\ a_{21} & a_{22} & \dots & a_{2n} \\ \vdots & \vdots & \vdots & \vdots \\ a_{m1} & a_{m2} & \dots & a_{mn} \end{pmatrix}, X = \begin{pmatrix} x_1 \\ x_2 \\ \vdots \\ x_n \end{pmatrix}, B = \begin{pmatrix} b_1 \\ b_2 \\ \vdots \\ b_m \end{pmatrix}.
$$

Тогда каноническая форма задачи примет вид:

$$
\max Z = CX, \quad AX = B, \quad X \ge 0.
$$

Для столбцов матрицы А введем обозначения:

$$
A_1 = \begin{pmatrix} a_{11} \\ a_{21} \\ \vdots \\ a_{m1} \end{pmatrix}, A_2 = \begin{pmatrix} a_{12} \\ a_{22} \\ \vdots \\ a_{m2} \end{pmatrix}, \cdots, A_n = \begin{pmatrix} a_{1n} \\ a_{2n} \\ \vdots \\ a_{mn} \end{pmatrix},
$$

тогда задача (7)-(9) в векторной форме записи примет вид:  $max Z = CX$ ,

$$
A_1x_1 + A_2x_2 + \ldots + A_nx_n = B, X \ge 0,
$$

где  $CX$  – скалярное произведение векторов  $C = (c_1, c_2, ..., c_n),$  $X = (x_1, x_2, \ldots, x_n).$ 

Совокупность чисел  $X = (x_1, x_2, ..., x_n)$ , удовлетворяющих ограничениям (2)-(6) задачи (1)-(6), называется допустимым решением (или планом).

**План**  $X^* = (x_1^*, x_2^*, \dots, x_n^*)$ , при котором целевая функция (1) задачи (1)-(6) принимает свое максимальное (минимальное) значение, называется оптимальным.

Значение целевой функции (1) при плане Х будем обозначать  $Z(X)$ . Следовательно,  $X^*$  – оптимальный план задачи, если для допустимого плана любого  $X$ выполняется неравенство:  $Z(X) \leq Z(X^*)$  (соответственно  $Z(X) \geq Z(X^*)$ ).

Общая, симметричная, каноническая формы ЗЛП эквивалентны в том смысле, что каждая из них с помощью несложных преобразований может быть сведена к другой форме, и, если имеется способ нахождения оптимального решения ЗЛП в одной из указанных форм, то тем самым может быть определен оптимальный план задачи в любой другой форме.

Переменные  $x_1, x_2, ..., x_n$  называют регулируемыми (управляемыми) переменными. Ограничения (2)-(4) называют функциональными ограничениями, а ограничения (5) – прямыми.

## 2.3. Способы преобразования моделей ЗЛП

Чтобы перейти от одной формы записи ЗЛП к другой, нужно уметь.

1. Сводить задачу минимизации функции к задаче максимизации, и наоборот.

Минимальное значение функции  $Z(X^*)$  равно максимальному значению функции  $-Z(X^*)$ , взятому с противоположным знаком, TO ECTL  $\min Z(X^*) = -\max(-Z(X^*)).$ 

19

2. Переходить от ограничений-неравенств к ограничениямравенствам, и наоборот.

Так неравенство типа ≥ путем умножения левых и правых частей на -1 можно превратить в неравенство типа ≤, и наоборот.

Ограничения-неравенства

$$
a_{i_1}x_1 + a_{i_2}x_2 + \ldots + a_{in}x_n \begin{cases} \le \\ \ge \end{cases} b_i
$$

преобразуются в ограничения-равенства путем прибавления (вычитания) к левым частям дополнительных неотрицательных переменных  $x_{n+i}$  ≥ 0:

$$
a_{i1}x_1 + a_{i2}x_2 + \ldots + a_{in}x_n \begin{cases} + \\ - \end{cases} x_{n+i} = b_i.
$$

Ограничение-равенство  $a_{i1}x_1 + a_{i2}x_2 + ... + a_{in}x_n = b_i$ можно записать в виде системы неравенств:

$$
\begin{cases} a_{i1}x_1 + a_{i2}x_2 + \dots + a_{in}x_n \ge b_i, \\ a_{i1}x_1 + a_{i2}x_2 + \dots + a_{in}x_n \le b_i. \end{cases}
$$

Число вводимых дополнительных неотрицательных переменных при преобразовании ограничений-неравенств в ограниченияравенства равно числу преобразуемых неравенств.

Вводимые дополнительные переменные имеют определенный экономический смысл, связанный с содержанием задачи. Так, в задачах об использовании ресурсов они показывают величину неиспользованного ресурса, в задачах о смеси - потребление соответствующего компонента сверх нормы.

3. Заменять переменные, которые не подчинены условию неотрицательности.

Если в ЗЛП какая-то переменная  $x_k$  не подчинена условию неотрицательности, то ее следует заменить разностью двух других неотрицательных переменных  $x_k = u_k - v_k$ , где  $u_k \ge 0$ ,  $v_k \ge 0$ .

20

Пример. Привести к канонической форме следующую ЗЛП:

$$
\min Z = -7x_1 + 9x_2,
$$
\n
$$
x_1 + 2x_2 \le 5,
$$
\n
$$
3x_1 + x_2 \ge 13,
$$
\n
$$
-x_1 + 7x_2 \le 84,
$$
\n
$$
6x_1 + 3x_2 \ge 150,
$$
\n
$$
19x_1 + 4x_2 \le 79,
$$
\n
$$
x_1 \ge 0, x_2 \ge 0.
$$

Решение. Заменяем функцию Z на Z' = - Z. Из левых частей ограничений типа  $\geq$  вычитаем неотрицательные переменные  $x_4, x_6$ , к левым частям ограничений типа  $\leq$  прибавляем неотрицательные переменные  $x_3, x_5$  и  $x_7$ .

Получаем модель задачи в канонической форме:

$$
\max Z' = 7x_1 - 9x_2,
$$
  
\n
$$
\begin{cases}\nx_1 + 2x_2 + x_3 = 5, \\
3x_1 + x_2 - x_4 = 13, \\
-x_1 + 7x_2 + x_5 = 84, \\
6x_1 + 3x_2 - x_6 = 150, \\
19x_1 + 4x_2 + x_7 = 79, \\
x_i \ge 0, \ j = \overline{1,7}.\n\end{cases}
$$

Пример. Привести к симметричной форме следующую ЗЛП:

$$
\max Z = 6,5x_1 - 7,5x_2 + 23,5x_4 - 5x_5
$$
  
\n
$$
\begin{cases}\nx_1 + 3x_2 + x_3 + 4x_4 - x_5 = 12, \\
2x_1 - x_3 + 12x_4 - x_5 = 14, \\
x_1 + 2x_2 + 3x_4 - x_5 = 6; \\
x_i \ge 0, \quad j = \overline{1,5}.\n\end{cases}
$$

Решение. Приведем задачу к симметричной форме, исключив из системы ограничений-равенств любые три переменные (по количеству ограничений). Для этого преобразуем расширенную матрицу коэффициентов системы ограничений, используя метод Гаусca:

$$
\begin{pmatrix}\n1 & 3 & 1 & 4 & -1|12 \\
2 & 0 & -1 & 12 & -1|14 \\
1 & 2 & 0 & 3 & -1|6\n\end{pmatrix} \sim \begin{pmatrix}\n1 & 3 & 1 & 4 & -1|12 \\
3 & 3 & 0 & 16 & -2|26 \\
1 & 2 & 0 & 3 & -1|6\n\end{pmatrix} \sim
$$
\n
$$
\begin{pmatrix}\n1 & 3 & 1 & 4 & -1|12 \\
0 & -3 & 0 & 7 & 1 & 8 \\
1 & 2 & 0 & 3 & -1|6\n\end{pmatrix} \sim \begin{pmatrix}\n0 & 1 & 1 & 1 & 0 & 6 \\
0 & -3 & 0 & 7 & 1 & 8 \\
1 & 2 & 0 & 3 & -1 & 6\n\end{pmatrix} \sim
$$
\n
$$
\begin{pmatrix}\n0 & 1 & 1 & 1 & 0 & 6 \\
0 & -3 & 0 & 7 & 1 & 8 \\
1 & -1 & 0 & 10 & 0 & 14\n\end{pmatrix}.
$$

По последней матрице запишем систему:

$$
\begin{cases}\nx_2 + x_3 + x_4 = 6, \\
-3x_2 + 7x_4 + x_5 = 8, \\
x_1 - x_2 + 10x_4 = 14;\n\end{cases}\n\Leftrightarrow\n\begin{cases}\nx_3 = 6 - x_2 - x_4, \\
x_5 = 8 + 3x_2 - 7x_4, \\
x_1 = 14 + x_2 - 10x_4.\n\end{cases}
$$

Учитывая неотрицательность переменных, получаем:

$$
\begin{cases} 14 + x_2 - 10x_4 \ge 0, \\ 6 - x_2 - x_4 \ge 0, \\ 8 + 3x_2 - 7x_4 \ge 0. \end{cases}
$$

Подставляя  $x_1, x_3, x_5$  в целевую функцию, после преобразований получим следующую ЗЛП в симметричной форме:

$$
\max Z = -16x_2 - 6,5x_4 + 51,
$$
  
\n
$$
\begin{cases}\n-x_2 + 10x_4 \le 14, \\
x_2 + x_4 \le 6, \\
-3x_2 + 7x_4 \le 8; \\
x_2 \ge 0, x_4 \ge 0.\n\end{cases}
$$

## Часть 3. ГРАФИЧЕСКОЕ РЕШЕНИЕ ЗЛП

# 3.1. Геометрическая интерпретация и графическое решение ЗЛП с двумя переменными

В случае, когда ЗЛП содержит всего две переменные, нетрудно получить геометрическую интерпретацию и решить задачу графически.

Геометрическая интерпретация экономических задач дает возможность наглядно представить их структуру, выявить особенности и открывает пути исследования более сложных свойств.

Пусть дана задача

$$
\max Z = c_1 x_1 + c_2 x_2;
$$
\n(1)  
\n
$$
\begin{cases}\na_{11} x_1 + a_{12} x_2 \le b_1, \\
a_{21} x_1 + a_{22} x_2 \le b_2, \\
\vdots \\
a_{m1} x_1 + a_{m2} x_2 \le b_m; \\
x_1 \ge 0, x_2 \ge 0.\n\end{cases}
$$
\n(2)

Дадим геометрическую интерпретацию этой задачи. Каждое из ограничений-неравенств (2), (3) задаёт на плоскости  $Ox_1x_2$  некоторую полуплоскость. Полуплоскость - выпуклое множество. Но пересечение любого числа выпуклых множеств является выпуклым множеством. Следовательно, область допустимых решений задачи (1)–(3) есть выпуклое множество.

При этом область допустимых решений может представлять собой выпуклый многоугольник, неограниченную выпуклую многоугольную область, единственную точку, прямую, луч, отрезок, пустое множество.

Перейдём к геометрической интерпретации целевой функции. Пусть область допустимых решений ЗЛП - непустое множество, например, многоугольник  $A_1A_2A_3A_4A_5A_6$  (рис. 3.1). Выберем произвольное значение целевой функции  $Z = Z_0$ , то есть зафиксируем

23

Z. Получим  $c_1x_1 + c_2x_2 = Z_0$ . Это уравнение прямой линии, которая проходит через многоугольник решений.

В точках прямой MN целевая функция сохраняет одно и тоже постоянное значение  $Z_0$ . Считая в равенстве (1) Z параметром, получим уравнение семейства параллельных прямых, называемых линиями уровня целевой функции (линиями постоянного значения).

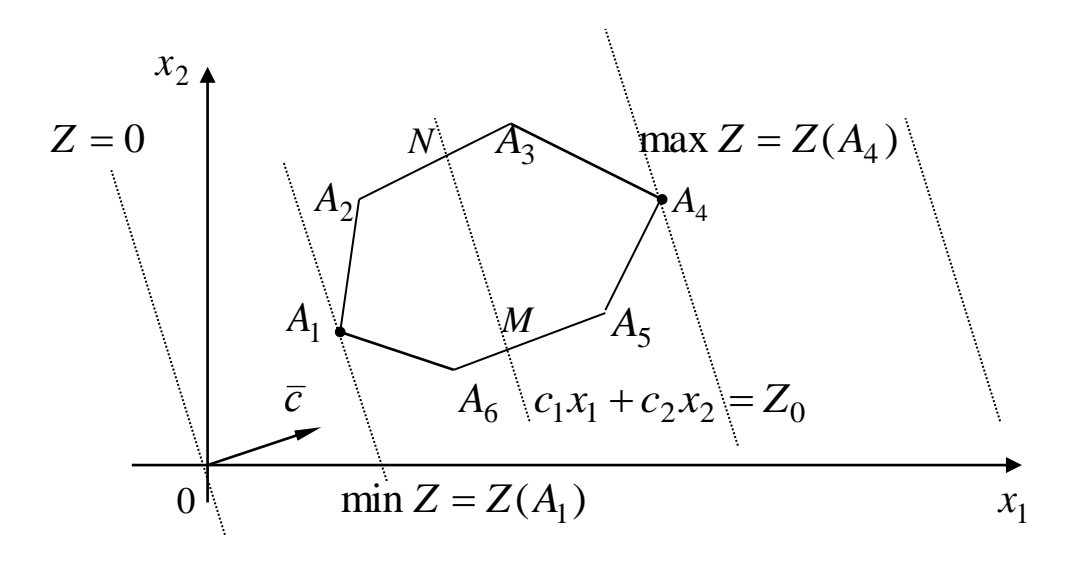

Рис. 3.1

При переходе от одной линии уровня к другой значение целевой функции меняется. Направление наискорейшего возрастания функции показывает вектор - градиент, координаты которого grad  $Z = \left(\frac{\partial Z}{\partial x_1}, \frac{\partial Z}{\partial x_2}\right)$ , так как  $\frac{\partial Z}{\partial x_1} = c_1$ ,  $\frac{\partial Z}{\partial x_2} = c_2$ , то  $\vec{c} = grad Z = (c_1, c_2)$ . Вектор  $\vec{c} = (c_1, c_2)$  перпендикулярен к прямым Z = const семейства  $c_1x_1 + c_2x_2 = Z$ .

Вектор  $-\vec{c} = (-c_1, -c_2)$  указывает направление наискорейшего убывания целевой функции. Его называют антиградиентом.

# 3.2. Алгоритм графического решения ЗЛП

Из геометрической интерпретации элементов ЗЛП вытекает следующий алгоритм ее графического решения.

1. С учетом системы ограничений строим область допустимых решений  $\Omega$ .

2. Строим вектор  $\vec{c} = (c_1, c_2)$  наискорейшего возрастания целевой функции - вектор градиентного направления.

3. Проводим произвольную линию уровня  $Z = Z_0$  (проще всего провести линию  $Z = 0$ , перпендикулярную вектору  $\vec{c}$ ).

4. При решении задачи на максимум перемещаем линию уровня  $Z = Z_0$  в направлении вектора  $\vec{c}$  так, чтобы она касалась области допустимых решений в ее крайней точке, крайнем положении (на рис. 3.1 – до точки  $A_4$ ). В случае решения задачи на минимум линию уровня  $Z = Z_0$  перемещают в антиградиентном направлении (на рис. 3.1 – до точки  $A_1$ ).

5. Определяем оптимальный план  $X^* = (x_1^*, x_2^*)$  и экстремальное значение целевой функции  $Z^* = Z(X^*)$ .

#### 3.3. Возможные случаи при графическом решении ЗЛП

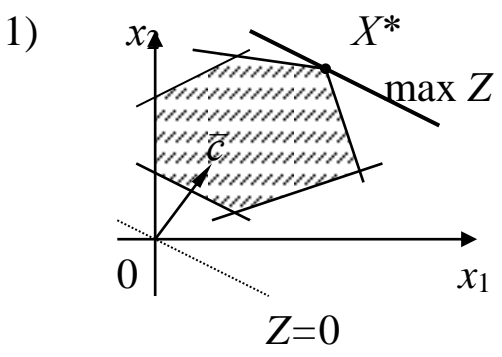

Оптимальный план елинственный, линия уровня и область допустимых решений  $\Omega$  в разрешающем положении имеют одну общую точку.

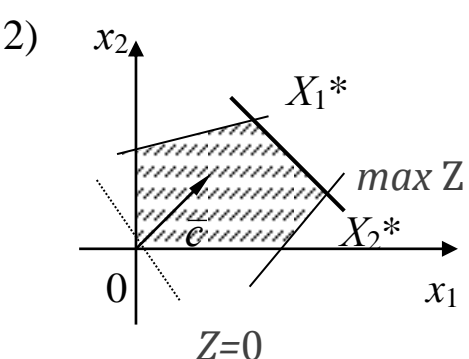

Оптимальных планов бесконечное множество: в разрешающем положении линия уровня проходит через сторону области допустимых решений.

25

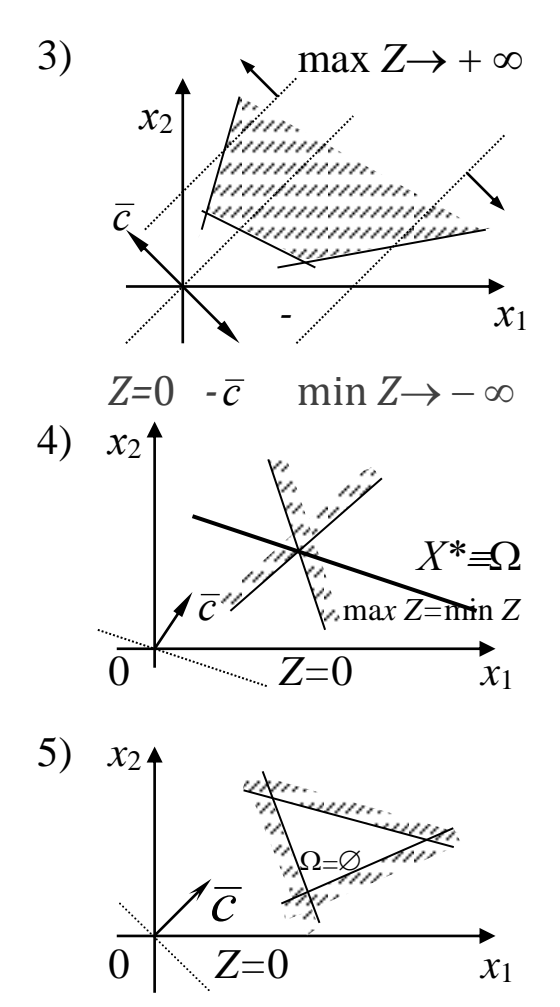

Целевая функция не ограничена, линия уровня, сколько бы ее не перемещать, не может занять разрешающего положения.

Область допустимых решений состоит из единственной точки, в которой целевая функция достигает одновременно и максимальное, и минимальное значения.

Задача не имеет решения; область допустимых решений есть пустое множество, т. е. система ограничений задачи несовместна.

Пример. Фабрика изготавливает два вида красок: для внутренних (I) и наружных (II) работ. Продукция обоих видов поступает в оптовую продажу. Для производства красок используются два исходных продукта  $-A$  и *B*. Максимально возможные суточные запасы этих продуктов составляют 6 и 8 т соответственно. Расходы А и В на 1 т соответствующих красок приведены в табл. 3.1.

Таблица 3.1

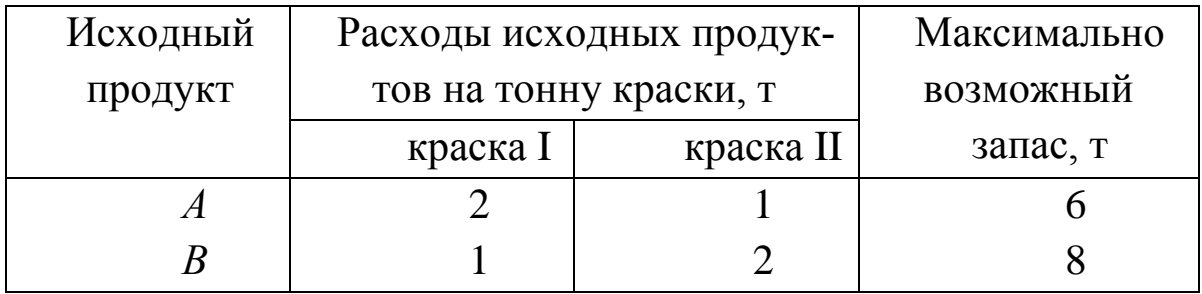

Изучение рынка показало, что суточный спрос на краску I никогда не превышает спроса на краску II более чем на 1 т. Кроме того, установлено, что спрос на краску I не превышает 2 т в сутки. Оптовые цены 1 т красок равны 2 тыс. ден. ед. для краски I и 3 тыс. ден. ед. для краски II. Какое количество краски каждого вида должна производить фабрика, чтобы доход от реализации продукции был максимальным?

Решение. 1) Построим математическую модель задачи.

Пусть  $x_1, x_2$  – суточный объем производства соответственно краски I и II (в тоннах).

Следовательно, математическая модель задачи имеет вид:

$$
\max Z = 2x_1 + 3x_2;
$$
  
\n
$$
\begin{cases}\n2x_1 + x_2 \le 6, \\
x_1 + 2x_2 \le 8, \\
x_1 - x_2 \le 1, \\
x_1 \le 2, \\
x_1 \ge 0, x_2 \ge 0.\n\end{cases}
$$

2) Решим задачу графически. Для этого сначала строим многоугольник решений, который определяется системой ограничений.

Чтобы найти область, соответствующую первому ограничению, необходимо построить прямую  $2x_1 + x_2 = 6$ . Далее берем точку, не принадлежащую данной прямой, например,  $O(0,0)$ , и подставляем ее координаты в неравенство:  $2 \cdot 0 + 0 = 0 \le 6$  - верное числовое неравенство, значит, пробная точка принадлежит искомой области.

Аналогичным образом строим полуплоскости, соответствующие остальным ограничениям. Пересечение всех областей дает многоугольник *OABCDE* – область допустимых планов (рис. 3.2).

Построим линию нулевого уровня: прямую  $Z = 0$  или  $2x_1 + 3x_2 = 0$ , а также градиент. Градиентом является вектор  $\vec{c} = grad Z = \left(\frac{\partial Z}{\partial x_1}; \frac{\partial Z}{\partial x_2}\right) = (2;3).$ 

 $27$ 

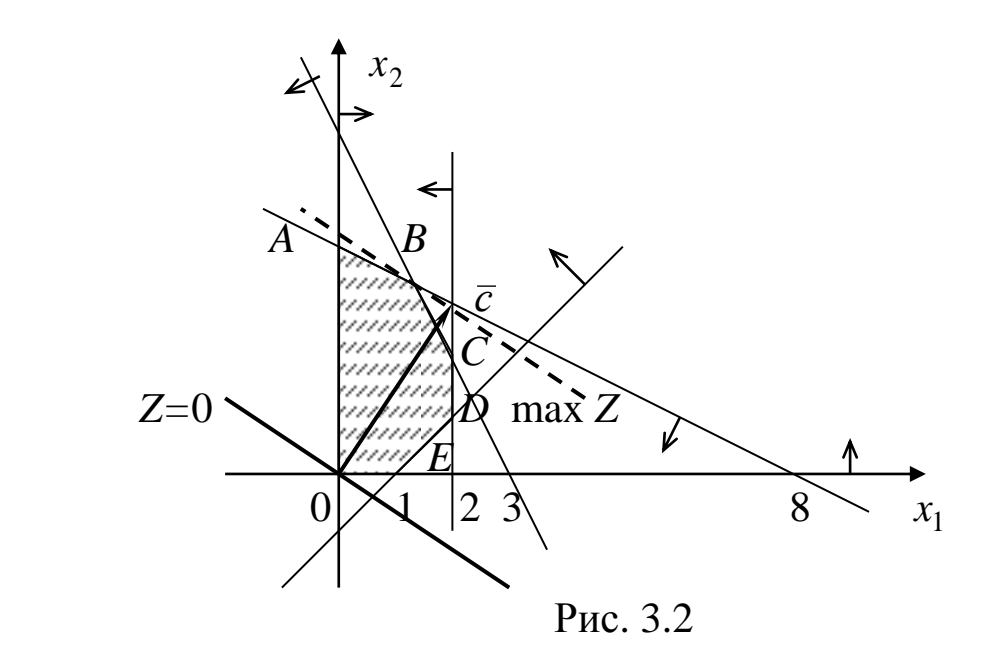

Чтобы найти оптимальное решение, будем перемещать прямую *Z* 0, характеризующую доход, в направлении градиента до тех пор, пока она не выйдет из области допустимых планов. Оптимальным решением является точка *B* . Ее координаты определяются системой уравнений:

$$
\begin{cases} 2x_1 + x_2 = 6, \\ x_1 + 2x_2 = 8; \end{cases} \quad \Delta = \begin{vmatrix} 2 & 1 \\ 1 & 2 \end{vmatrix} = 4 - 1 = 3 \neq 0, \\ \Delta_1 = \begin{vmatrix} 6 & 1 \\ 8 & 2 \end{vmatrix} = 12 - 8 = 4, \quad \text{for } \Delta = \frac{\Delta_1}{\Delta} = \frac{4}{3}; \\ \Delta_2 = \begin{vmatrix} 2 & 6 \\ 1 & 8 \end{vmatrix} = 16 - 6 = 10, \quad \text{for } \Delta = \frac{\Delta_2}{\Delta} = \frac{10}{3}
$$

.

Полученное решение означает, что суточный объем производства краски для внутренних работ равен 4/3 тонн, для наружных работ –  $10/3$  тонн. Доход, получаемый в этом случае, составляет

$$
Z = 2 \cdot \frac{4}{3} + 3 \cdot \frac{10}{3} = \frac{8 + 30}{3} = 12 \frac{2}{3} \approx 12,7
$$
 **THE. QH. eJ.**

## 3.4. Свойства решений ЗЛП

Пусть  $A_1, A_2, ..., A_n$  – произвольные точки евклидова пространства $E^n$ .

Выпуклой линейной комбинацией этих точек называется точка

$$
A = \lambda_1 A_1 + \lambda_2 A_2 + \dots \lambda_n A_n,
$$

где коэффициенты  $\lambda_i \ge 0$  ( $i = \overline{1,n}$ ),  $\lambda_1 + \lambda_2 + \ldots + \lambda_n = 1$ .

Множество называется выпуклым, если оно вместе с любыми двумя своими точками содержит и их произвольную выпуклую линейную комбинацию, т.е. соединяющий их отрезок.

Определение. Точка выпуклого множества называется угловой, если она не может быть представлена в виде выпуклой линейной комбинации каких-нибудь двух других различных точек этого множества.

Например, угловыми точками треугольника являются его вершины; угловыми точками круга - точки окружности, которая его ограничивает.

Таким образом, выпуклое множество может иметь конечное или бесконечное число угловых точек.

Прямая, плоскость, полуплоскость, пространство, полупространство угловых точек не имеют.

Точка множества называется граничной, если любой шар сколь угодно малого радиуса с центром в этой точке содержит как точки, принадлежащие множеству, так и точки, не принадлежащие emy.

Множество называется замкнутым, если оно содержит все свои граничные точки, в противном случае - открытым.

Множество называется ограниченным, если существует шар радиуса конечной длины с центром в любой точке множества, который полностью содержит в себе данное множество. В противном случае множество называется неограниченным.

Теорема о-выпуклости. Множество планов основной ЗЛП, если оно не пусто, является выпуклым.

Не пустое множество планов основной ЗЛП называется многогранником планов, а всякая угловая точка многогранника планов - вершиной.

Теорема о представлении. Любую точку Х многогранника планов можно представить как выпуклую линейную комбинацию его угловых точек  $A_1, A_2, ..., A_n$ 

$$
X = \lambda_1 A_1 + \lambda_2 A_2 + \ldots + \lambda_n A_n,
$$

zde  $\lambda_1 + \lambda_2 + \dots + \lambda_n = 1, \lambda_j \geq 0, j = \overline{1, n}$ 

Теорема о структуре координат угловой точки многогран**ника планов.** Если система векторов  $A_1, A_2, ..., A_n$  содержит т линейно независимых векторов (например, первых т векторов  $A_1, A_2, \ldots, A_m$ ), то допустимый план

$$
X = (x_1, x_2, \dots, x_m, \underbrace{0,0,\dots,0}_{n-m \text{ pas}})
$$

является крайней (угловой) точкой многогранника планов.

Угловая точка с неотрицательными координатами называется опорной, а соответствующий план - опорным планом.

Опорный план называется невырожденным, если он содержит ровно т положительных компонентов, и вырожденным, если меньше  $m$ .

Основная теорема ЛП. Если ЗЛП разрешима, то целевая функция принимает экстремальное значение в одной из угловых точек многогранника планов. Если же целевая функция принимает экстремальное значение более чем в одной угловой точке, то она принимает его в любой точке, являющейся их выпуклой линейной комбинашией.

#### 3.5. Анализ модели на чувствительность

Анализ моделей на чувствительность - это процесс, реализуемый после получения оптимального решения. В рамках такого анализа выявляется чувствительность оптимального решения к определенным изменениям исходной модели.

В задаче об ассортименте продукции могут представлять интерес следующие вопросы.

1. На сколько можно увеличить запас некоторого вида сырья для улучшения полученного оптимального значения целевой функнии?

2. На сколько можно снизить запас некоторого вида сырья при сохранении полученного оптимального значения целевой функции?

3. Увеличение объемов какого вида сырья наиболее выгодно?

4. Каков диапазон изменения коэффициентов целевой функции, при которых не происходит изменения оптимального решения?

При таком анализе рассматривается комплекс линейных оптимизационных моделей. Это придает модели определенную динамичность, позволяющую проанализировать влияние возможных изменений исходных условий на полученное ранее оптимальное решение. Динамические характеристики моделей фактически отображают аналогичные характеристики, свойственные реальным процессам. Отсутствие методов, позволяющих выявлять влияние возможных изменений параметров модели на оптимальное решение, может привести к тому, что полученное (статическое) решение устареет еще до его реализации.

Для проведения анализа модели на чувствительность могут быть использованы графические методы.

Дадим классификацию ограничений.

Ограничение называется активным, если прямая, представляющая данное ограничение, проходит через оптимальную точку. В противном случае соответствующее ограничение называется неак-ТИВНЫМ.

Если некоторое ограничение является активным, то соответствующее сырье относят к разряду дефицитных, так как оно расходуется полностью. Тогда сырье (производство или спрос), с которым ассоциируется неактивное ограничение, относят к разряду недефицитных, так как оно имеется в некотором избытке.

Пример. Провести анализ полученного оптимального решения по производству краски на чувствительность.

Решение. Первое и ограничения  $(2x_1 + x_2 \leq 6,$ второе  $x_1 + 2x_2$  ≤ 8) являются активными, а третье и четвертое ( $x_1 - x_2 \le 1$ ,  $x_1 \leq 2$ ) – неактивными.

В нашем примере исходные продукты  $A$  и  $B$  – дефицитные ресурсы, а спрос - недефицитный ресурс.

1. Определим, на сколько можно увеличить запас дефицитного ресурса для улучшения найденного оптимального решения.

Рассмотрим сначала ресурс А.

Из рис. 3.3 видно, что при увеличении запаса этого вида ресурса прямая  $2x_1 + x_2 = 6$  (отрезок *BC*) перемещается вверх параллельно самой себе, постепенно стягивая в точку треугольник ВСК. В точке К становятся активными ограничения (2) и (4). Оптимальному решению при этом будет соответствовать точка  $K$ , в которой ограничение (1) становится неактивным. Поэтому дальнейший рост запаса ресурса А не следует увеличивать сверх того предела, когда ограничение становится неактивным (избыточным).

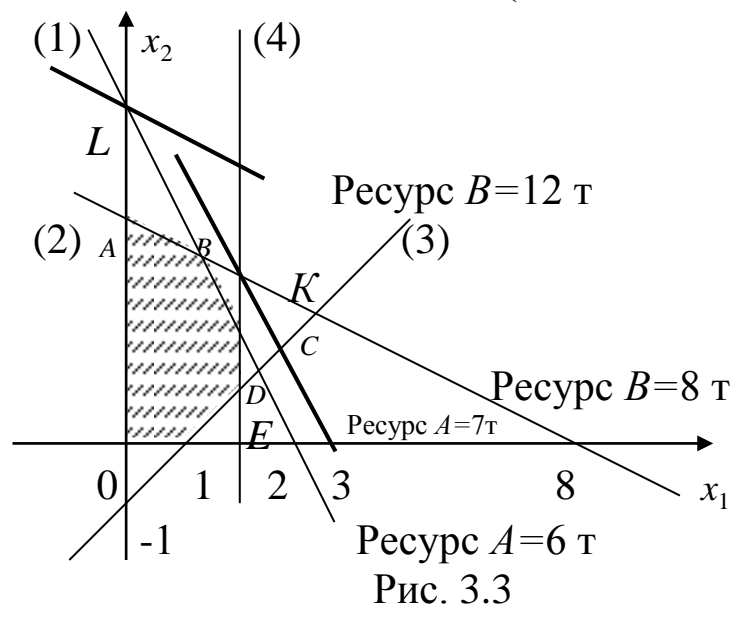

Определим координаты точки К:

$$
\begin{cases} x_1 + 2x_2 = 8, & (2) \\ x_1 = 2; & (4) \end{cases} \Leftrightarrow \begin{cases} x_1 = 2, \\ x_2 = 3. \end{cases}
$$

Тогда предельный уровень определяется путем подстановки координат точки  $K(2, 3)$  в левую часть ограничения (1). В результате получим 2.2+3=7. Таким образом, максимально доступный запас ресурса  $A - 7$  тонн, при этом  $Z(K)=2.2+3.3=13$ .

Аналогично рассматривается вопрос о целесообразности увеличения запаса дефицитного ресурса В. Из рис. 3.3 видно, что при увеличении этого вида ресурса прямая (2) (отрезок AB) перемещается вверх параллельно самой себе. В точке L ограничение (2) становится неактивным, поэтому объем ресурса В не следует увеличивать сверх этого предела. Этот предельный уровень определяется путем подстановки координат точки  $L(0, 6)$  в левую часть ограничения (2). В результате получим  $0+2.6=12$ , т. е. максимально доступный запас ресурса  $B - 12$  тонн. При этом  $Z(L) = 2.0 + 3.6 = 18$ .

2. Определим, насколько можно снизить запас недефицитного ресурса, при сохранении полученного оптимального значения целевой функции.

Рассмотрим сначала недефицитный ресурс, определяемый неравенством (3):  $x_1 - x_2 \le 1$  (соотношение между спросами на краски  $I$  и II).

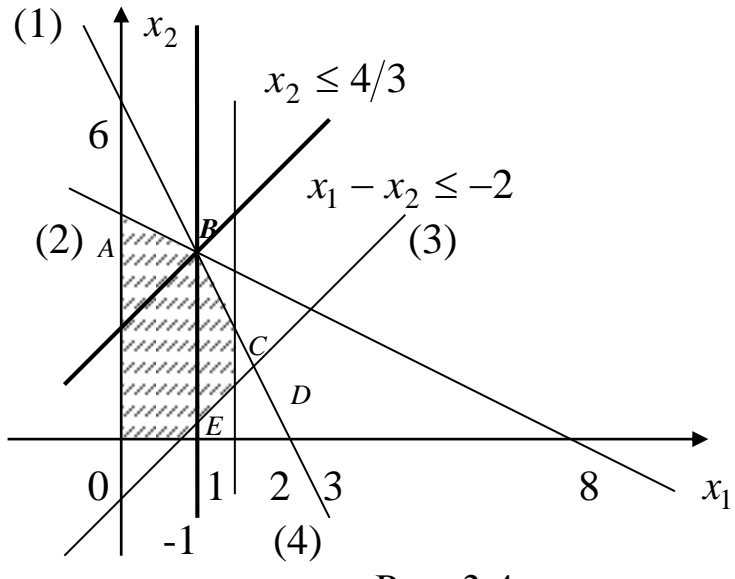

Рис  $3.4$ 

Из рис. 3.4 видно, что, не изменяя оптимального решения, прямую (3) (отрезок *ED*) можно перемещать параллельно самой себе до пересечения с точкой В. Так как координаты  $B(4/3, 10/3)$ , то получаем  $x_1 - x_2 \le \frac{4}{3} - \frac{10}{3}$ ,  $x_1 - x_2 \le -2$ ,  $x_1 + x_2 \ge 2$  - преобразованное  $(3)$ .

То есть, если спрос на краску II превысит спрос на краску I не менее чем на 2 тонны, то полученное ранее оптимальное решение не изменится.

Аналогично рассмотрим недефицитный ресурс, определяемый неравенством (4):  $x_2 \le 2$  (спрос на краску I). Из рис. 3.4 видно, что не изменяя оптимального решения, прямую (4) (отрезок CD) можно перемещать параллельно самой себе влево до пересечения с точкой В, тогда получим, что  $x_1$  ≤ 4/3 (преобразованное (4)).

Таким образом, уменьшение спроса на краску I до величины  $4/3$  тонны не влияет на оптимальность ранее полученного решения.

3. Определим, увеличение какого из ресурсов наиболее выгодно.

Введем характеристики ценности каждой дополнительной единицы ресурса. Обозначим ценность дополнительной единицы  $i$ -го вида ресурса через  $y_i$ , тогда

$$
y_i = \frac{\Delta Z}{\Delta b_i}, \quad i = \overline{1, n},
$$

где  $\Delta Z$  – максимальное приращение оптимального значения Z;

 $\Delta b_i$  – максимально допустимый прирост объема *i* – го ресурса.

Результаты проведенного анализа в пунктах 3.1 и 3.2, запишем в табл. 3.2.

Имеем

$$
y_1 = \frac{1}{3} : 1 = \frac{1}{3}, y_2 = \frac{16}{3} : 4 = \frac{4}{3}, y_3 = 0 : (-3) = 0, y_4 = 0 : \left(-\frac{2}{3}\right) = 0.
$$

Полученные результаты свидетельствуют о том, что дополнительные вложения в первую очередь следует направлять на закупку ресурса В и лишь за тем – на закупку ресурса А. Объемы ресурсов 3, 4 увеличивать не следует.

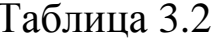

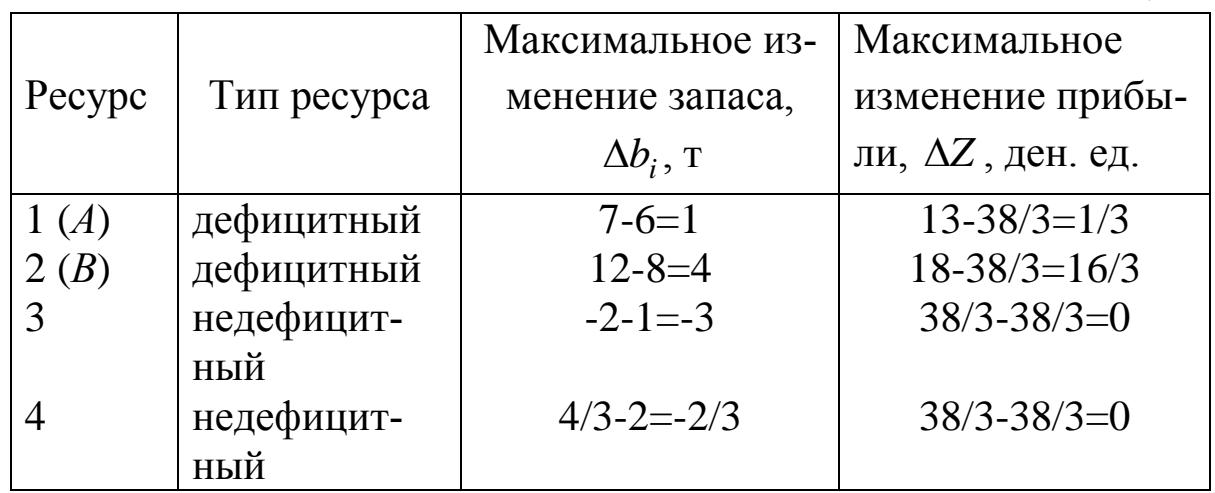

4. Определим, в каких пределах допустимо изменение коэффициентов целевой функции.

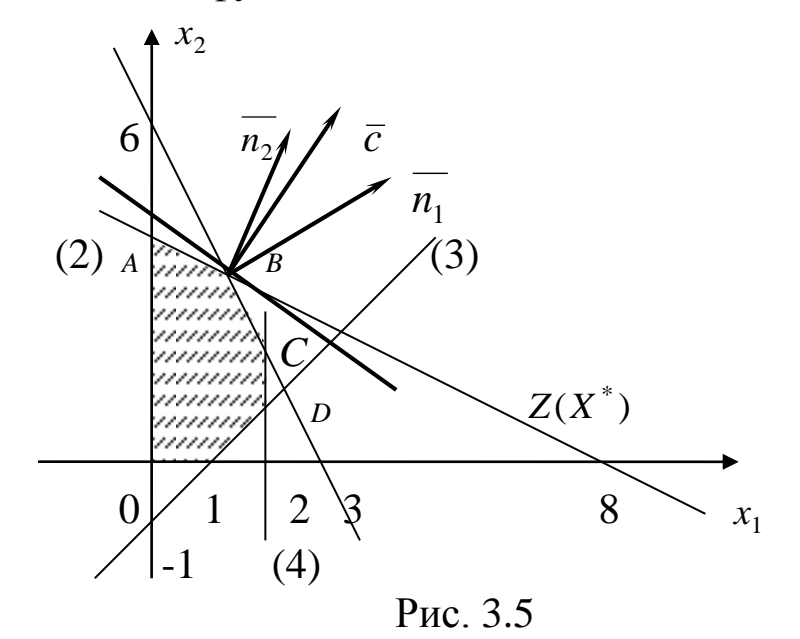

Сначала выясним вопрос относительно величины диапазона изменения того или иного коэффициента целевой функции, в котором не происходит изменение оптимального решения.

Из рис. 3.5 видно, что при небольшом изменении коэффициентов целевой функции  $c_1$  и  $c_2$  прямая  $Z(X^*) = 38/3$  вращается вокруг точки В. Таким образом, точка В будет оставаться оптимальной до тех пор, пока прямая  $Z(X^*)$  не выйдет за пределы, определяемые первым и вторым ограничениями (пока вектор  $\vec{c}$  будет находиться между нормалями к первому и второму ограничениям).

Определим сначала диапазон изменения коэффициента с<sub>1</sub> при фиксированном коэффициенте  $c_2$  ( $c_2$  = 3). Тангенсы углов наклона для векторов  $\vec{c}$ ,  $\vec{n_1}$ ,  $\vec{n_2}$  соответственно равны:

$$
tg \alpha = \frac{c_2}{c_1} = \frac{3}{c_1}
$$
,  $tg \alpha_1 = \frac{1}{2}$ ,  $tg \alpha_2 = \frac{2}{1} = 2$ .

Поэтому диапазон изменения коэффициента  $c_1$  в целевой функции определяется из соотношения

$$
\frac{1}{2} \le \frac{3}{c_1} \le 2, \quad \frac{1}{2} \le \frac{c_1}{3} \le 2, \quad \frac{3}{2} \le c_1 \le 6.
$$

Диапазон изменения коэффициента  $c_2$  при фиксированном  $c_1$  $(c_1 = 2)$  определяется аналогично, то есть  $\frac{1}{2} \le \frac{c_2}{2} \le 2$ ,  $1 \le c_2 \le 4$ .

Отметим, что если наклон прямой Z станет равным наклону прямой (2), то получим две альтернативные оптимальные угловые точки А и В. Если наклон Z станет равным наклону прямой (1) точки В и С. (Наличие альтернативных оптимумов говорит о том, что одно и то же оптимальное значение Z может достигаться при различных значениях переменных.)

Таким образом, если коэффициенты целевой функции  $c_1$  и  $c_2$ изменяются в пределах  $1,5 \leq c_1 \leq 6$ ,  $1 \leq c_2 \leq 4$ , то не происходит изменения оптимального решения.

Используя полученные диапазоны изменения коэффициентов  $c_1$  и  $c_2$ , можно установить, насколько следует изменить тот или иной коэффициент целевой функции, чтобы сделать некоторый недефицитный ресурс дефицитным и наоборот.

Например, если  $c_2$  < 1, то оптимум перемещается в точку С и ресурс (4) становится недефицитным, а ресурс (2) -дефицитным. Это означает, что если доход от продажи одной тонны краски II станет меньше 1 тыс. ден. ед., то наиболее выгодная производственная программа фабрики должна предусматривать выпуск мак-
симально допустимого количества краски (т.е.  $x_1 = x_2 = 2$  т в сутки). При этом общее потребление продукта В снизится, что обусловит недефицитность этого ресурса. Соответствующие выводы можно сделать и для случая, когда с<sub>2</sub> превысит максимальное значение равное 4.

#### 3.6. Геометрическая интерпретация ЗЛП с п переменными

Ранее была рассмотрена геометрическая интерпретация и графическое решение ЗЛП с двумя переменными.

Рассмотрим геометрическую интерпретацию ЗЛП с *n* переменными

$$
\max Z = \sum_{j=1}^{n} c_j x_j;
$$
 (1)

$$
\sum_{j=1}^{n} a_{ij} x_j \le b_i \quad (i = \overline{1,m}),
$$
\n(2)

$$
x_j \ge 0 \quad (j = \overline{1, n}). \tag{3}
$$

Множество планов  $X = (x_1, x_2, ..., x_n)$ , компоненты которых ограничению **УДОВЛЕТВОРЯЮТ** равенству  $a_{i1}x_1 + a_{i2}x_2 + ... + a_{in}x_n = b_i$ , геометрически представляет собой гиперплоскость *п*-мерного пространства. Это выпуклое множество. Множество планов  $X = (x_1, x_2, ..., x_n)$ , компоненты которых удовлетворяют неравенству  $a_{i1}x_1 + a_{i2}x_2 + ... + a_{in}x_n \leq b_i$ , образуют полупространство п-мерного пространства, которое также является выпуклым множеством.

Множество планов, удовлетворяющих системе ограничений ЗЛП (2), (3), представляет собой пересечение конечного числа полупространств.

#### Теорема. Множество планов ЗЛП выпукло.

Множество планов ЗЛП в практически важных случаях чаще всего представляет собой либо выпуклый многогранник, либо выпуклую многогранную область.

Целевую функцию (1) можно рассматривать как семейство параллельных гиперплоскостей  $c_1x_1 + c_2x_2 + ... + c_nx_n = Z$ , каждой из которой соответствует определенное значение параметра Z. Вектор  $\vec{c} = (c_1, c_2, ..., c_n)$ , перпендикулярный к гиперплоскости  $Z =$ const, указывает направление наискорейшего возрастания функции Z.

Таким образом, задача (1)-(3) геометрически сводится к нахождению точки  $X^* = (x_1^*, x_2^*, \ldots, x_n^*)$  многогранника (многоугольной области), определяемого неравенствами (2), (3), через которую проходит гиперплоскость семейства (1), соответствующая наибольшему значению Z.

Графическим методом можно решить  $3\pi$  с  $n > 2$  переменными, если в ее канонической записи число неизвестных *п* и число линейно независимых уравнений т связаны соотношением  $n-m \leq 2$ . В этом случае каноническую форму задачи преобразуют в симметричную, которая будет содержать не более двух переменных. Решая эту задачу графически, находят два компонента оптимального плана. Подставляя их в ограничения задачи, определяют и остальные компоненты.

**Пример.** Найти max(min)  $Z = 6,5x_1 - 7,5x_2 + 23,5x_4 - 5x_5$  при ограничениях

$$
\begin{cases} x_1 + 3x_2 + x_3 + 4x_4 - x_5 = 12, \\ 2x_1 - x_3 + 12x_4 - x_5 = 14, \\ x_1 + 2x_2 + 3x_4 - x_5 = 6; \\ x_i \ge 0, \quad (j = \overline{1,5}). \end{cases}
$$

**Решение.** В данной задаче количество переменных  $n = 5$ , число уравнений  $m = 3$ , т. к.  $n - m = 5 - 3 = 2$ , задачу можно решить графически.

Ранее мы показали, как привести эту задачу к симметричной  $\phi$ орме:

$$
\max Z = -16x_2 - 6,5x_4 + 51,
$$
  
\n
$$
\begin{cases}\n-x_2 + 10x_4 \le 14, \\
x_2 + x_4 \le 6, \\
-3x_2 + 7x_4 \le 8; \\
x_2 \ge 0, x_4 \ge 0.\n\end{cases}
$$

На рис. 3.6 ОАВСО - многоугольник решений, линия уровня Z = 51, то есть  $-16x_2 - 6, 5x_4 = 0$ , вектор- градиент  $\frac{1}{10} \bar{c} = (-1.6, -0.65)$ , при этом антиградиент  $-\frac{1}{10}\bar{c} = (1,6; 0,65)$ . Тогда максимального значения целевая функция достигает в точке  $O(0,0)$ , при этом  $Z_{\text{max}} = Z(0,0) = 51$ , а минимального  $D(6,0)$ : точке  $\overline{B}$ 

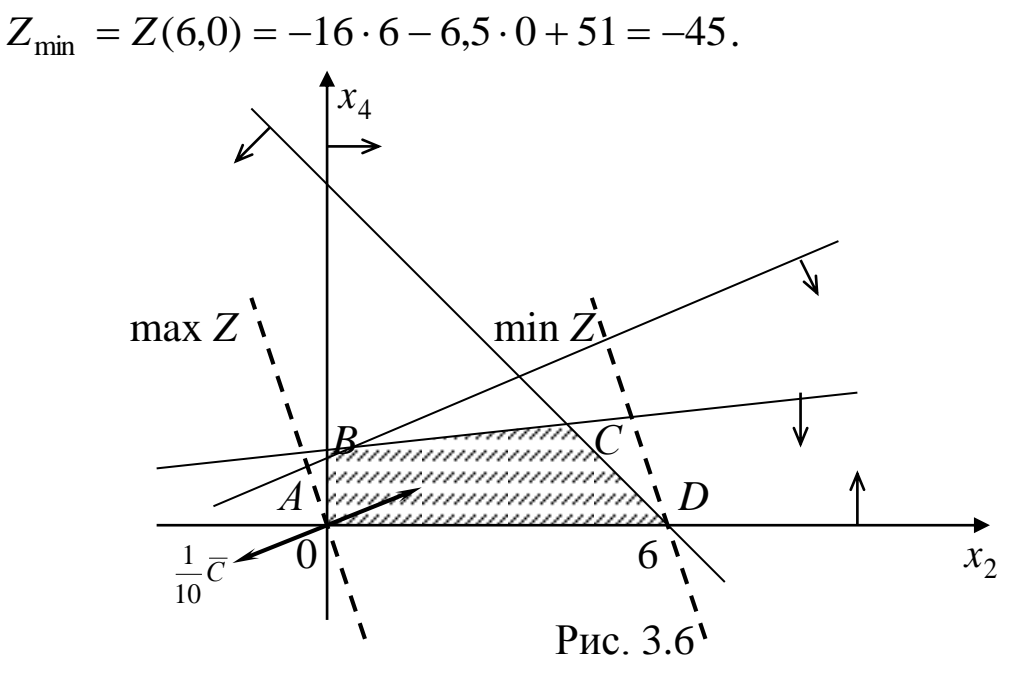

Подставив координаты точек О и D в выражения для  $x_1, x_3$  и  $x_5$ , найдем оптимальные решения исходной задачи:

$$
X_{\text{max}}^* = (14; 0; 6; 0; 8)
$$
, при которые  $Z_{\text{max}} = 51$ ,  
 $X_{\text{min}}^* = (20; 6; 0; 0; 26)$ , при этом  $Z_{\text{min}} = -45$ .

# Часть 4. СИМПЛЕКСНЫЙ МЕТОД

## 4.1. Общая идея симплексного метода

Ранее было показано, что оптимальное решение ЗЛП связано с угловыми точками многогранника решений. Из этого следует, что для решения ЗЛП с любым числом переменных необходимо:

1) найти все крайние точки многогранника планов (их не больше, чем  $C_n^m$ , где  $m$  – число линейно независимых векторов);

2) сравнить в них значения целевой функции.

Но при больших ти и п найти оптимальный план, рассматривая все опорные планы задачи, очень трудно. Поэтому необходимо иметь схему, позволяющую осуществить упорядоченный переход от одного опорного плана к другому. Такой схемой является симплексный метод, который позволяет, исходя из известного опорного плана задачи, за конечное число шагов получить ее оптимальный план. Каждый из шагов (или итераций) состоит в нахождении нового плана, которому соответствует большее (меньшее) значение целевой функции, чем значение этой же функции в предыдущем плане. Процесс продолжают до получения оптимального плана. Если задача не обладает планами или ее линейная функция не ограничена на многограннике решений, то симплекс-метод позволяет установить это в процессе решения.

В алгебраических терминах симплексный метод предполагает:

1) умение находить начальный опорный план;

2) наличие признака оптимальности опорного плана;

3) умение переходить к не худшему опорному плану.

## 4.2. Построение начального опорного плана

Первый случай. Пусть ЗЛП представлена системой ограничений в каноническом виде  $\sum_{i=1}^{n} a_{ij} x_j = b_i$ ,  $b_i \ge 0$ ,  $(i = \overline{1,m})$ .

Предположим сначала, что система ограничений задачи содержит тединичных векторов (пусть это первые т векторов), то есть она имеет вид:

$$
\begin{cases}\nx_1 + a_{1m+1}x_{m+1} + \dots + a_{1n}x_n = b_1, \\
x_2 + a_{2m+1}x_{m+1} + \dots + a_{2n}x_n = b_2, \\
\dots \\
x_m + a_{m+1}x_{m+1} + \dots + a_{mn}x_n = b_m;\n\end{cases} \quad (x_i + \sum_{j=m+1}^n a_{ij}x_j = b_i, \quad b_i \ge 0)
$$

или в векторной форме:  $A_1x_1 + A_2x_2 + ... + A_nx_n = A_0$ , где

$$
A_1 = \begin{pmatrix} 1 \\ 0 \\ 0 \\ \vdots \\ 0 \end{pmatrix}, A_2 = \begin{pmatrix} 0 \\ 1 \\ 0 \\ \vdots \\ 0 \end{pmatrix}, \dots, A_m = \begin{pmatrix} 0 \\ 0 \\ 0 \\ \vdots \\ 1 \end{pmatrix}, A_{m+1} = \begin{pmatrix} a_{1m+1} \\ a_{2m+1} \\ a_{3m+1} \\ \vdots \\ a_{mm+1} \end{pmatrix}, \dots, A_n = \begin{pmatrix} a_{1n} \\ a_{2n} \\ a_{3n} \\ \vdots \\ a_{mn} \end{pmatrix}, A_0 = \begin{pmatrix} b_1 \\ b_2 \\ b_3 \\ \vdots \\ b_m \end{pmatrix}.
$$

Векторы  $A_1, A_2, ..., A_m$  – линейно независимы и они образуют базис, следовательно,  $x_1, x_2, ..., x_m$  – базисные переменные, а  $x_{m+1}, x_{m+2},..., x_n$  – свободные. Приравнивая свободные переменные к нулю (базисные при этом будут равны свободным членам), получим первоначальный план:

$$
X_0 = \left(b_1, b_2, \dots, b_m, \underbrace{0, 0, \dots, 0}_{n-m}\right).
$$

Если полученный план будет иметь не более т отличных от нуля координат, то согласно теореме о структуре координат угловой точки, он будет опорным.

Пример. Найти начальный опорный план ЗЛП:

$$
\max Z = -x_1 + 6x_2 + 2x_4 - x_5 + 2x_6
$$
  
\n
$$
\begin{cases}\n2x_1 + 4x_2 - x_4 + x_6 = 9, \\
-3x_1 + 2x_2 + 3x_4 + x_5 = 3, \\
x_1 + 5x_2 + x_3 + 2x_4 = 4; \\
x_j \ge 0, \quad j = \overline{1, 6}.\n\end{cases}
$$

Решение. Запишем систему ограничений в векторной форме:

$$
A_1x_1 + A_2x_2 + A_3x_3 + A_4x_4 + A_5x_5 + A_6x_6 = A_0
$$

где

$$
A_1 = \begin{pmatrix} 2 \\ -3 \\ 1 \end{pmatrix}, A_2 = \begin{pmatrix} 4 \\ 2 \\ 5 \end{pmatrix}, A_3 = \begin{pmatrix} 0 \\ 0 \\ 1 \end{pmatrix}, A_4 = \begin{pmatrix} -1 \\ 3 \\ 2 \end{pmatrix}, A_5 = \begin{pmatrix} 0 \\ 1 \\ 0 \end{pmatrix}, A_6 = \begin{pmatrix} 1 \\ 0 \\ 0 \end{pmatrix}, A_0 = \begin{pmatrix} 9 \\ 3 \\ 4 \end{pmatrix}.
$$

Тогда  $x_3, x_5, x_6$  – базисные переменные,  $x_1, x_2, x_4$  – свободные и  $X_0 = (0,0,4,0,3,9)$  – первоначальный опорный план, при котором  $Z(X_0) = 15$ .

Второй случай. Пусть система ограничений имеет вид

$$
\sum_{j=1}^{n} a_{ij} x_j \le b_i, \quad b_i \ge 0, \quad (i = \overline{1,m}).
$$

Сведем задачу к каноническому виду. Для этого добавим к ленеравенств дополнительные **ВЫМ** частям переменные  $x_{n+i} \ge 0$  ( $i = \overline{1,n}$ ). Получим систему эквивалентную исходной

$$
\sum_{j=1}^{n} a_{ij} x_j + x_{n+i} = b_i, \quad b_i \ge 0, \quad (i = \overline{1, m}),
$$

которая имеет т линейно независимых единичных векторов. И, следовательно, начальный опорный план примет вид

$$
X_0 = \left(\underbrace{0,0,\ldots,0}_{n \text{ pas}},b_1,b_2,\ldots,b_m\right).
$$

В целевую функцию дополнительные переменные входят с коэффициентами равными нулю:  $c_{n+i} = 0$   $(i = \overline{1,m})$ .

Пример. Найти начальный опорный план:

$$
\max Z = x_1 + x_2 - x_3 + x_6;
$$
  
\n
$$
\begin{cases}\nx_1 + x_3 - 2x_5 + x_6 = 4, \\
x_2 - x_5 - x_6 \le 5, \\
3x_5 - x_6 \le 7, \\
x_2 - x_3 + x_4 + 4x_5 - x_6 = 3; \\
x_i \ge 0, j = \overline{1,6}.\n\end{cases}
$$

Решение. Приведем задачу к каноническому виду:

$$
\max Z = x_1 + x_2 - x_3 + 0 \cdot x_4 + 0 \cdot x_5 + x_6 + 0 \cdot x_7 + 0 \cdot x_8;
$$
  
\n
$$
\begin{cases}\nx_1 + x_3 - 2x_5 + x_6 = 4, \\
x_2 - x_5 - x_6 + x_7 = 5, \\
3x_5 - x_6 + x_8 = 7, \\
x_2 - x_3 + x_4 + 4x_5 - x_6 = 3; \\
x_j \ge 0, j = \overline{1, 8}.\n\end{cases}
$$

Система ограничений имеет 4 единичных вектора. Начальный опорный план:  $X_0 = (4,0,0,3,0,0,5,7); Z(X_0) = 4.$ 

## 4.3. Признак оптимальности опорного плана

Любую ЗЛП можно представить в эквивалентном виде, так, чтобы система ограничений имела т единичных векторов (пусть это первые *m* векторов):

$$
\max(\min) \quad Z = \sum_{j=1}^{n} c_j x_j; \tag{1}
$$

$$
x_i + \sum_{j=m+1}^{n} a_{ij} x_j = b_i, \quad b_i \ge 0, \quad (i = \overline{1,m}),
$$
 (2)

$$
x_j \ge 0 \ (j = \overline{1, n}). \tag{3}
$$

Введем обозначения

$$
\Delta_0 = c_1 b_1 + c_2 b_2 + \dots + c_m b_m = C_E A_0 ,
$$
  
\n
$$
\Delta_j = (c_1 a_{1j} + c_2 a_{2j} + \dots + c_m a_{mj}) - c_j = C_E A_j - c_j \ (j = \overline{1, n}),
$$

где  $C_F = (c_1, c_2, ..., c_m)$  – вектор коэффициентов целевой функции при базисных переменных,

 $A_0 = (b_1 \quad b_2 \quad \dots \quad b_m)^T$  – вектор-столбец свободных членов,  $A_i = (a_{1i} \ a_{2i} \ \dots \ a_{mj})^T$  – вектор-столбец коэффициентов при переменной  $x_i$ .

Значения  $\Delta_j$  называют оценками переменных,  $\Delta_0$  - значение целевой функции, которое она принимает при данном опорном плане.

### Теорема (признак оптимальности опорного плана).

1) Если при решении задачи (1)-(3) на максимум для некоторого опорного плана все оценки неотрицательны:  $\Delta_i \ge 0$  ( $j = \overline{1,n}$ ), то этот план является оптимальным.

2) Если при решении задачи (1)–(3) на минимум для некоторого опорного плана все оценки неположительны:  $\Delta_i \leq 0$  ( $j = \overline{1,n}$ ), то этот план является оптимальным.

Теорема (признак неограниченности целевой функции). Если при решении задачи (1)–(3) на максимум  $\Delta_k$  < 0 для некоторого  $j = k$  и среди чисел  $a_{ik}$   $(i = \overline{1,m})$  нет положительных  $(a_{ik} \le 0)$ , то целевая функция (1) задачи (1)–(3) не ограничена на множестве ее планов.

Теорема (о существовании не худшего опорного плана). Если опорный план Х задачи (1)-(3) на максимум невырожден и  $\Delta_k$  < 0, но среди чисел  $a_{ik}$  ( $i = \overline{1,m}$ ) есть положительные (не все  $a_{ik}$  ≤ 0), то существует опорный план Х' такой,  $\mu$ mo  $Z(X') > Z(X)$ .

Сформулированные теоремы позволяют проверить, является ли найденный опорный план оптимальным, и выявить целесообразность перехода к новому опорному плану.

## 4.4. Симплексные таблины

Исследование опорного плана и вычислительный процесс удобнее вести, если условие задачи и первоначальные данные, полученные после определения начального опорного плана записать в симплекс-таблицу (табл. 4.1).

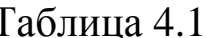

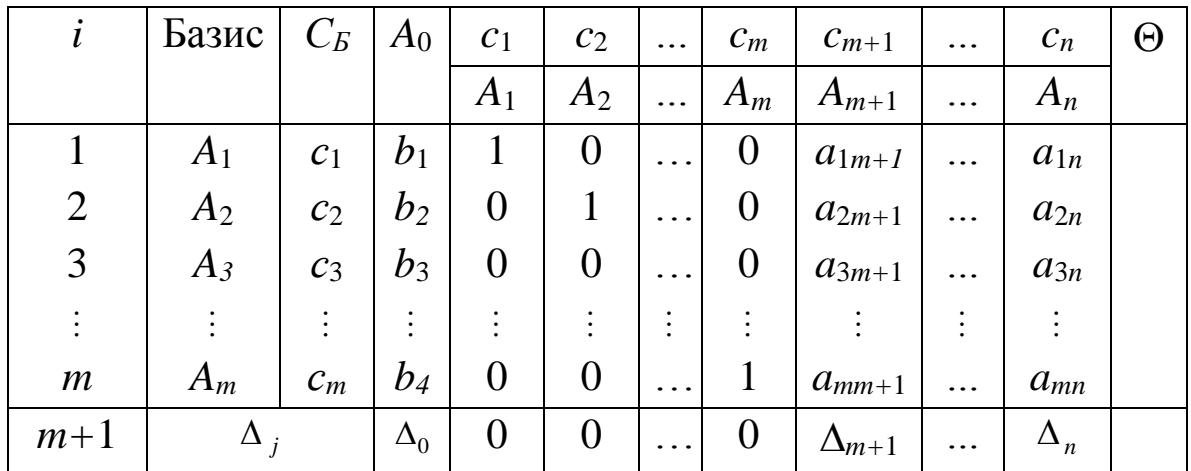

В симплексной таблице первые *т* строк определяются исходными данными, показатели  $(m+1)$ —й оценочной строки вычисляются. Последний столбец  $\Theta$  (необязательный) предназначен для выбора разрешающей строки.

После заполнения симплексной таблицы опорный план проверяют на оптимальность. Для этого просматривают элементы  $(m+1)$ -й строки таблицы. В результате может иметь место один из следующих случаев:

1)  $\Delta_i$  ≥ 0 для всех *j* = 1,*n*;

2) для некоторого  $j = k$  имеем  $\Delta_k < 0$  и все компоненты  $a_{ik} \leq 0$ ,  $i = \overline{1,m}$ ;

3)  $\Delta_i$  < 0 для некоторого индекса *j* и по крайней мере одно из чисел  $a_{ii}$  положительно.

В первом случае, на основании признака оптимальности опорный план является оптимальным.

Во втором случае, целевая функция не ограничена сверху на множестве планов (задача неразрешима).

В третьем случае, можно перейти к не худшему опорному плану.

## 4.5. Переход к не худшему опорному плану

Рассмотрим решение ЗЛП на максимум. Приведем её к каноническому виду и занесем данные в симплексную таблицу. Если все  $\Delta_j$  ≥0, то начальный опорный план оптимален. Если же существуют  $\Delta_j$  <0, то план не оптимален, при определённых условиях его можно улучшить. Для этого:

1) Среди отрицательных оценок находят максимальную по абсолютной величине  $\max_{\Delta_j < 0} |\Delta_j| = |\Delta_{j_0}|$ . Столбец  $j_0$  называется **раз-**

## решающим.

Замечание. Если задача решается на минимум, то разрешающий столбец выбирается из условия  $\max_{\Delta_i > 0} \Delta_j = \Delta_{j_0}$ .

Вектор  $A_{j_0}$ , соответствующий разрешающему столбцу, следует ввести в базис.

2) Для определения вектора выводимого из базиса, находят отношения  $\frac{b_i}{a_{ii}}$ ,  $a_{ij_0} > 0$ , которые называют **симплексными**. Среди отношений определяют наименьшее, симплексных T.e.  $\min \left\{\frac{b_i}{a_{ii}}\right\} = \frac{b_{i_0}}{a_{ii_0}} = \Theta$ . Оно указывает строку, в которой содер-

жится исключаемый из базиса вектор.

Строка  $i_0$ , соответствующая минимальному симплексному отношению, называется разрешающей. Элемент  $a_{i_0 i_0}$ , стоящий на пересечении разрешающего столбца и разрешающей строки, также называется разрешающим.

3) Чтобы завершить шаг преобразований, ведущих к новому опорному плану, составляют таблицу по следующим правилам:

элементы строки  $i_0$  новой таблицы равны соответствующим элементам разрешающей строки старой таблицы, деленным на разрешающий элемент;

все элементы столбца  $j_0$  новой таблицы равны нулю, за исключением  $a'_{i_0j_0} = 1$ :

$$
a'_{ij_0} = 0
$$
 ( $i \neq i_0$ ),  $a'_{i_0j_0} = 1$ ;

чтобы получить все остальные элементы (включая элементы индексной строки) новой таблицы, надо из соответствующего элемента прежней таблицы вычесть произведение элемента разрешающей строки на элемент разрешающего столбца, деленное на разрешающий элемент.

Для контроля вычислений элементов индексной стоки применяют формулы  $\Delta_0 = C_B A_0$ ,  $\Delta_i = C_B A_i - c_i$ .

Шаг симплексного метода, позволяющий перейти от одного опорного плана к другому, называется итерацией.

Для нового опорного плана снова возможен лишь один из рассмотренных трех случаев: план оптимален, линейная функция неограничена на множестве допустимых решений, план можно улучшить; если снова будем иметь третий случай, то перейдем к следующему опорному решению, и т.д. В случае невырожденности опорных решений значение целевой функции будет строго возрастать.

Таким образом, в случае невырожденности, через конечное число переходов к новому опорному плану, мы придем либо к оптимальному плану задачи, либо убедимся, что она неразрешима изза неограниченности ее целевой функции на множестве допустимых решений (планов).

47

**Пример.** Peulить симплекс—методом ЗЛП:  
\n
$$
\max Z = 9x_1 + 10x_2 + 16x_3;
$$
\n
$$
\begin{cases}\n18x_1 + 15x_2 + 12x_3 \le 360, \\
6x_1 + 4x_2 + 8x_3 \le 192, \\
5x_1 + 3x_2 + 3x_3 \le 180; \\
x_i \ge 0, \quad j = \overline{1,3}.\n\end{cases}
$$

Решение. Приведем ЗЛП к канонической форме. Для этого перейдем от ограничений-неравенств к ограничениям-равенствам. Введем три дополнительные переменные, в результате чего ограничения запишутся в виде системы уравнений

$$
\begin{cases} 18x_1 + 15x_2 + 12x_3 + x_4 = 360, \\ 6x_1 + 4x_2 + 8x_3 + x_5 = 192, \\ 5x_1 + 3x_2 + 3x_3 + x_6 = 180; \\ x_j \ge 0, \quad j = \overline{1,6}. \end{cases}
$$

Так как задача имеет три единичных вектора

$$
A_4 = \begin{pmatrix} 1 \\ 0 \\ 0 \end{pmatrix}, A_5 = \begin{pmatrix} 0 \\ 1 \\ 0 \end{pmatrix}, A_6 = \begin{pmatrix} 0 \\ 0 \\ 1 \end{pmatrix},
$$

то эти векторы образуют базис. Занесем условия задачи в симплексную таблицу (табл. 4.2).

Таблица 4.2

| $N_2$ |       | $A_{\mathcal{B}}$ | C <sub>B</sub> | $A_0$      |                |       | $c_1=9$ $c_2=10$ $c_3=16$ $c_4=0$ $c_5=0$ $c_6=0$ |       |       |       |
|-------|-------|-------------------|----------------|------------|----------------|-------|---------------------------------------------------|-------|-------|-------|
| итер. |       |                   |                |            | A <sub>1</sub> | $A_2$ | $A_3$                                             | $A_4$ | $A_5$ | $A_6$ |
|       |       | $A_4$             | $\theta$       | <b>360</b> | 18             | 15    | 12                                                |       |       |       |
|       |       | $A_5$             |                | 192        | 6              |       |                                                   |       |       |       |
|       |       | $A_6$             | O              | 180        |                |       |                                                   |       |       |       |
|       | $m+1$ |                   |                |            | -9             | $-10$ | $-16$                                             |       |       |       |

Оценки:  $\Delta_0 = 0.360 + 0.192 + 0.180 = 0$ ;  $\Delta_1 = 0.18 + 0.6 + 0.5 - 9 = -9$ ;  $\Delta_2 = 0.15+0.4+0.3-10 = -10$ ;  $\Delta_3 = 0.12+0.8+0.3-16 = -16$ ;  $\Delta_4 = \Delta_5 = \Delta_6 = 0$ .

Начальный опорный план:  $X_0 = (0,0,0,360,192,180)$ , при котором  $Z(X_0) = 0$ , не является оптимальным, т.к. в оценочной строке есть отрицательные оценки.

Наибольшая из них по абсолютной величине  $\Delta_3 = -16$  соответствует вектору  $A_3$ , значит, третий столбец – разрешающий.

Для определения разрешающей строки выберем минимальное симплексное отношение

$$
\Theta_0 = \min_{a_{i1} > 0} \left\{ \frac{360}{12}; \frac{192}{8}; \frac{180}{3} \right\} = \min\{30; 24; 60\} = 24, \quad i_0 = 2.
$$

Элемент  $\Theta_0$ =24 соответствует второй строке, которая и будет разрешающей. Следовательно, элемент  $a_{23}=8$  – разрешающий.

Введем в базис вместо вектора  $A_5$  вектор  $A_3$ . Заполним следующую симплексную таблицу (табл. 4.3).

Таблина 4.3

| $N_2$ |       | Бa-   | $C_E$ | $A_0$ | $c_1=9$        |       | $c_2=10$   $c_3=16$   $c_4=0$   $c_5=0$ |       |        | $c_6=0$ |
|-------|-------|-------|-------|-------|----------------|-------|-----------------------------------------|-------|--------|---------|
| итер. |       | зис   |       |       | A <sub>1</sub> | $A_2$ | $A_3$                                   | $A_4$ | $A_5$  | $A_6$   |
|       |       | $A_4$ | 0     | 72    |                |       |                                         |       | $-3/2$ |         |
|       |       | $A_3$ | 16    | 24    | 3/4            | 1/2   |                                         |       | 1/8    |         |
|       |       | $A_6$ | O     | 108   | 11/4           | 3/2   |                                         |       | $-3/8$ |         |
|       | $m+1$ |       |       | 384   | 3              |       |                                         |       |        |         |

Найденный план  $X_1=(0, 0, 24, 72, 0, 108)$ ,  $Z(X_1)=384$  не оптимальный, т.к.  $\Delta_2$  = -2<0, второй столбец разрешающий,  $\Theta_1$ =72/9=8 соответствует первой строке, элемент  $a_{12}=9$  – разрешающий. Вместо вектора  $A_4$  вводим в базис вектор  $A_2$  (табл. 4.4).

Таблица 4.4

| $N_2$          |       | $A_{\it{E}}$   | $C_E$         | $A_{0}$   | $c_1=9$        | $c_2=10$   $c_3=16$   $c_4=0$   $c_5=0$ |       |         |        | $c_6=0$        |
|----------------|-------|----------------|---------------|-----------|----------------|-----------------------------------------|-------|---------|--------|----------------|
| итер.          |       |                |               |           | A <sub>1</sub> | $A_2$                                   | $A_3$ | $A_4$   | $A_5$  | A <sub>6</sub> |
| $\overline{2}$ |       | A <sub>2</sub> | <sup>10</sup> | 8         |                |                                         |       | 1/9     | $-1/6$ |                |
|                | 2     | $A_3$          | 16            | <b>20</b> | 1/4            |                                         |       | $-1/18$ | 5/24   |                |
|                |       | $A_6$          | U             | 96        | 5/4            |                                         |       | $-1/6$  | $-1/8$ |                |
|                | $m+1$ | /\;            |               | 400       |                |                                         |       | 2/9     | 5/3    |                |

Так как все оценки в оценочной строке неотрицательны, то найденный опорный план  $X_2=(0, 8, 20, 0, 0, 96)=X^*$  – оптимальный, при нем  $Z(X^*)=400$ .

#### 4.6. Признак бесконечности множества оптимальных планов

Из геометрической интерпретации ЗЛП следует, что если разрешающая прямая (плоскость, гиперплоскость) проходит через сторону (ребро, грань) многоугольника (многогранника, многогранной области) планов, то ЗЛП имеет бесконечное множество оптимальных планов. В этом случае говорят об альтернативном оптимуме.

Теорема. Если в индексной строке последней симплексной таблицы, содержащей оптимальный план, имеется хотя бы одна нулевая оценка, соответствующая свободной переменной, то ЗЛП имеет бесконечное множество оптимальных планов.

Следствие. Если в индексной строке симплексной таблицы, содержашей оптимальный план, все оценки свободных переменных положительны, то найденный оптимальный план единственный.

#### 4.7. Понятие о вырожденности. Зацикливание

При рассмотрении симплексного метода предполагалось, что  $b_i > 0$  как в исходной системе, так и в последующих итерациях. Если же в некоторых уравнениях  $b_i = 0$ , то в соответствующем этой итерации опорном решении базисные переменные принимают нулевые значения.

Опорное решение, в котором хотя бы одна из базисных переменных принимает нулевое значение, называется вырожденным решением.

ЗЛП, имеющая хотя бы одно вырожденное решение, называется вырожденной задачей.

Применяя в случае вырожденной задачи последовательные итерации, можем вернуться к ранее встречавшемуся набору базисных и свободных переменных, т. е. появляется так называемое зацикливание в схеме расчета.

Правило для устранения зацикливания. При появлении цикла следует изменить последовательность вычислений путем изменения выбора разрешающего столбца. Так же рекомендуется изменить выбор разрешающей строки. Если в процессе симплексных преобразований появляется несколько минимальных симплексных отношений, то в качестве разрешающей выбирают ту строку, для которой будет наименьшим отношение элементов первого столбца к разрешающему. Если при этом снова оказывается несколько минимальных отношений, то составляются отношения второго столбца к разрешающему, и так до тех пор, пока разрешающая строка не определится однозначно.

В общем случае алгоритм симплексного метода конечен. Конечность алгоритма следует из конечного числа опорных планов ЗЛП (их не больше  $C_n^m$ ).

## 4.8. Метод искусственного базиса (М-метод)

Приведенные примеры показывают, что удобно начинать вычисления в соответствии с симплекс-алгоритмом с единичного базиса. Однако не всегда рассматриваемая задача имеет полный единичный базис, которому соответствует первоначальный опорный план. Для того чтобы использовать симплексный метод для решения задачи в этих случаях приходиться прибегать к приему, который называется введением искусственного базиса. Суть его заключается в том, что в ограничения задачи искусственно вводят новые переменные с тем, чтобы иметь единичный базис и, следовательно, начальное опорное решение.

Рассмотрим ЗЛП в канонической форме записи

$$
\max Z = CX \tag{1}
$$

при условиях

$$
\sum_{j=1}^{n} a_{ij} x_j = b_i,
$$
 (2)

$$
x_j \ge 0, \quad j = 1, n,\tag{3}
$$

где  $b_i \geq 0$ ,  $i = \overline{1,m}$ . Для получения единичного базиса мы к каждому равенству (2) прибавим по одной переменной  $x_{n+i} \ge 0$ ,  $i = \overline{1,m}$ , которые называются искусственными, и рассмотрим задачу

max  $\overline{Z} = c_1 x_1 + c_2 x_2 + \ldots + c_n x_n - M x_{n+1} - M x_{n+2} - \ldots - M x_{n+m}$  $(4)$ при условиях

$$
\sum_{j=1}^{n} a_{ij} x_j + x_{n+i} = b_i;
$$
 (5)

$$
x_j \ge 0, \quad j = \overline{1, n+m}, \tag{6}
$$

где М - некоторое достаточно большое положительное число, конкретное значение которого обычно не задается.

Задача (4)-(6) называется расширенной задачей по отношению к задаче  $(1)$ – $(3)$ .

Расширенная задача опорный имеет план  $\overline{X} = (\underbrace{0,0,...,0}_{m}, b_1, b_2,...,b_m)$ , определяемый единичными векторами

 $A_{n+1}, A_{n+2},..., A_{n+m}$ , которые соответствуют искусственным переменным.

Расширенную задачу также называют М-задачей. Так как расширенная задача имеет опорный план, то ее решение может быть найдено симплексным методом. Решая М-задачу, мы тем самым решим и исходную задачу, т.к. имеет место следующая теоре-Ma.

**Теорема.** *Если в оптимальном плане*  $\overline{X}^* = (x_1^*, x_2^*, \dots, x_{n+m}^*)$ расширенной задачи (4)-(6) все искусственные переменные  $x_{n+i}^* = 0$ ,  $i = \overline{1,m}$ , mo  $X^* = (x_1^*, x_2^*, \ldots, x_n^*)$  является оптимальным планом задачи  $(1)$ – $(3)$ .

Следствие. Если в оптимальном плане М-задачи хотя бы одна из искусственных переменных отлична от нуля, то исходная задача не имеет допустимых планов, т.е. ее условия несовместны.

Таблица, в которой записывают исходные данные расширенной задачи, содержит на одну строку больше, чем обычная симплексная таблица. При этом в  $(m+2)$ -ю строку помещают коэффициенты при  $M$ , а в  $(m + 1)$ -ю – слагаемые, не содержащие  $M$ .

При переходе от одного опорного плана к другому в базис вводят вектор, соответствующий наибольшему по абсолютной величине отрицательному числу  $(m+2)$ -й строки. Искусственный вектор, исключенный из базиса в результате некоторой итерации, в дальнейшем не имеет смысла вводить ни в один из последующих базисов, и, следовательно, преобразование столбцов этого вектора излишне. Однако если нужно найти решение двойственной задачи (рассмотрим позже) для данной, то такое преобразование необходимо. Может случиться так, что в результате некоторой итерации ни один из искусственных векторов из базиса не будет исключен.

Пересчет симплекс-таблицы при переходе от одного опорного плана к другому производят по общим правилам симплексного метода.

Итерационный процесс по  $(m+2)$ -й строке ведут до тех пор. пока:

1) либо все искусственные векторы будут исключены из базиca:

2) либо не все искусственные векторы исключены, HO  $(m+2)$ -я строка не содержит больше отрицательных элементов в столбцах векторов  $A_1, A_2, ..., A_{n+m}$ .

В первом случае базис отвечает некоторому опорному плану исходной задачи, и определение оптимального плана продолжают по  $(m+1)$ -й строке.

Во втором случае, исходная задача не имеет решения; так как базис содержит по крайней мере один из векторов искусственного базиса.

Если исходная задача содержит несколько единичных векторов, то их следует включить в искусственный базис.

53

Замечание. Если задача решается на минимум, то целевая функция расширенной задачи записывается в виде

$$
\min \overline{Z} = \sum_{j=1}^{n} c_j x_j + \sum_{i=1}^{m} M x_{n+i} .
$$

Пример. Решить М-методом ЗЛП:

$$
\min Z = -2x_1 + 3x_2 - 6x_3 - x_4;
$$
\n
$$
\begin{cases}\n2x_1 + x_2 - 2x_3 + x_4 = 24, \\
x_1 + 2x_2 + 4x_3 \le 22, \\
x_1 - x_2 + 2x_3 \ge 10; \\
x_1, x_2, x_3, x_4 \ge 0.\n\end{cases}
$$

Решение. Запишем задачу в каноническом виде:

max 
$$
Z' = 2x_1 - 3x_2 + 6x_3 + x_4
$$
;  
\n
$$
\begin{cases}\n2x_1 + x_2 - 2x_3 + x_4 = 24, \\
x_1 + 2x_2 + 4x_3 + x_5 = 22, \\
x_1 - x_2 + 2x_3 - x_6 = 10; \\
x_i \ge 0, \quad j = \overline{1,6}.\n\end{cases}
$$

Так как система ограничений имеет только два единичных вектора  $(A_4, A_5)$ , то запишем расширенную задачу

$$
\max \overline{Z'} = 2x_1 - 3x_2 + 6x_3 + x_4 + 0 \cdot x_5 + 0 \cdot x_6 - Mx_7;
$$
  
\n
$$
\begin{cases}\n2x_1 + x_2 - 2x_3 + x_4 = 24, \\
x_1 + 2x_2 + 4x_3 + x_5 = 22, \\
x_1 - x_2 + 2x_3 - x_6 + x_7 = 10; \\
x_i \ge 0, \quad j = \overline{1,7}.\n\end{cases}
$$

Занесем условия М-задачи в симплексную таблицу (табл. 4.5).

В  $(m+1)$ -й оценочной строке записываются свободные члены оценок  $\Delta_0 = C_B A_0$ ,  $\Delta_j = C_B A_j - c_j$ , а в  $(m+2)$ -й строке – коэффициенты при М. Например, для нулевой итерации  $\Delta_0 = 1.24 + 0.22 + (-M) \cdot 10 = 24 - 10M$ ,

 $\Delta_1 = 1 \cdot 2 + 0 \cdot 1 + (-M) \cdot 1 - 2 = 0 - M$ , и т.д.

По мере выхода из базиса искусственных переменных соответствующие им столбцы можно опускать.

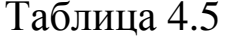

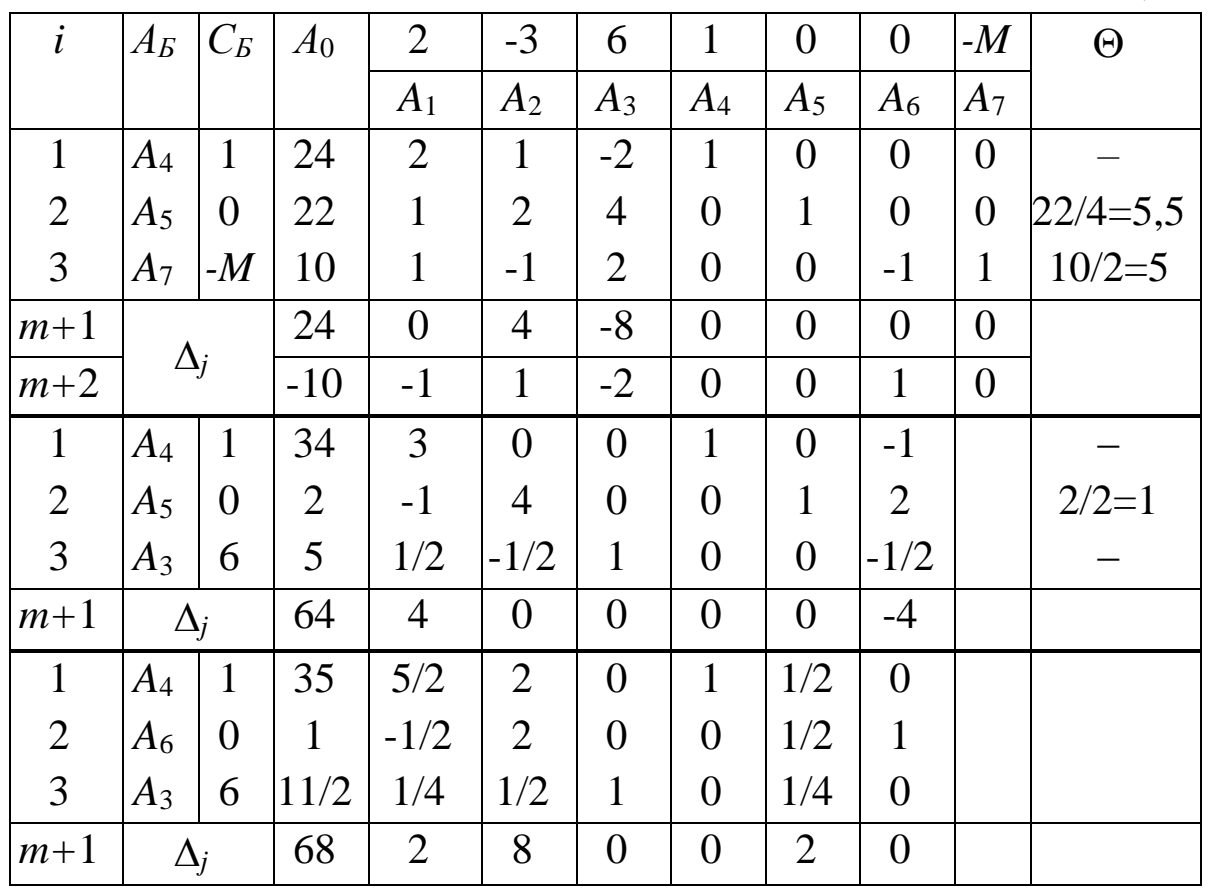

Так как в последней симплекс-таблице (итерация 2) все оценки неотрицательны, то план оптимален:

$$
\overline{X}_2 = \overline{X}^* = \left(0, 0, \frac{11}{2}, 35, 0, 1, 0\right), \quad \overline{Z}' = 68.
$$

Тогда для исходной задачи

$$
X^* = \left(0, 0, \frac{11}{2}, 35\right), \quad \min Z = -\max \overline{Z} = -68.
$$

Пример. Решить ЗЛП:

$$
\max Z = 3x_1 + 6x_2; \n\begin{cases}\nx_1 + 2x_2 \le 6, \\
5x_1 + 2x_2 \le 22, \\
x_1 \ge 1, \\
0 \le x_2 \le 2.\n\end{cases}
$$

Решение. 1. Решим задачу аналитически. Для этого запишем М-задачу

$$
\max \overline{Z} = 3x_1 + 6x_2 + 0 \cdot x_3 + 0 \cdot x_4 + 0 \cdot x_5 + 0 \cdot x_6 - Mx_7;
$$
  
\n
$$
\begin{cases}\nx_1 + 2x_2 + x_3 &= 6, \\
5x_1 + 2x_2 + x_4 &= 22, \\
x_1 - x_5 + x_7 &= 1, \\
x_2 + x_6 &= 2; \\
x_j \ge 0, \quad j = \overline{1,7}.\n\end{cases}
$$

Условия задачи запишем в симплексную таблицу (табл. 4.6).

Так как в оценочной строке все оценки неотрицательны, то полученный опорный является план оптимальным:  $X_1^*(2,2,0,8,1,0), \quad Z(X_1^*)=18.$ 

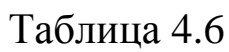

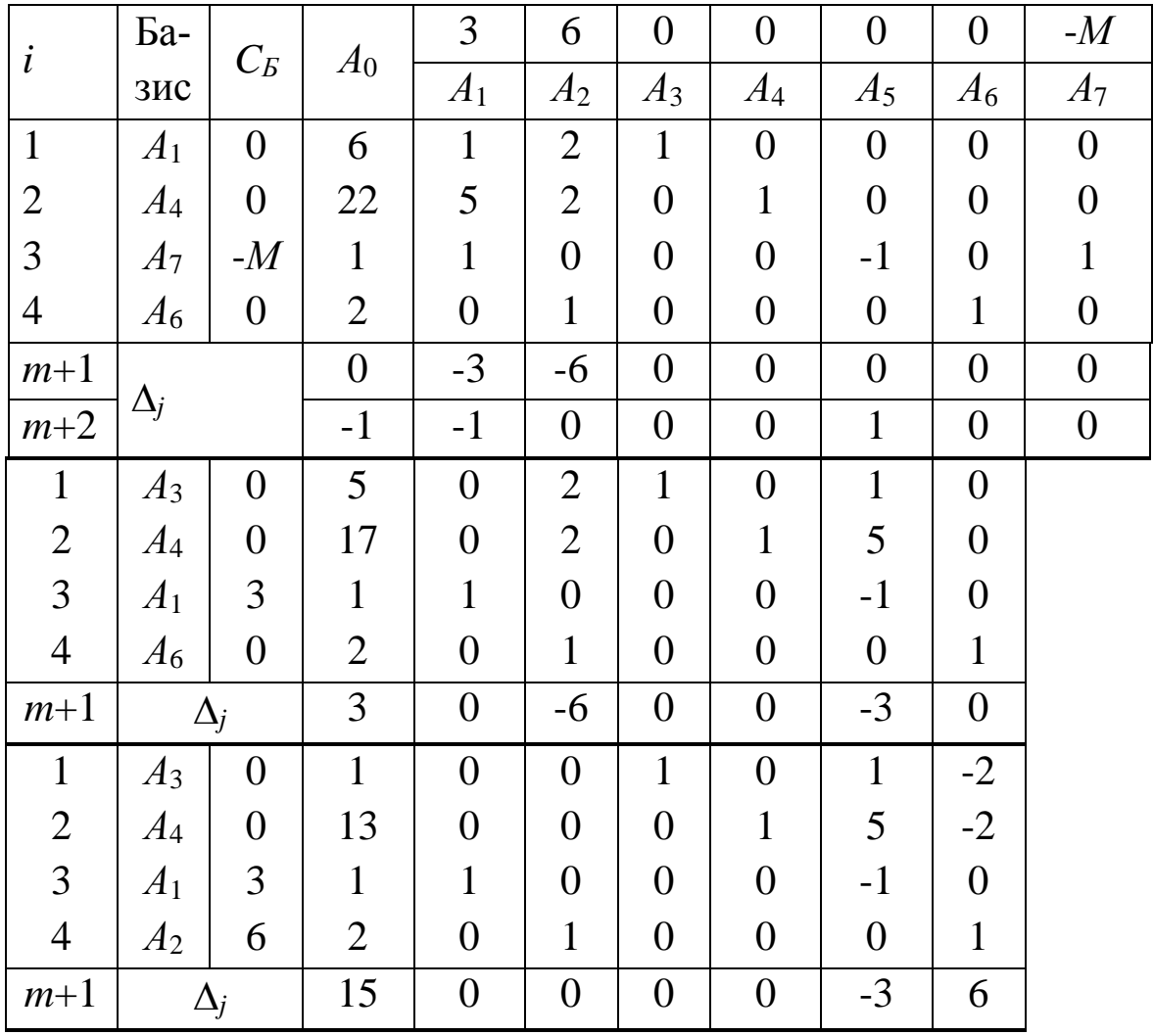

|       | $Ba-$          | $C_{\rm{B}}$ | $A_0$ |                | 6              |       |                |                |                |
|-------|----------------|--------------|-------|----------------|----------------|-------|----------------|----------------|----------------|
|       | 3UC            |              |       | A <sub>1</sub> | A <sub>2</sub> | $A_3$ | A <sub>4</sub> | A <sub>5</sub> | A <sub>6</sub> |
|       | $A_5$          | O            |       | O              |                |       |                |                | $-2$           |
| 2     | $A_4$          | U            |       | O              |                | $-5$  |                |                |                |
| 3     | A <sub>1</sub> |              | 2     |                |                |       |                |                | $-2$           |
|       | A <sub>2</sub> | 6            | 2     |                |                |       |                |                |                |
| $m+1$ |                |              | 18    |                |                |       |                |                |                |

Но так как одна из свободных переменных имеет нулевую оценку, то данная задача имеет бесчисленное множество оптимальных планов. Чтобы записать общее решение введем в базис вместо вектора  $A_4$  вектор  $A_6$  (табл. 4.7.).

Таблица 4.7

|       | $Ba-$          | $C_{\mathcal{B}}$ | $A_0$ |                | n              |        |        |       |                |
|-------|----------------|-------------------|-------|----------------|----------------|--------|--------|-------|----------------|
|       | 3UC            |                   |       | A <sub>1</sub> | A <sub>2</sub> | $A_3$  | $A_4$  | $A_5$ | A <sub>6</sub> |
|       | $A_5$          | O                 | 3     | $\theta$       |                | $-1/4$ | 1/4    |       |                |
| 2     | $A_6$          |                   |       |                |                | $-5/8$ | 1/8    |       |                |
| 3     | A <sub>1</sub> |                   |       |                |                | $-1/4$ | 1/4    |       |                |
|       | A <sub>2</sub> | $\sigma$          |       | 0              | - 1            | 0      | $-1/8$ |       |                |
| $m+1$ |                |                   | 18    | ( )            |                | 3      |        |       |                |

Получили оптимальное решение  $X_2^* = (4,1,0,0,3,1), Z(X_2^*) = 18.$ Запишем общее решение:  $X^* = \lambda_1 X_1^* + \lambda_2 X_2^* = \lambda_1 (2,2) + \lambda_2 (4,1)$ ,

 $X^* = (2\lambda_1 + 4\lambda_2, 2\lambda_1 + \lambda_2), \quad \lambda_1 + \lambda_2 = 1, \quad \lambda_1 \geq 0, \lambda_2 \geq 0.$ 

2. Приведем графическое решение данной задачи (рис. 4.1), особенность которой состоит в том, что любая линия уровня целевой функции параллельна прямой, соответствующей первому ограничению. Это обуславливает наличие альтернативных оптимальных планов. Любая точка отрезка СD обеспечивает целевой функции оптимум:  $Z_{\text{max}}=18$ .

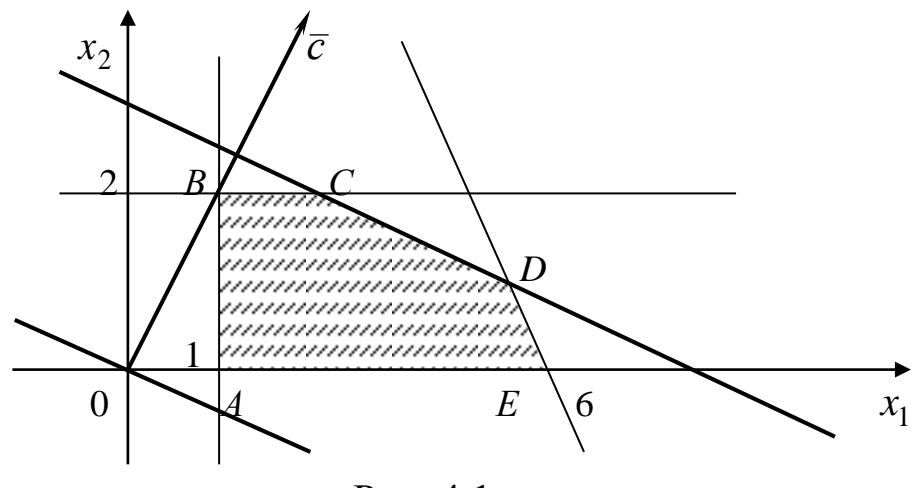

Рис. 4.1

Пример. Решить задачу

$$
\max Z = 2x_1 + x_2;
$$
  
\n
$$
\begin{cases}\n3x_1 + 4x_2 \ge 12, \\
x_1 \le 3; \\
x_1 \ge 0, x_2 \ge 0.\n\end{cases}
$$

Решение. Графическое решение задачи представлено на рис. 4.2. Из рисунка видно, что функция Z не ограничена на множестве допустимых планов.

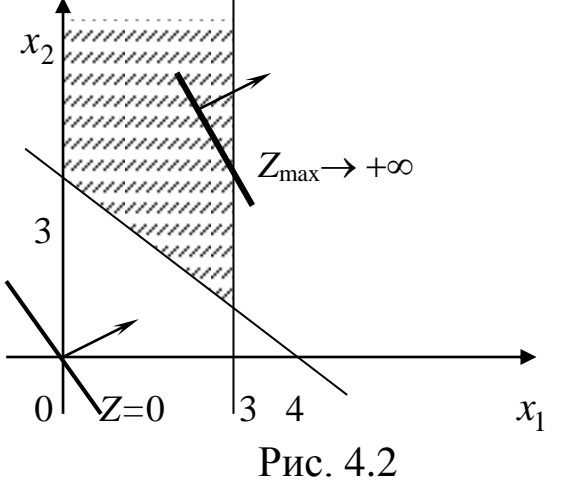

Приведем аналитическое решение задачи. Для этого запишем М-задачу:

$$
\max \overline{Z} = 2x_1 + x_2 + 0 \cdot x_3 + 0 \cdot x_4 - M \cdot x_5; \n\begin{cases}\n3x_1 + 4x_2 - x_3 + x_5 = 12, \\
x_1 + x_4 = 3, \\
x_j \ge 0, \ j = \overline{1, 4}.\n\end{cases}
$$

Решение задачи оформим в симплексной таблице (табл. 4.8). Таблица 4.8

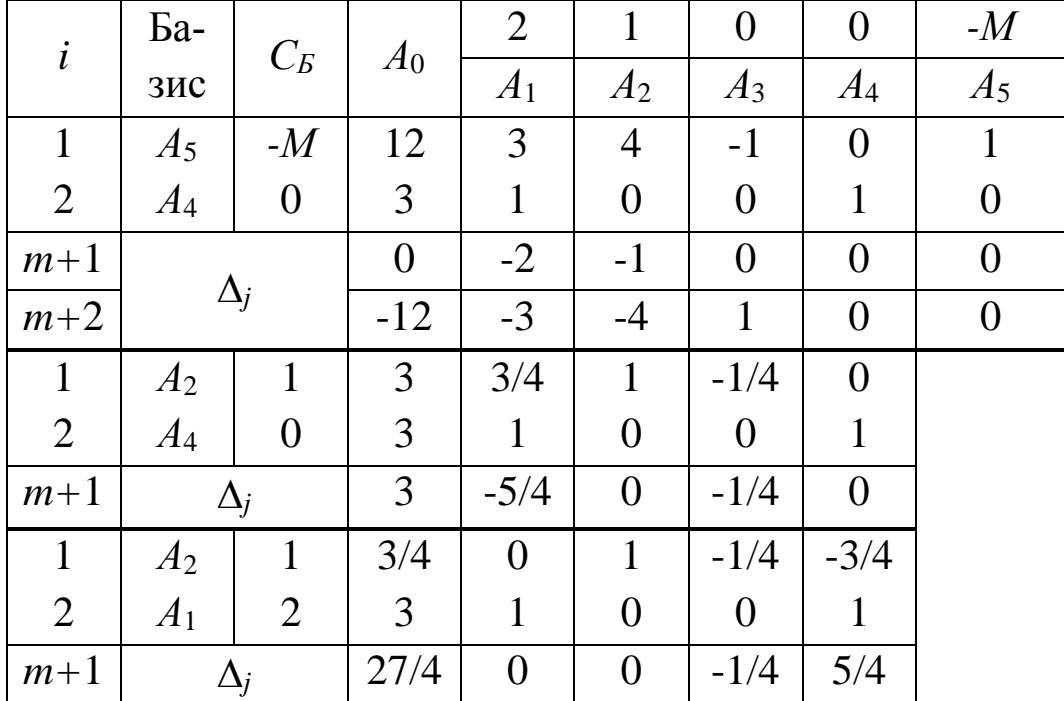

Задача решается на максимум. Опорный план  $X_2$  неоптимальный, так как  $\Delta_3 = -1/4 < 0$ . Но все элементы столбца  $A_3$  неположительны. Следовательно, целевая функция на множестве допустимых планов не ограничена сверху, т.е.  $Z \rightarrow \infty$ .

# Часть 5. ДВОЙСТВЕННОСТЬ В ЛИНЕЙНОМ ПРОГРАММИРОВАНИИ

#### 5.1. Понятие двойственности для симметричных ЗЛП

Понятие двойственности рассмотрим на примере задачи рационального использования ресурсов.

Пусть предприятие располагает ресурсами *т* видов в объемах  $b_i$  (i = 1, m) единиц. Эти ресурсы, учитывая специализацию предприятия, можно использовать для выпуска *п* видов продукции. Пусть также известны  $a_{ii}$  - норма расхода сырья *i* –го вида на единицу  $j-\breve{u}$  ( $j=\overline{1,n}$ ) продукции и  $c_j$  – цена реализации единицы  $j-\breve{u}$ продукции (реализация обеспечена). Требуется определить объем производства продукции каждого вида  $x_i$  ( $j = 1, n$ ), обеспечивающий предприятию максимальную выручку.

Математическая модель задачи

$$
\max Z = c_1 x_1 + c_2 x_2 + \dots + c_n x_n;
$$
\n(1)  
\n
$$
\begin{cases}\na_{11}x_1 + a_{12}x_2 + \dots + a_{1n}x_n \le b_1, \\
a_{21}x_1 + a_{22}x_2 + \dots + a_{2n}x_n \le b_2, \\
\dots \\
a_{m1}x_1 + a_{m2}x_2 + \dots + a_{mn}x_n \le b_m; \\
x_i \ge 0, \quad i = \overline{1, n}.\n\end{cases}
$$
\n(2)

Предположим, что некоторая организация может закупить все ресурсы, которыми располагает предприятие. Необходимо установить прикидочные оценки (цены) на эти ресурсы. Обозначим их  $y_1, y_2, \ldots, y_m$ . Оценки должны быть установлены исходя из следующих требований, отражающих несовпадающие интересы предприятия и организации:

1) общую стоимость сырья, покупающая организация стремится минимизировать;

2) предприятие согласно уступить ресурсы только по таким ценам, при которых оно получит за них сумму, не меньшую той, которую может выручить, организовав собственное производство.

Эти требования формулируются в виде следующей ЗЛП.

Первое требование покупающей организации означает минимизацию покупки:

$$
\min F = b_1 y_1 + b_2 y_2 + \dots + b_m y_m. \tag{4}
$$

Второе требование предприятия, реализующего сырье, можно сформулировать в виде системы ограничений:

$$
\begin{cases}\na_{11}y_1 + a_{21}y_2 + \dots + a_{m1}y_m \ge c_1, \\
a_{12}y_1 + a_{22}y_2 + \dots + a_{m2}y_m \ge c_2, \\
\dots \\
a_{1n}y_1 + a_{2n}y_2 + \dots + a_{mn}y_m \ge c_n.\n\end{cases} \tag{5}
$$

По смыслу задачи оценки должны быть неотрицательны

$$
y_i \ge 0, \quad i = \overline{1,m} \,. \tag{6}
$$

 $\ddot{\phantom{0}}$ 

Переменные  $y_i$  ( $i = \overline{1,m}$ ) называются двойственными оценка-МИ.

Задачи (1)-(3) и (4)-(6) называются парой взаимно двойственных задач ЛП (двойственной парой).

Так как эти задачи записаны в симметричной форме, то их принято называть парой симметричных двойственных задач.

Пара симметричных двойственных задач в виде конечных сумм имеет вид:

 $\mathbf{L}$ 

Можно показать, что если в качестве прямой принять задачу (4)-(6) об определении оптимальных оценок на сырье, то двойственной к ней будет задача (1)–(3) об определении оптимального плана выпуска продукции.

Из моделей (1)–(3), (4)–(6) непосредственно видно, что, имея математическую модель одной из этих задач, можно легко построить модель двойственной к ней задачи.

При построении двойственной задачи необходимо пользоваться правилами:

1) если прямая задача на максимум, то двойственная к ней на минимум, и наоборот;

2) коэффициенты  $c_i$  целевой функции прямой задачи являются свободными членами ограничений двойственной задачи;

3) свободные члены  $b_i$  ограничений прямой задачи являются коэффициентами целевой функции двойственной;

4) матрица системы ограничений двойственной задачи получается из матрицы системы ограничений исходной задачи транспонированием;

 $5)$  если прямая задача на максимум, то ограничениянеравенства имеют смысл ≤, двойственная - на минимум, ограничения имеют смысл  $\ge$ ;

6) число ограничений прямой задачи равно числу переменных двойственной, а число ограничений двойственной - числу переменных прямой;

7) все переменные в обеих задачах неотрицательны.

Исходя из перечисленных выше правил, можно предложить следующий алгоритм составления двойственной задачи.

1. Привести все неравенства системы ограничений задачи к одному смыслу: если в исходной задаче ищут максимум линейной функции, то все неравенства в системе ограничений следует привести к виду «≤», а если минимум – к виду «≥». Для этого неравенства, в которых данное требование не выполняется, необходимо умножить на -1.

2. Составить расширенную матрицу  $B$ , в которую включить матрицу коэффициентов при переменных А, столбец свободных членов системы ограничений и строку коэффициентов при переменных в целевой функции.

3. Найти матрицу  $B<sup>T</sup>$ , транспонированную к матрице  $B$ .

4. Сформулировать двойственную задачу на основании полу-

ченной матрицы  $B<sup>T</sup>$  и условия неотрицательнсти переменных. Пример. Дана ЗЛП

> max  $Z = 65x_1 + 70x_2 + 60x_3 + 120x_4$ ;  $\begin{cases} 4x_1+2x_2+2x_3+8x_4\le 4800,\\ 2x_1+10x_2+6x_3\le 2400,\\ x_1+2x_3+x_4\le 1500; \end{cases}$  $x_i \geq 0$ ,  $j = \overline{1,4}$ .

Составить математическую модель двойственной задачи.

**Решение.** Пусть  $y_1, y_2, y_3$  – оценки ресурсов,  $F$  – стоимость всех ресурсов. Используя правила составления двойственной задачи, получим:

прямая задачи двойственная задача<br>max Z =  $65x_1 + 70x_2 + 60x_3 + 120x_4$ ; min F =  $4800y_1 + 2400y_2 + 1500y_3$ ;  $\begin{cases} 4x_1 + 2x_2 + 2x_3 + 8x_4 \le 4800, \\ 2x_1 + 10x_2 + 6x_3 \le 2400, \\ x_1 + 2x_3 + x_4 \le 1500; \\ x_j \ge 0, \quad j = \overline{1,4}. \end{cases}$   $\begin{cases} 4y_1 + 2y_2 + y_3 \ge 65, \\ 2y_1 + 10y_2 \ge 70, \\ 8y_1 + y_3 \ge 120; \\ y_i \ge 0, \quad i = \overline{1,3}. \end{cases}$ 

## 5.2. Несимметричные двойственные задачи

Сформулируем двойственную задачу в случае, когда в ограничения исходной задачи входят как неравенства, так и равенства:

прямая задача  
\n
$$
\max Z = \sum_{j=1}^{n} c_j x_j;
$$
\n
$$
\sum_{j=1}^{n} a_{ij} x_j \le b_i \ (i = \overline{1, m_1}),
$$
\n
$$
\sum_{j=1}^{n} a_{ij} x_j = b_i \ (i = \overline{m_1 + 1, m}),
$$
\n
$$
\sum_{i=1}^{m} a_{ij} y_i \ge c_j \ (j = \overline{1, n_1}),
$$
\n
$$
\sum_{i=1}^{n} a_{ij} y_i = c_j \ (j = \overline{n_1 + 1, n}),
$$
\n
$$
x_j \ge 0 \ (j = \overline{1, n_1}, n_1 \le n),
$$
\n
$$
y_i \ge 0 \ (i = \overline{1, m_1}; m_1 \le m),
$$
\n
$$
y_i > 0 \ (i = \overline{1, m_1}; m_1 \le m),
$$
\n
$$
x_j - \pi \in \mathfrak{O} \text{OQQ} \text{ and } \pi \in \mathfrak{O} \text{OQQ} \text{ and } \pi \in \mathfrak{O} \text{OQQ} \text{ and } \pi \in \mathfrak{O} \text{OQQ} \text{ and } \pi \in \mathfrak{O} \text{OQQ} \text{ and } \pi \in \mathfrak{O} \text{OQQ} \text{ and } \pi \in \mathfrak{OQ} \text{OQ} \text{ and } \pi \in \mathfrak{OQ} \text{OQ} \text{ and } \pi \in \mathfrak{OQ} \text{OQ} \text{ and } \pi \in \mathfrak{OQ} \text{OQ} \text{ and } \pi \in \mathfrak{OQ} \text{OQ} \text{ and } \pi \in \mathfrak{OQ} \text{OQ} \text{ and } \pi \in \mathfrak{OQ} \text{OQ} \text{ and } \pi \in \mathfrak{OQ} \text{OQ} \text{ and } \pi \in \mathfrak{OQ} \text{OQ} \text{ and } \pi \in \mathfrak{OQ} \text{OQ} \text{ and } \pi \in \mathfrak{OQ} \text{OQ} \text{ and } \pi \in \mathfrak{OQ} \text{OQ} \text{ and } \pi \in \mathfrak{OQ} \text{OQ}
$$

 $\overline{1}$ 

Таким образом, двойственная задача со смешанными ограничениями составляется с соблюдением следующих дополнительных правил.

1. Если на переменную  $x_i$  прямой задачи наложено условие неотрицательности, то *j*-е условие системы ограничений двойственной задачи записывается в виде неравенства, и наоборот.

2. Если на переменную  $x_i$  прямой задачи не наложено условие неотрицательности, то *j*-е ограничение двойственной задачи записывается в виде строгого равенства.

3. Если в прямой задаче имеются ограничения-равенства, то на соответствующие переменные двойственной задачи не налагается условие неотрицательности.

64

Пример. Дана ЗЛП, составить двойственную: max  $Z = -12x_1 + 10x_2 - 15x_3 - 11x_4;$  $2x_1 - 4x_2 + x_4 \ge 3,$ <br>  $3x_1 + x_2 + 2x_3 + 2x_4 = 4,$ <br>  $4x_1 - 5x_2 + 2x_4 \ge -1,$ <br>  $x_1 + 3x_3 + 2x_4 \ge 2,$ <br>  $-2x_1 + x_2 -3x_4 = -5;$ <br>  $x_1 \ge 0, x_4 \ge 0,$  $x_2, x_3 - \mu$ юбого знака.

Решение. Прежде всего ограничения типа ≥ умножением на -1 сведем к ограничениям типа  $\leq$ . Получим

$$
\max Z = -12x_1 + 10x_2 - 15x_3 - 11x_4;
$$
  
\n
$$
\begin{cases}\n-2x_1 + 4x_2 - x_4 \le -3, \\
3x_1 + x_2 + 2x_3 + 2x_4 = 4, \\
-4x_1 + 5x_2 - 2x_4 \le 1, \\
-x_1 - 3x_3 - 2x_4 \le -2, \\
-2x_1 + x_2 - 3x_4 = -5; \\
x_1 \ge 0, x_4 \ge 0, \\
x_2, x_3 - \lambda 0, y_0, y_1 = 0.\n\end{cases}
$$

В результате применения правил составления задачи, двойственной данной, получим следующую модель двойственной зада-ЧИ:

$$
\min F = -3y_1 + 4y_2 + y_3 - 2y_4 - 5y_5;
$$
\n
$$
\begin{cases}\n-2y_1 + 3y_2 - 4y_3 - y_4 - 2y_5 \ge -12, \\
4y_1 + y_2 + 5y_3 + y_5 = 10, \\
2y_2 - 3y_4 = -15, \\
-y_1 + 2y_2 - 2y_3 - 2y_4 - 3y_5 \ge -11; \\
y_1 \ge 0, y_3 \ge 0, y_4 \ge 0, \\
y_2, y_5 - \text{Indo}(\text{QO}) \text{ and } \text{MSE}.\n\end{cases}
$$

65

Замечание. Очевидно, что задача, двойственная двойственной, совпадает с исходной. Поэтому безразлично, какую задачу принять в качестве прямой, а какую - двойственной. Следует говорить о паре взаимно двойственных задач.

#### 5.3. Геометрическая интерпретация двойственных задач

Если число переменных прямой и двойственной задач, образующих данную пару, равно двум, то, используя геометрическую интерпретацию ЗЛП, можно легко найти решение данной пары залач.

Пример. Для задачи, состоящей в определении максимального значения функции  $Z = 2x_1 + 7x_2$ , при условиях

$$
\begin{cases}\n-2x_1 + 3x_2 \le 14, \\
x_1 + x_2 \le 8; \\
x_1 \ge 0, x_2 \ge 0,\n\end{cases}
$$

составить двойственную задачу и найти решение обеих задач.

Решение. Двойственной задачей по отношению к исходной является задача, состоящая в определении минимального значения функции

$$
F = 14y_1 + 8y_2
$$

при условиях

$$
\begin{cases}\n-2y_1 + y_2 \ge 2, \\
3y_1 + y_2 \ge 7; \\
y_1 \ge 0, \quad y_2 \ge 0\n\end{cases}
$$

Как в исходной, так и в двойственной задаче число неизвестных равно двум. Следовательно, их решение можно найти, используя геометрическую интерпретацию ЗЛП (рис. 5.1 и рис. 5.2).

Как видно из рис. 5.1 максимальное значение целевая функция принимает в точке В. Следовательно,  $X^*(2,6)$  является оптимальным планом, при котором  $Z_{\text{max}}$ =46.

Минимальное значение целевая функция двойственной задачи принимает в точке  $E$  (рис. 5.2). Значит,  $Y^*=(1,4)$  является оптимальным планом двойственной задачи, при котором  $F_{\text{min}}=46$ .

Таким образом, значения целевых функций исходной и двойственной задач при их оптимальных планах равны между собой.

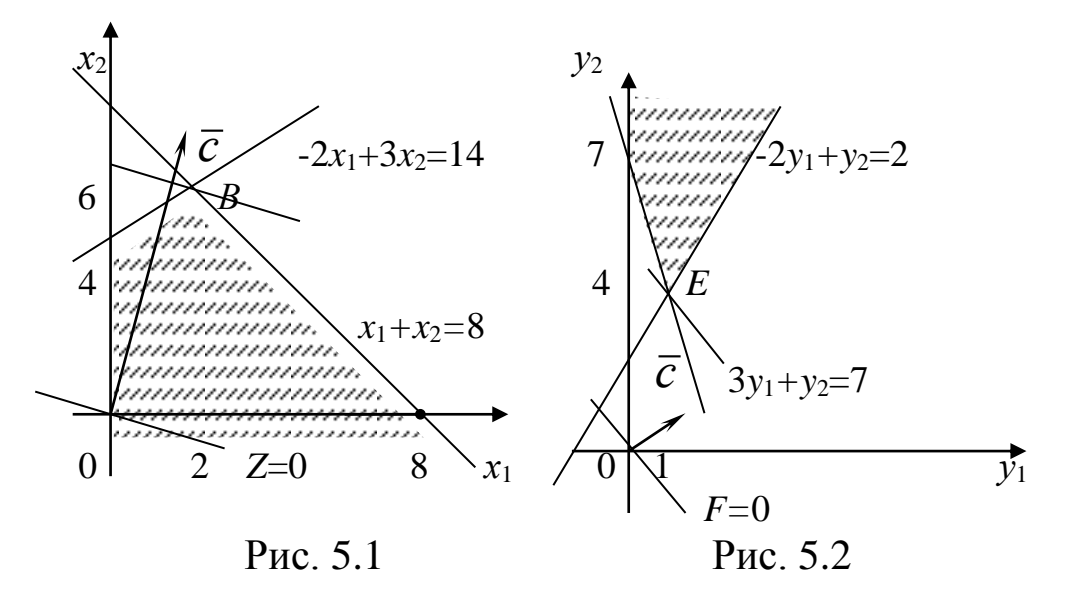

Из рис. 5.1 видно, что при всяком плане исходной задачи значение целевой функции не больше 46, одновременно, как видно из рис. 5.2, значение целевой функции двойственной задачи при любом ее плане не меньше 46. Таким образом, при любом плане исходной задачи значение целевой функции не превосходит значения целевой функции двойственной задачи при ее произвольном плане.

Пример. Найти решение двойственной пары задач.

Исходная задача: двойственная задача:  $Z = -2x_1 - 3x_2 \rightarrow \text{min}$ ;  $F = 4y_1 + 6y_2 \rightarrow \text{max}$ ;  $\begin{cases} -4y_1 + y_2 \le -2, \\ 2y_1 + y_2 \le -3; \end{cases}$  $\begin{cases} -4x_1 + 2x_2 \ge 4, \\ x_1 + x_2 \ge 6; \end{cases}$  $y_1 \ge 0$ ,  $y_2 \ge 0$ .  $x_1 \geq 0$ ,  $x_2 \geq 0$ ;

Решение. Как исходная, так и двойственная задача содержат по две переменные. Поэтому их решение находим, используя геометрическую интерпретацию ЗЛП (рис. 5.3, 5.4).

Из рис. 5.3 видно, что исходная задача не имеет оптимального плана из-за неограниченности снизу ее целевой функции на множестве допустимых решений. Из рис. 5.4 следует, что двойственная задача не имеет планов, поскольку многоугольник ее решений пуст.

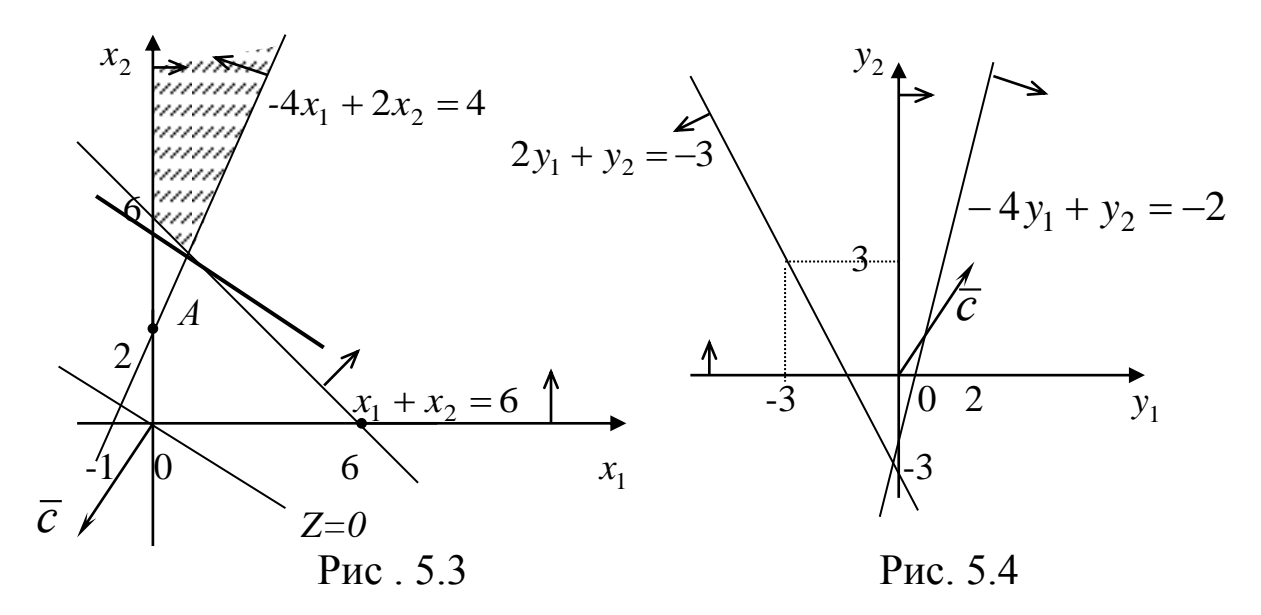

Это означает, что если исходная задача двойственной пары не имеет оптимального плана из-за неограниченности на множестве допустимых решений ее целевой функции, то двойственная задача не имеет планов.

#### 5.4. Теоремы двойственности и их экономическое содержание

Теоремы двойственности позволяют установить взаимосвязь между оптимальными решениями пары двойственных задач.

Теорема (основное неравенство теории двойственности).  $X = (x_1, x_2, ..., x_n)$ допустимых Для любых планов  $\boldsymbol{u}$  $Y = (y_1, y_2, ..., y_m)$  прямой и двойственной ЗЛП справедливо нера-

*genство* 
$$
Z(X)
$$
 ≤  $F(Y)$ , *mo ecmb*  $\sum_{j=1}^{n} c_j x_j$  ≤  $\sum_{i=1}^{m} b_i y_i$ .

Экономическое содержание неравенства состоит в том, что для любого допустимого плана производства Х и любого допустимого вектора оценок ресурсов  $Y$  - общая созданная стоимость не превосходит суммарной оценки ресурсов.

Теорема (критерий оптимальности Канторовича). Если для некоторых допустимых планов  $X^*$  и  $Y^*$  пары двойственных задач выполняется равенство  $Z(X^*) = F(Y^*)$ , то  $X^* u Y^*$  являются оптимальными планами соответствующих задач.

Экономический смысл критерия следующий: план производства Х и вектор оценок ресурсов У являются оптимальными, если цена всей произведенной продукции и суммарная оценка ресурсов совпадают.

Теорема (существования оптимальных планов пары двойственных задач). Для существования оптимального плана любой из пары двойственных задач необходимо и достаточно существование допустимого плана для каждой из них.

Теорема (первая теорема двойственности). Если одна из двойственных задач имеет оптимальное решение, то и другая имеет оптимальное решение, причем экстремальные значения целевых функций равны:  $Z(X^*) = F(Y^*)$ . Если одна из двойственных задач не разрешима вследствие неограниченности целевой функции на множестве допустимых решений, то система ограничений другой задачи противоречива.

Экономическое содержание первой теоремы двойственности состоит в следующем: если задача определения оптимального плана, максимизирующего выпуск продукции, разрешима, то разрешима и задача определения оценок ресурсов. Причем цена продукции, полученная при реализации оптимального плана, совпадает с суммарной оценкой ресурсов.

Двойственные оценки обладают тем свойством, что они гарантируют рентабельность оптимального плана, то есть равенство общей оценки продукции и ресурсов, обусловливают убыточность всякого другого плана, отличного от оптимального.

Связь между задачами двойственной пары глубже, чем указано в формулировке теоремы: решая симплексным методом одну из них, автоматически получаем решение другой. Для этого достаточно воспользоваться соответствием между переменными прямой и двойственной задачи, и оценками в последней симплексной таблице (табл. 5.1).

Таблина 5.1

 $x_2$  ...  $x_j$  ...  $x_n$  $x_{n+1}$   $x_{n+2}$   $\ldots$   $x_{n+i}$   $\ldots$   $x_{n+m}$  $\mathcal{X}_1$ 

Тогда оптимальный план двойственной задачи:

а) если прямая задача решается на максимум, то

$$
y_1^* = \Delta_{n+1}^*, y_1^* = \Delta_{n+2}^*, \dots, y_i^* = \Delta_{n+i}^*, \dots, y_m^* = \Delta_{n+m}^*,
$$
  

$$
y_{m+1}^* = \Delta_1^*, y_{m+2}^* = \Delta_2^*, \dots, y_{m+j}^* = \Delta_j^*, \dots, y_{m+n}^* = \Delta_n^*;
$$

б) если прямая задача решается на минимум, то

$$
y_i^* = -\Delta_{n+i}^*
$$
  $(i = \overline{1,m}),$   $y_{m+j}^* = -\Delta_j^*$   $(j = \overline{1,n}).$ 

Теорема (вторая теорема двойственности). Для того чтобы планы  $X^*$  и  $Y^*$  пары двойственных задач были оптимальными, необходимо и достаточно выполнения условий:

$$
x_j^* \left( \sum_{i=1}^m a_{ij} y_i^* - c_j \right) = 0, \tag{7}
$$

$$
y_i^* \left( \sum_{j=1}^n a_{ij} x_j^* - b_i \right) = 0.
$$
 (8)

Условия (7) и (8) называются условиями дополняющей нежесткости.

Из этих условий следует: если какая-то переменная  $x_i^*$  (j = 1,n) оптимального плана положительна, то j-е ограничение двойственной задачи ее оптимальным планом обращается в строгое равенство; и если оптимальное решение исходной задачи обращает какое-то *i-е* ( $i = \overline{1,m}$ ) ограничение в строгое неравен-

ство, то в оптимальном плане двойственной задачи переменная  $y_i^*$ равна нулю.

Замечание. Эта теорема справедлива для задач симметричной двойственной пары. Для задач в канонической и общей форме она справедлива только при ограничениях, имеющих вид неравенств, и при неотрицательности переменных.

Экономический смысл второй теоремы двойственности состоит в том, что если по некоторому оптимальному плану  $X^*$  производства расход *i*-го ресурса строго меньше его запаса  $b_i$ , то в оптимальном плане соответствующая двойственная оценка единицы этого ресурса равна нулю. Если же в оптимальном плане оценок его  $i$ -я компонента строго больше нуля, то в оптимальном плане производства расход соответствующего ресурса равен его запасу.

Теорема (третья теорема двойственности). В оптимальном плане двойственной задачи значение переменной у; численно равно частной производной функции  $Z_{\text{max}}$  по данному аргументу:

$$
\frac{\partial Z_{\text{max}}}{\partial b_i} = y_i^*, \quad i = \overline{1, m} \,. \tag{9}
$$

Экономическое содержание третьей теоремы двойственности: двойственная оценка численно равна изменению целевой функции при изменении соответствующего ресурса на единицу  $\Delta Z_{i \max} \approx y_i^*$ .

Отсюда при малых изменениях  $\Delta b_i$  свободных членов  $b_i$  следует приближенное равенство  $\Delta Z_{\text{max}} \approx \sum_{i=1}^{m} y_i^* \Delta b_i$ .

Двойственные оценки  $y_i$  часто называют скрытыми, теневыми или маргинальными оценками ресурсов.

Пример. Решить ЗЛП методом искусственного базиса

$$
\max Z = x_1 + 2x_2 - x_3;
$$
  
\n
$$
\begin{cases}\n-x_1 + 4x_2 - 2x_3 \le 12, \\
x_1 + x_2 + 2x_3 \le 17, \\
2x_1 - x_2 + 2x_3 = 4; \\
x_1, x_2, x_3 \ge 0.\n\end{cases}
$$

Найти оптимальное решение двойственной задачи. Выполнить проверку оптимальности полученного решения, используя теорию двойственности.

Решение. Запишем ЗЛП в каноническом виде:

$$
\max Z = x_1 + 2x_2 - x_3 + 0 \cdot x_4 + 0 \cdot x_5;
$$
  
\n
$$
\begin{cases}\n-x_1 + 4x_2 - 2x_3 + x_4 = 12, \\
x_1 + x_2 + 2x_3 + x_5 = 17, \\
2x_1 - x_2 + 2x_3 = 4; \\
x_j \ge 0, \quad j = \overline{1,5}.\n\end{cases}
$$

Запишем расширенную ЗЛП:

$$
\max Z = x_1 + 2x_2 - x_3 + 0 \cdot x_4 + 0 \cdot x_5 - Mx_6;
$$
  
\n
$$
\begin{cases}\n-x_1 + 4x_2 - 2x_3 + x_4 = 12, \\
x_1 + x_2 + 2x_3 + x_5 = 17, \\
2x_1 - x_2 + 2x_3 + x_6 = 4; \\
x_i \ge 0, \quad j = \overline{1,6}.\n\end{cases}
$$

Найдем решение исходной задачи, для этого составим симплексную таблицу (табл. 5.2).

Так как все оценки неотрицательны, то  $X^* = X_2 = (4,4,0,0,9)$ ,  $Z(X^*)=12$ .
Таблица 5.2

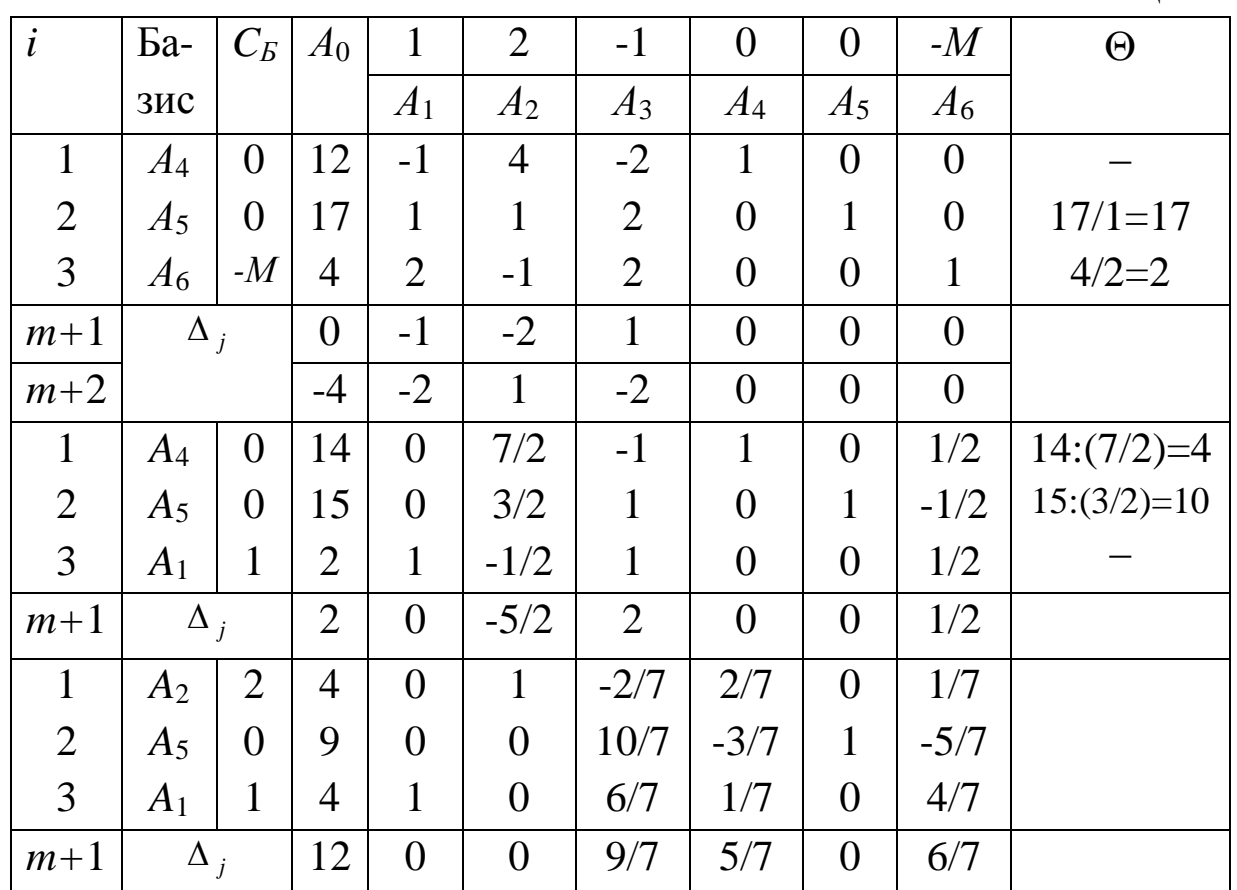

Составим двойственную задачу:

min  $F = 12y_1 + 17y_2 + 4y_3$ ,  $\begin{cases}\n-y_1 + y_2 + 2y_3 \ge 1, \\
4y_1 + y_2 - y_3 \ge 2, \\
-2y_1 + 2y_2 + 2y_3 \ge -1;\n\end{cases}$ 

 $y_1, y_2 \ge 0$ ,  $y_3$  – любого знака.

Тогда  $Y^*=(5/7, 0, 6/7)$ . При этом  $F(Y^*)=Z(X^*)=12$ , т.е. согласно теоремам двойственности задача решена верно.

## 5.5. Анализ решения ЗЛП

Постоптимальный анализ - одна из важных сторон линейного программирования, потому что часто на практике экономическая информация, составляющая большую часть параметров ЗЛП, точно не известна, известны лишь пределы, в которых значения параметров могут изменяться. Поэтому очень важен анализ поведения оптимального решения в пределах изменения параметров задачи. Обычно исследуют влияние изменения коэффициентов целевой функции  $c_i$  и компонент вектора ограничений  $b_i$ .

Анализ ЗЛП может проводиться: путем сопоставления различных вариантов решений; с помощью анализа внутренней структуры каждого из полученных решений, базирующегося на свойствах двойственных оценок.

Двойственные оценки являются:

1) показателем дефицитности ресурсов. Это следует из второй теоремы двойственности. Величина  $y_i^*$  является оценкой *i*-го ресурса. Чем больше значение оценки  $y_i^*$ , тем выше дефицитность ресурса. Для недефицитного ресурса  $y_i^* = 0$ .

2) Показателем влияния ограничений на значение целевой функции. Это следует из третьей теоремы двойственности. При незначительном приращении  $\Delta b_i$  является точной мерой влияния ограничений на целевую функцию. Представляет практический интерес определение предельных значений ограничений (нижней и верхней границ), в которых величины оценок остаются неизмен-НЫМИ.

3) Показателем эффективности производства отдельных видов продукции с позиций критерия оптимальности. Это следует из второй теоремы двойственности. Суть заключается в том, что в оптимальный план может быть включена лишь та продукция *ј*-го ви-

да, для которой выполняется условие  $\sum_{i=1}^{m} a_{ij} y_i^* < c_j$ .

4) Инструментом сопоставления суммарных условий затрат и результатов. Это следует из первой теоремы двойственности, в которой устанавливается связь между значениями функций прямой и двойственной задач.

При анализе большую роль играет матрица  $A^{-1} = [d_{ii}]$ , обратная матрице базиса оптимального плана  $A = [a_{ii}]$ .

Двойственные оценки можно использовать для экономического анализа решения при условии, что ограничения на ресурсы изменяются лишь в определенных пределах. Допустимая область устойчивости оценок по отношению к *i*-му ограничению имеет ВИД

$$
[b_i - \Delta b_i^{\mathrm{H}}; b_i + \Delta b_i^{\mathrm{B}}] \quad (i = \overline{1,m}), \tag{10}
$$

где  $\Delta b_i^{\text{H}}$  - нижний предел уменьшения,  $\Delta b_i^{\text{B}}$ - верхний предел увеличения, которые вычисляют по формулам:

$$
\Delta b_i^{\text{H}} = \min_{\substack{j\\d_{ij}>0}} \left\{ \frac{x_j^*}{d_{ij}} \right\}, \qquad \Delta b_i^{\text{B}} = \left| \max_{\substack{j\\d_{ij}<0}} \left\{ \frac{x_j^*}{d_{ij}} \right\} \right|.
$$
 (11)

Если все  $d_{ii} \ge 0$ , то  $b_i^B = +\infty$ .

Целесообразность включения в план новых видов продукции оценивается характеристикой

$$
\Delta_j = \sum_{i=1}^{m} a_{ij} y_i^* - c_j \,. \tag{12}
$$

Если  $\Delta_j$  < 0, то данный вид продукции после введения в план улучшает его. При  $\Delta_j > 0$  включение продукции в план нецелесообразно.

Пусть имеется возможность приобрести дополнительно *i*-й ресурс в объеме  $\Delta b_i$ , и эта величина находится в пределах устойчивости двойственных оценок. Цена единицы ресурса равна  $c_i$ . Тогда приращение прибыли равно  $\Delta Z_{i \max} = \Delta b_i y_i^*$ , а затраты на приобретение ресурса составят  $\Delta c_i = \Delta b_i c_i$ . Приобретение дополнительного ресурса будет эффективно, если обеспечит дополнительную прибыль, то есть  $\Delta p_i > 0$ , где

$$
\Delta p_i = \Delta Z_{i \max} - \Delta c_i. \tag{13}
$$

Пример. Имеется три вида сырья, которое используется для производства трех видов продукции. Нормы расхода ресурсов на единицу продукции, запасы сырья, а также прибыль от реализации единицы продукции известны (табл. 5.3).

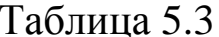

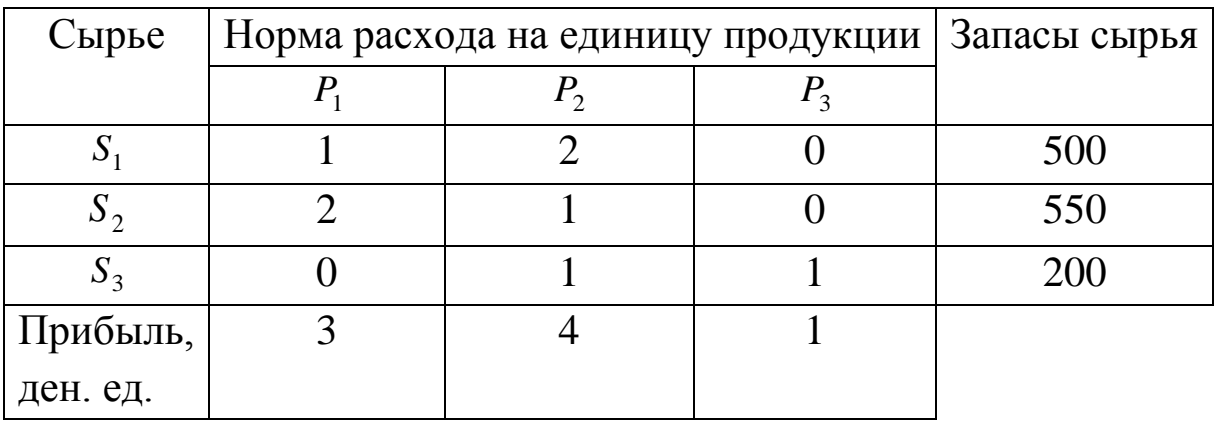

Требуется: а) определить оптимальный план производства продукции по критерию максимума прибыли; б) составить и решить двойственную задачу; в) определить области устойчивости двойственных оценок; г) оценить целесообразность закупки 250 ед. ресурса  $S_2$  по цене  $c_2 = 0.7$  ден. ед. за единицу; д) оценить целесообразность введения в план четвертого вида продукции  $P_4$ , нормы затрат сырья на единицу которого равны 3, 1 и 2, а прибыль от его реализации 5 ден. ед.; е) определить изменение максимальной прибыли при изменении ресурсов:  $S_1$  - на + 70 ед.,  $S_2$  - на +200 ед.,  $S_3$  на -40 ед; оценить раздельное и суммарное влияние этих изменений.

Решение. а) Математическая модель задачи имеет вид

max 
$$
Z = 3x_1 + 4x_2 + x_3
$$
;  
\n
$$
\begin{cases}\nx_1 + 2x_2 \le 500, \\
2x_1 + x_2 \le 550, \\
x_2 + x_3 \le 200; \n\end{cases}
$$
\n $x_j \ge 0$ ,  $j = \overline{1,3}$ .

Запишем задачу в канонической форме и решим симплексным методом (табл. 5.4). Значения целевой функции и неизвестных величин оптимального плана следующие:

$$
Z_{\text{max}} = 1250
$$
,  $x_1^* = 200$ ,  $x_2^* = 150$ ,  $x_3^* = 50$ ,  $x_4^* = x_5^* = x_6^* = 0$ .

Таблица 5.4

| $\dot{i}$      | $A_{\rm E}$    | $C_{\scriptscriptstyle{\rm B}}$ | $A_0$            | A <sub>1</sub>   | A <sub>2</sub>   | $A_3$          | $A_4$            | $A_5$            | $A_6$          | $\Theta$      |
|----------------|----------------|---------------------------------|------------------|------------------|------------------|----------------|------------------|------------------|----------------|---------------|
|                |                |                                 |                  | 3                | $\overline{4}$   | $\mathbf{1}$   | $\boldsymbol{0}$ | $\overline{0}$   | $\overline{0}$ |               |
| $\mathbf{1}$   | $A_4$          | $\overline{0}$                  | 500              | $\mathbf{1}$     | $\overline{2}$   | $\overline{0}$ | 1                | $\overline{0}$   | $\overline{0}$ | $500:2=250$   |
| $\overline{2}$ | $A_5$          | $\overline{0}$                  | 550              | $\overline{2}$   | $\mathbf{1}$     | $\overline{0}$ | $\overline{0}$   | $\mathbf{1}$     | $\theta$       | $550:1 = 550$ |
| 3              | $A_{6}$        | $\overline{0}$                  | 200              | $\overline{0}$   | $\mathbf{1}$     | $\mathbf{1}$   | $\overline{0}$   | $\overline{0}$   | 1              | $200:1=200$   |
| $m+1$          |                | $\Delta_j$                      | $\boldsymbol{0}$ | $-3$             | $-4$             | $-1$           | $\boldsymbol{0}$ | $\boldsymbol{0}$ | $\overline{0}$ |               |
| $\mathbf{1}$   | $A_4$          | $\boldsymbol{0}$                | 100              | $\mathbf{1}$     | $\boldsymbol{0}$ | $-2$           | $\mathbf{1}$     | $\overline{0}$   | $-2$           | $100:1=100$   |
| $\overline{2}$ | $A_5$          | $\theta$                        | 350              | $\overline{2}$   | $\overline{0}$   | $-1$           | $\overline{0}$   | $\mathbf{1}$     | $-1$           | $350:2=175$   |
| 3              | $A_{2}$        | 4                               | 200              | $\overline{0}$   | $\mathbf{1}$     | $\mathbf{1}$   | $\overline{0}$   | $\overline{0}$   | $\mathbf{1}$   |               |
| $m+1$          |                | $\Delta_j$                      | 800              | $-3$             | $\boldsymbol{0}$ | 3              | $\boldsymbol{0}$ | $\boldsymbol{0}$ | $\overline{4}$ |               |
| $\mathbf{1}$   | A <sub>1</sub> | 3                               | 100              | $\mathbf{1}$     | $\boldsymbol{0}$ | $-2$           | $\mathbf{1}$     | $\overline{0}$   | $-2$           |               |
| $\overline{2}$ | $A_5$          | $\overline{0}$                  | 150              | $\overline{0}$   | $\overline{0}$   | 3              | $-2$             | $\mathbf{1}$     | 3              | $150:3=50$    |
| 3              | $A_{2}$        | 4                               | 200              | $\overline{0}$   | $\mathbf{1}$     | $\mathbf{1}$   | $\overline{0}$   | $\overline{0}$   | 1              | $200:1=200$   |
| $m+1$          |                | $\Delta_j$                      | 1100             | $\boldsymbol{0}$ | $\boldsymbol{0}$ | $-3$           | 3                | $\boldsymbol{0}$ | $-2$           |               |
|                |                |                                 |                  |                  |                  |                |                  |                  |                |               |
| $\mathbf{1}$   | $A_{1}$        | 3                               | 200              | $\mathbf{1}$     | $\overline{0}$   | $\overline{0}$ | $-1/3$           | 2/3              | $\overline{0}$ |               |
| $\overline{2}$ | A <sub>3</sub> | $\mathbf{1}$                    | 50               | $\overline{0}$   | $\overline{0}$   | $\mathbf{1}$   | $-2/3$           | 1/3              | $\mathbf{1}$   |               |
| 3              | $A_{2}$        | $\overline{4}$                  | 150              | $\overline{0}$   | $\mathbf{1}$     | $\overline{0}$ | 2/3              | $-1/3$           | $\overline{0}$ |               |

б) Запишем задачу двойственную данной

min  $F = 500y_1 + 550y_2 + 200y_3;$  $\left[ \begin{array}{cc} y_1 + 2y_2 & \geq 3, \end{array} \right]$ 

$$
\begin{cases}\n2y_1 + y_2 + y_3 \ge 4, \\
y_3 \ge 1; \\
y_i \ge 0, \quad i = \overline{1,3}.\n\end{cases}
$$

Используя соответствие между переменными прямой и двойственной задач, запишем оптимальное решение двойственной зада-ЧИ:

$$
F_{\min}
$$
 = 1250,  $y_1^*$  = 1,  $y_2^*$  = 1,  $y_3^*$  = 1,  $y_4^*$  =  $y_5^*$  =  $y_6^*$  = 0.

Как показывают значения оценок, ресурсы  $S_1$ ,  $S_2$  и  $S_3$  являются дефицитными в одинаковой степени ( $y_1^* = 1$ ,  $y_2^* = 1$ ,  $y_3^* = 1$ ).

в) Чтобы определить изменение максимальной прибыли при изменении ресурсов, необходимо найти области устойчивости двойственных оценок, в пределах которых они точно измеряют влияние ограничений на целевую функцию.

Базисными неизвестными, входящими в оптимальный план прямой задачи, являются  $x_1, x_3, x_2$ . Выпишем матрицу из коэффициентов при базисных неизвестных

$$
A = [a_{ij}] = \begin{pmatrix} 1 & 0 & 2 \\ 2 & 0 & 1 \\ 0 & 1 & 1 \end{pmatrix}.
$$

Матрица А составлена из компонент векторов А<sub>1</sub>, А<sub>3</sub>, А<sub>2</sub> базиса, который определяет оптимальный план прямой задачи.

Из табл. 5.4 выпишем матрицу, обратную матрице А:

$$
A^{-1} = [d_{ij}] = \begin{pmatrix} -1/3 & 2/3 & 0 \\ -2/3 & 1/3 & 1 \\ 2/3 & -1/3 & 0 \end{pmatrix}.
$$

Элементы матрицы  $A^{-1}$  взяты из столбцов векторов  $A_4, A_5, A_6$ , образующих первоначальный единичный базис.

Определим область устойчивости оценок по отношению к ограничению на сырье  $S_1$ . Используя формулы (11), находим

$$
\Delta b_{1}^{\text{H}} = \min_{\substack{j\\d_{ij}>0}}\left\{\frac{x_{j}^{*}}{d_{ij}}\right\} = \min\left\{\frac{150}{2/3}\right\} = 225,
$$

$$
\Delta b_1^{\text{B}} = \left| \max_{\substack{j \\ d_{ij} < 0}} \left\{ \frac{x_j^*}{d_{ij}} \right\} \right| = \left| \max \left\{ \frac{200}{-1/3}, \frac{50}{-2/3} \right\} \right| = \left| \max \left\{ -600, -75 \right\} \right| = |-75| = 75.
$$

Отметим, что  $d_{ij}$  берутся по столбцам матрицы  $A^{-1}$ .

В соответствии с формулой (10), область устойчивости оценок по отношению к первому ограничению принимает вид

 $[b_1 - \Delta b_1^{\text{H}}; b_1 + \Delta b_1^{\text{B}}] = [500 - 225, 500 + 75] = [275, 575].$ 

Это означает, что если количество сырья  $S_1$  находится в пределах  $275 \le b_1 \le 575$ , а количество сырья других видов остается первоначальным, то двойственная задача имеет один и тот же оптимальный план  $Y^* = (1, 1, 1)$ .

Аналогично для ресурса S<sub>2</sub> находим:

$$
\Delta b_2^{\text{H}} = \min \left\{ \frac{200}{2/3}, \frac{50}{1/3} \right\} = \min \{ 300, 150 \} = 150,
$$
  

$$
\Delta b_2^{\text{B}} = \left| \max \left\{ \frac{150}{-1/3} \right\} \right| = |-450| = 450,
$$
  

$$
[b_2 - \Delta b_2^{\text{H}}; b_2 + \Delta b_2^{\text{B}}] = [550 - 150, 550 + 450] = [400, 1000].
$$

Для ресурса  $S_3$ :  $\Delta b_3^{\text{H}} = \min \left\{ \frac{50}{1} \right\} = 50$ , так как все  $d_{3j} \ge 0$ , то

 $\Delta b_3^B = +\infty$ , тогда  $[b_3 - \Delta b_3^H; b_3 + \Delta b_3^B] = [200 - 50, +\infty) = [150, +\infty)$ .

Если  $b_1, b_2, b_3$  изменяются одновременно, то исследование устойчивости двойственных оценок усложняется.

г) Приращение сырья  $S_2$  на величину  $\Delta b_2 = 250$  находится в пределах устойчивости двойственных оценок. Следовательно,

$$
\Delta Z_{2\max} = \Delta b_2 y_2^* = 250 \cdot 1 = 250,
$$

в то время как затраты на приобретение 250 ед. сырья  $S_2$ 

$$
\Delta c_2 = \Delta b_2 c_2 = 250 \cdot 0.7 = 175.
$$

Величину дополнительной прибыли найдем по формуле (13)

$$
\Delta p_2 = \Delta Z_{2\,\text{max}} - \Delta c_2 = 250 - 175 = 75.
$$

Поскольку величина дополнительной прибыли положительна, то сырье  $S_2$  закупать целесообразно.

д) Оценим целесообразность введения в план четвертого вида продукции  $P_4$ . Для этого по формуле (12) вычислим характеристи-KV

$$
\Delta_4 = \sum_{i=1}^3 a_{i4} y_i^* - c_4 = 3 \cdot 1 + 1 \cdot 1 + 2 \cdot 1 - 5 = 1 > 0.
$$

Так как прибыль не превышает затраты, то введение в план четвертого вида продукции нецелесообразно.

е) Изменения ресурсов  $\Delta b_1 = 70$ ,  $\Delta b_2 = 200$ ,  $\Delta b_3 = -40$  находятся в пределах устойчивости оценок. Это означает, что, несмотря на изменение объемов ресурсов в указанных размерах, оптимальным планом двойственной задачи остается  $Y^* = (1, 1, 1)$ .

Раздельное влияние на величину прибыли  $\Delta Z_{i \text{ max}}$  определяется произведением оценки  $y_i^*$  и величины изменения  $\Delta b_i$ . Значит,

$$
\Delta Z_{1 \max} = y_1^* \Delta b_1 = 1 \cdot 70 = 70, \ \Delta Z_{2 \max} = y_2^* \Delta b_2 = 1 \cdot 200 = 200,
$$
  

$$
\Delta Z_{3 \max} = y_3^* \Delta b_3 = 1 \cdot (-40) = -40.
$$

Тогда суммарное влияние составит

 $\Delta Z_{\text{max}} = \Delta Z_{1 \text{ max}} + \Delta Z_{2 \text{ max}} + \Delta Z_{3 \text{ max}} = 70 + 200 - 40 = 230.$ 

Это означает, что увеличение сырья  $S_1$  и  $S_2$  соответственно на 70 ед. и 200 ед., и уменьшение количества сырья  $S_3$  на 40 ед. приведет к возможности построения такого плана производства продукции, реализация которого обеспечит выпуск изделий на 230 ден. ед. больше, чем при плане производства продукции, обусловленном первоначальным количеством сырья.

## Часть 6. ЦЕЛОЧИСЛЕННОЕ ПРОГРАММИРОВАНИЕ

#### 6.1. Постановка задачи

Значительная часть экономических задач, относящихся к ЗЛП, требует целочисленного решения. К ним относятся задачи, у которых переменные величины означают количество единиц неделимой продукции, например, распределение производственных заданий между предприятиями, раскрой материалов, загрузка оборудования, распределение судов по линиям, самолетов по рейсам; а также задачи по производству неделимой продукции, например, нельзя построить 3,2 завода, поставить 1,6 автомобиля.

Экстремальная задача, переменные которой принимают лишь целочисленные значения, называется задачей целочисленного программирования.

В математической модели задачи целочисленного программирования, как целевая функция, так и функции в системе ограничений могут быть линейными, нелинейными и смешанными.

Ограничимся случаем, когда целевая функция и система ограничений задачи является линейными.

Если единица составляет малую часть всего объема производства, то оптимальное решение находят обычным симплексным методом, округляя его до целых единиц, исходя из смысла задачи. В противном случае округление может привести к решению, далекому от оптимального целочисленного решения.

Задача целочисленного программирования формулируется также как и ЗЛП, но включается дополнительное требование, состоящее в том, что значения переменных, составляющих оптимальное решение, должны быть целыми неотрицательными числами:

$$
\max Z = \sum_{i=1}^{n} c_j x_j \tag{1}
$$

$$
\sum_{i=1}^{n} c_{ij} x_j \le b_i, \quad i = \overline{1, m} \tag{2}
$$

$$
x_j \ge 0, \quad j = \overline{1, n} \tag{3}
$$

$$
x_j - \text{iq} = \left( j = \overline{1, n} \right). \tag{4}
$$

### 6.2. Графическое решение задачи ЦП

Представим, что ЗЛП (1)-(3) имеет область допустимых планов, приведенную на рис. 6.1.

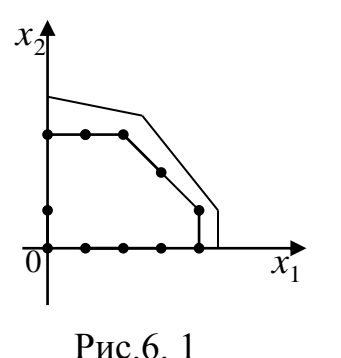

Если наложить требование целочисленности (4), то допустимое множество решений такой задачи представляет собой совокупность изолированных точек и не является выпук-ЛЫМ.

Если добавить новые ограничения, связывающие внешние целочисленные точки, а затем в качестве многогранника решений использовать все выпуклое множество, ограниченное осями координат и новым контуром, то получим новую ЗЛП со следующим свойством: новый многогранник решений содержит все целые точки, заключавшиеся в первоначальном многограннике решений и любая его угловая точка является целой. Так как линейная функция достигает оптимума в угловой точке многогранника решений, то построение такого многогранника и обеспечивает целочисленность оптимального решения.

Пример. В цехе предприятия решено установить дополнительное оборудование, для размещения которого выделено 19/3 м<sup>2</sup> площади. На приобретение оборудования предприятие может потратить 10 млн руб. Предприятие может заказать машины типа А стоимостью 1 млн руб., занимающие площадь 2 кв. м и выпускающие 2 ед. продукции за смену, и машины типа Б стоимостью 3 млн руб., занимающие площадь 1 кв. м и обеспечивающие выпуск 4 ед. продукции за смену. При этом следует учесть, что машин типа А можно заказать не более 4 штук.

Определить такой набор дополнительного оборудования, который дает возможность максимально увеличить выпуск продук-ЦИИ.

82

Решение. Составим модель задачи и решим ее графически:

max 
$$
Z = 2x_1 + 4x_2
$$
,  
\n
$$
\begin{cases}\n2x_1 + x_2 \le 19/3, \\
x_1 + 3x_2 \le 10; \\
x_1, x_2 \ge 0,\n\end{cases}
$$
\n $x_1, x_2$ -q

Строим область допустимых планов, без учета условия целочисленности (рис. 6.2).

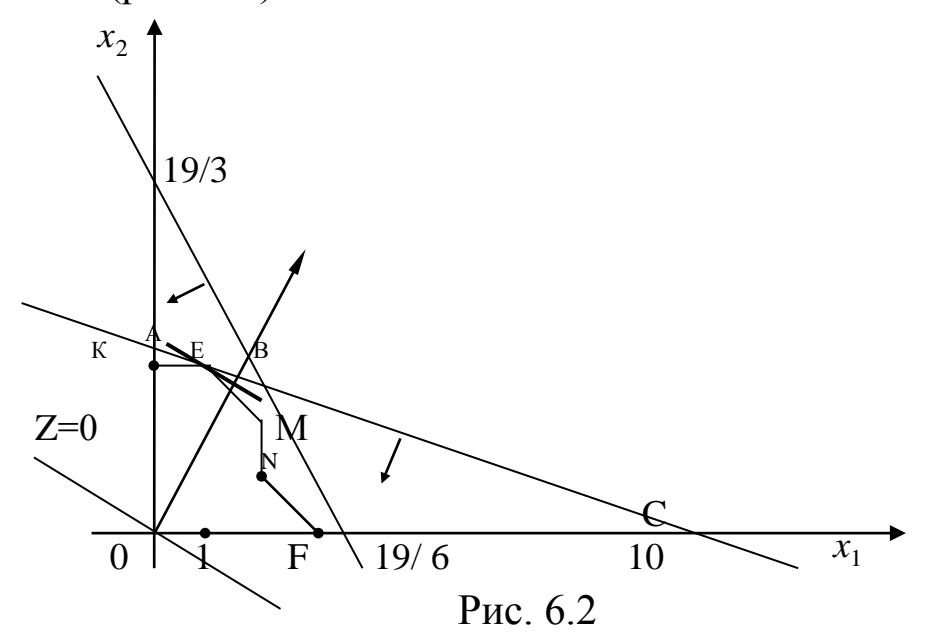

Координаты всех точек построенног о многоугольника решений ОАВС удовлетворяют системе линейных неравенств и условию неотрицательности переменных.

Условию целочисленности удовлетворяют координаты лишь 12 точек. Чтобы найти точку, координаты которой определяют решение исходной задачи, заменим многоугольник ОАВС многоугольником *OKEMNF*, который содержит все допустимые точки с целочисленными координатами, причем координаты каждой из его вершин - целые числа.

Значит, нужно найти точку максимума линейной функции на многоугольнике OKEMNF, координаты этой точки и определят оптимальный план задачи.

Для этого построим вектор  $\vec{c}(2,4)$  и прямую  $Z = 0$ .

Таким образом максимальное значение функции достигается в TOЧКе  $E(1,3)$ , при этом  $Z_{\text{max}} = 2 \cdot 1 + 4 \cdot 3 = 14$ .

## 6.3. Метод Гомори

Если найти решение задачи (1)–(4) симплексным методом, то оно может оказаться как целочисленным, так и нет (примером задачи ЛП, решение которого всегда является целочисленным, служит транспортная задача).

В общем же случае для определения оптимального плана задачи $(1)$ — $(4)$  требуются специальные методы. В настоящее время существует несколько таких методов, из которых наиболее известным является метод Гомори (метод отсечения), в основе которого лежит симплексный метод.

Введем понятие целой и дробной части числа.

Целой частью числа а называется наибольшее целое число, не превосходящее  $a$ , и обозначается [a].

Дробной частью числа а называется наименьшее неотрицательное число  $\{a\}$  такое, что  $a - \{a\}$  есть целое.

Таким образом,  $a = [a] + \{a\}, 0 \leq \{a\} < 1$ .

Например, если  $a=3,2$ ; тогда [3,2]=3, {3,2}=0,2 => 3,2=3+ 0,2. Если *a*=-4,3; тогда [-4,3] = -5, {-4,3} = 0,7 = > -4,3 = -5+ 0,7.

### Алгоритм метода Гомори.

1°. Используя симплексный метод, находят решение задачи (1)-(3) без учета требования целочисленности переменных.

2°. Полученное оптимальное решение (если оно существует) проверяется на целочисленность.

Если условие целочисленности выполняется по всем переменным, то оптимальное решение задачи (1)–(4) совпадает с оптимальным решением задачи  $(1)$ – $(3)$ .

Если это условие не выполняется хотя бы по одной переменной, переходят к следующему этапу.

Если задача  $(1)$ – $(3)$  оказывается неразрешимой, то задача  $(1)$ – (4) тоже не имеет решения.

3°. Составляют дополнительное ограничение для переменной, которая в оптимальном плане задачи  $(1) - (3)$  имеет дробное значение, а в оптимальном плане задачи  $(1) - (4)$  должна быть целочисленной.

Пусть компонента  $b_{i_0}^*$  нецелая, тогда дополнительное ограничение записывается в виде неравенства:

$$
\sum_{j=1}^{n} \{a_{i_0j}^*\} x_j \ge \{b_{i_0}^*\},\tag{5}
$$

где  $a_{i_0j}^*$ ,  $b_{i_0}^*$  – преобразованные исходные величины  $a_{i_0j}$ ,  $b_{i_0}$  значения которых взяты из последней симплекс - таблицы,  $\{a_{i_0j}^*\}, \{b_{i_0}^*\}$  дробные части чисел  $a_{i_0j}^*$ ,  $b_{i_0}^*$ .

Если в оптимальном плане задачи  $(1) - (3)$  дробные значения принимают несколько переменных, то дополнительное неравенство (5) определяется наибольшей дробной частью.

4<sup>0</sup>. Используя симплекс-метод, находят решение задачи (1) -(3) с расширенной системой ограничений, в которую включено дополнительное ограничение, полученное на третьем шаге.

 $5^0$ . В случае необходимости составляют еще одно ограничение и продолжают итерационный процесс до получения оптимального плана задачи  $(1) - (4)$  или установления ее неразрешимости.

Замечание. Признаком отсутствия целочисленного решения служит появление в симплексной таблице хотя бы одной строки с дробным свободным членом и с целыми остальными коэффициентами, так как в этом случае соответствующее уравнение не имеет решения в целых числах.

Пример. Методом Гомори найти максимальное значение функции

$$
Z = 3x_1 + 2x_2 \tag{1'}
$$

при условиях

$$
\begin{cases}\n x_1 + x_2 + x_3 = 13, \\
 x_1 - x_2 + x_4 = 6, \\
 -3x_1 + x_2 + x_5 = 9;\n\end{cases}
$$
\n(2')

$$
x_j \ge 0 \quad , \quad j = \overline{1,5}; \tag{3'}
$$

$$
x_j
$$
 – Define,  $j = \overline{1,5}$ . (4')

Решение. Для определения оптимального плана задачи (1')- $(4)$  сначала находим оптимальный план задачи  $(1')$ – $(3')$  (табл. 6.1).

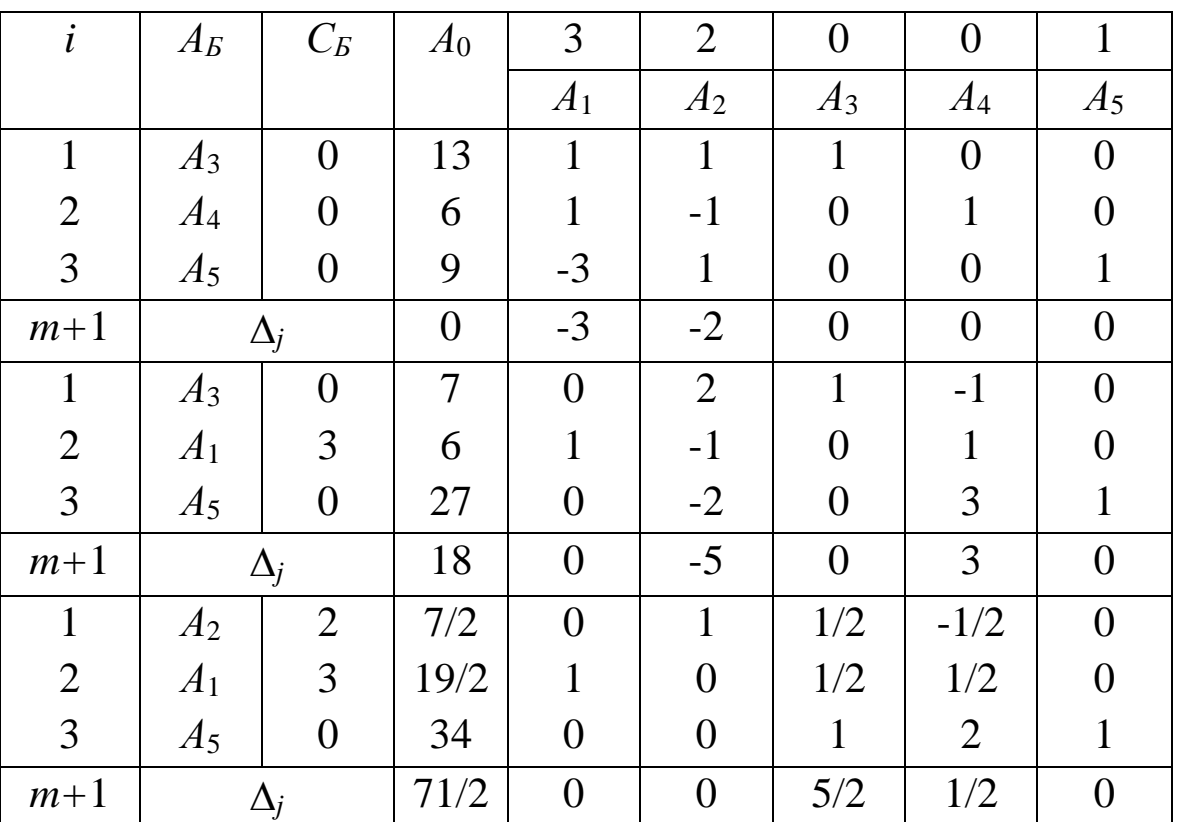

Таблица 6.1

Найденный опорный план  $X_2 = (19/2, 7/2, 0, 0, 34)$  является оптимальным для задачи  $(1^{\prime})$ - $(3^{\prime})$ , но он не оптимален для задачи  $(1^{\prime})$ - $(4^{\prime})$ , поскольку две компоненты  $x_1$  и  $x_2$  имеют нецелочисленные значения. Найдем  $\{7/2\} = 1/2$ ,  $\{19/2\} = 1/2$ . Так как дробные части этих чисел равны между собой, то для одной из них составим дополнительное ограничение.

Например, составим такое ограничение для переменной  $x_2$ . Из последней симплексной таблицы имеем  $x_2 + 1/2 x_3 - 1/2 x_4 = 7/2$ .

Таким образом, к системе ограничений задачи (1')-(3') добавим неравенство

 $\{1\}x_2+\{1/2\}x_3+\{-1/2\}x_4\geq \{7/2\}, 0 \cdot x_2+1/2 \cdot x_3+1/2 \cdot x_4\geq 1/2,$ то есть

$$
x_3 + x_4 \ge 1. \tag{5'}
$$

Находим теперь максимальное значение функции (1') при выполнении условий (2'), (3'), (5') (табл. 6.2).

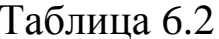

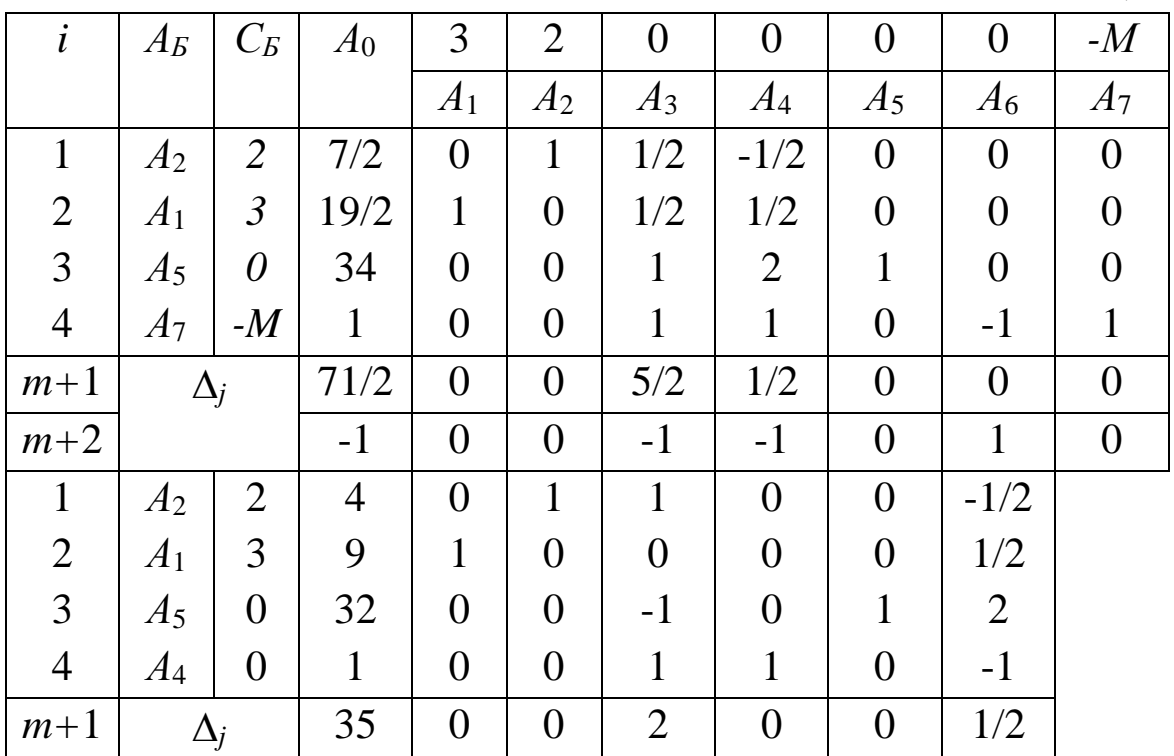

Исходная задача целочисленного программирования имеет оптимальный план  $X^*=(9, 4, 0, 1, 32)$ , при этом плане  $Z_{\text{max}}=35$ .

## Часть 7. ТРАНСПОРТНАЯ ЗАДАЧА

## 7.1. Постановка транспортной задачи по критерию стоимости в матричной форме

Для отыскания планов различных экономических задач применяется математическая модель, называемая транспортной задачей (ТЗ).

Модель ТЗ достаточно универсальна и применяется для следующих типов экономических задач:

- оптимальное планирование грузопотоков и работы различных видов транспорта;

- рационализация поставок различных видов промышленной и сельскохозяйственной продукции (распределительные задачи);

- задача составления балансов производства и потребления;

- оптимизация размещения и концентрации производства.

Простейшая задача на перевозки формулируется следующим образом.

В *т* пунктах отправления  $A_1, A_2, \ldots, A_m$  сосредоточен однородный груз в количествах соответственно  $a_1, a_2, ..., a_m$  единиц. Имеющийся груз необходимо доставить потребителям  $B_1, B_2, \ldots$  $B_n$ , спрос которых выражается величинами  $b_1, b_2, ..., b_n$  единиц. Известна стоимость сі перевозки единицы груза из і-го пункта отправления в *i*-й пункт назначения  $(i = 1, m, i = 1, n)$ .

Требуется составить такой план перевозок, который обеспечивал бы при минимальных транспортных издержках удовлетворение всех пунктов потребления за счет распределения всего груза, имеющегося во всех пунктах поставки.

Теорема (о разрешимости ТЗ). Для того чтобы ТЗ имела решение, необходимо и достаточно, чтобы сумма запасов продукта равнялась сумме спроса на него, то есть:

$$
\sum_{i=1}^{m} a_i = \sum_{j=1}^{n} b_j.
$$
 (1)

Такую ТЗ называют закрытой или задачей с правильным балансом, если же условие (1) нарушается, - открытой.

Предположим, что рассматривается закрытая задача.

Для построения математической модели ТЗ рассмотрим матрицу  $X=[x_{ij}]_{m \times n}$ , где  $x_{ij}$  ( $i=1,m$ ,  $j=1,n$ ) обозначает количество единиц груза, перевозимого из *i*-го пункта отправления в *j*-й пункт назначения.

Матрицу  $X=[x_{ij}]_{m \times n}$  называют матрицей перевозок или планом транспортной задачи. Предполагается, что все  $x_{ii} \geq 0$ , то есть обратные перевозки (например, по рекламации) не рассматривают-CЯ.

Матрицу  $C = [c_{ij}]_{m \times n}$  называют матрицей тарифов, а числа  $c_{ij}$ тарифами.

Для наглядности поместим все данные сформулированной выше задачи в таблицу, которую будем называть распределительной (табл. 7.1).

Таблица 7.1

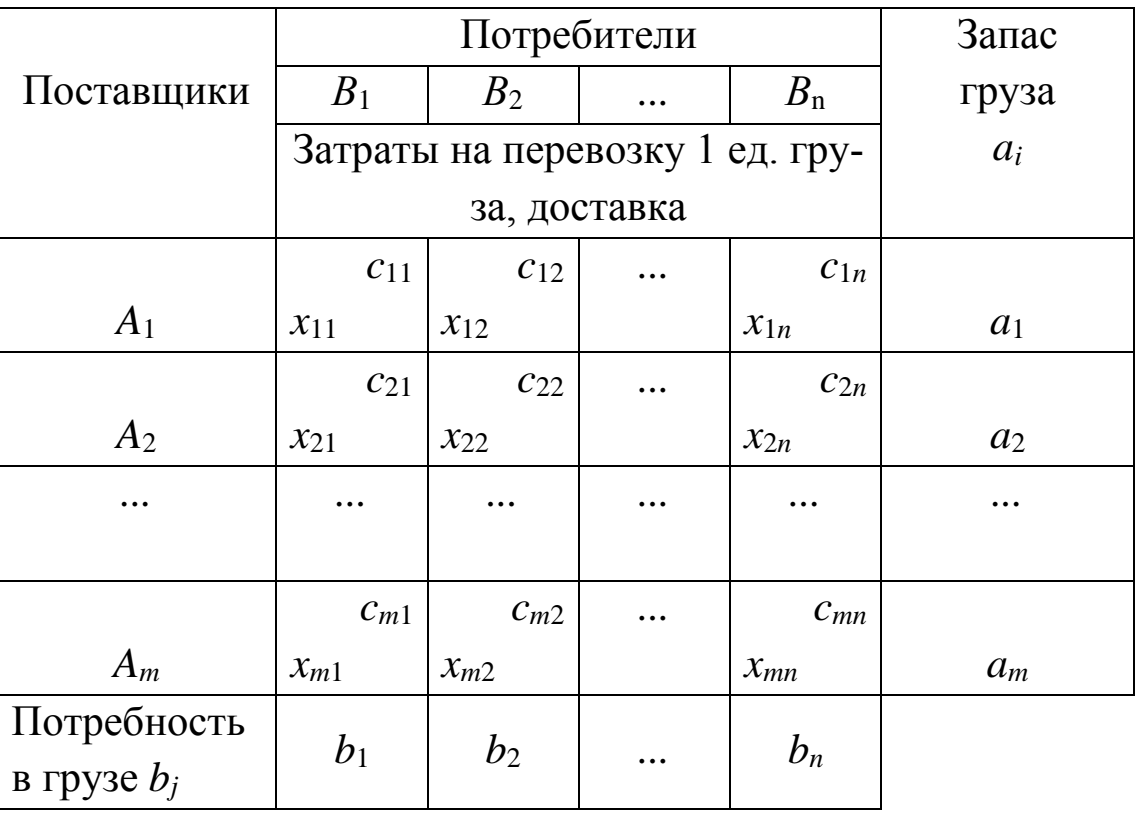

Распределительную таблицу называют табличной или матричной моделью ТЗ.

Составим математическую модель ТЗ. Целевая функция F, выражающая суммарные транспортные затраты, связанные с реализацией плана Х перевозок, запишется в виде

$$
F = c_{11}x_{11} + c_{12}x_{12} + \ldots + c_{mn}x_{mn} = \sum_{i=1}^{m} \sum_{j=1}^{n} c_{ij}x_{ij}.
$$
 (2)

Переменные  $x_{ii}$  должны удовлетворять ограничениям по потребностям

$$
\begin{cases}\nx_{11} + x_{21} + \dots + x_{m1} = b_1, \\
x_{12} + x_{22} + \dots + x_{m2} = b_2, \\
\vdots \\
x_{1n} + x_{2n} + \dots + x_{mn} = b_n\n\end{cases} \text{ with } \sum_{i=1}^m x_{ij} = b_j \quad (j = \overline{1, n}),
$$
\n(3)

и ограничениям по запасам

$$
\begin{cases}\nx_{11} + x_{12} + \dots + x_{1n} = a_1, \\
x_{21} + x_{22} + \dots + x_{2n} = a_2, \\
\vdots \\
x_{m1} + x_{m2} + \dots + x_{mn} = a_m\n\end{cases}
$$
\n
$$
MJIH \sum_{j=1}^{n} x_{ij} = a_{ij} \quad (i = \overline{1,m}).
$$
\n(4)

Поскольку обратные перевозки не предполагаются, то

$$
x_{ij} \ge 0 \quad (i = \overline{1,m}, \quad j = \overline{1,n}). \tag{5}
$$

**План** перевозок  $X = [x_{ii}]_{m \times n}$  будем называть допустимым, если он удовлетворяет ограничениям (3)–(5).

Допустимый план перевозок, доставляющий минимум целевой функции (2), называется оптимальным.

Таким образом, математически ТЗ (2) - (5) ставится следующим образом: среди множества решений системы линейных уравнений (3), (4) и неравенств (5) найти такое решение  $(x_{11}^*, x_{12}^*, \ldots, x_{nn}^*)$ , которое доставляет минимум линейной функции (2).

Отсюда видно, что ТЗ является ЗЛП и ее можно решать симплекс-методом. Однако специфические особенности системы ограничительных уравнений (3), (4) позволили разработать для ТЗ более простые методы решения.

Эти особенности состоят в следующем:

1) коэффициенты при переменных во всех уравнениях равны либо единице, либо нулю;

2) каждая переменная встречается в двух и только в двух уравнениях: один раз в системе ограничений по запасам и один раз в системе ограничений по потребностям;

3) система уравнений симметрична относительно всех пере-Менных  $x_{ii}$ .

Замечание. Практика показала, что большое количество оптимизационных распределительных задач, совсем не связанных с перевозками груза, может быть решено теми же методами, какими решаются ТЗ. Это возможно в тех случаях, когда модель задачи обладает отмеченными выше особенностями системы ограничительных уравнений ТЗ.

Пример. Ежедневная добыча угля в четырех угольных шахтах составляет 80, 50, 50 и 70 т соответственно. Уголь доставляется на три электростанции, ежедневные потребности которых составляют 70, 100 и 80 т. Тарифы доставки угля от каждой шахты к каждой электростанции ланы  $\overline{B}$ табл. 7.2. Составить ЭКОНОМИКОматематическую модель задачи, пользуясь которой, можно найти такой план перевозок, при котором стоимость доставки угля была минимальной, и все потребности в угле были удовлетворены.

Таблица 7.2

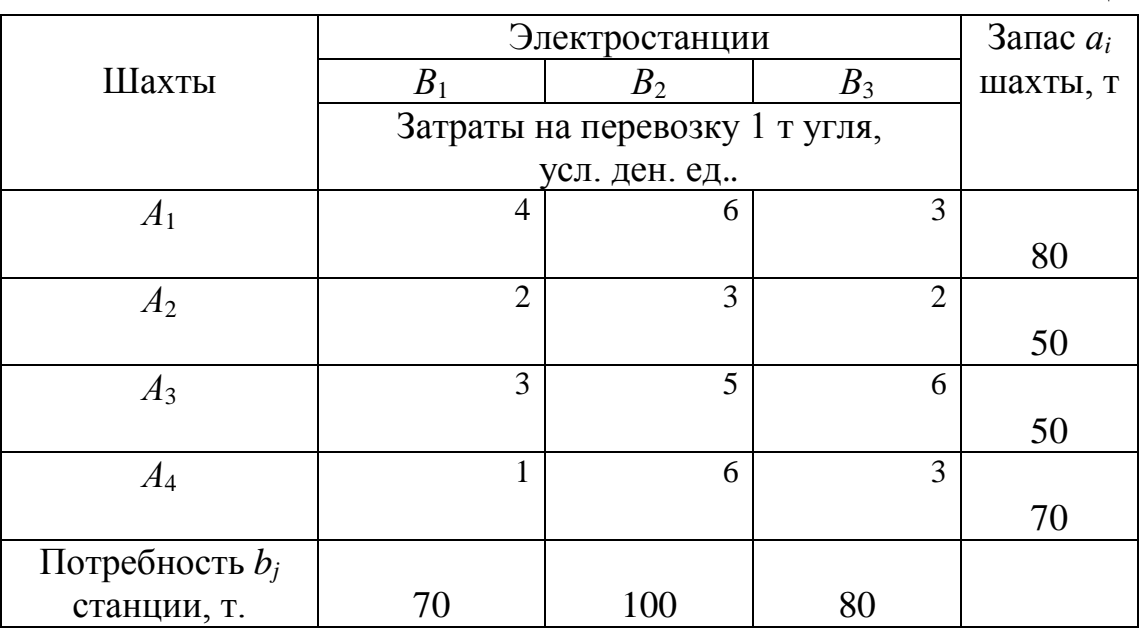

**Решение.** Переходя к построению модели задачи, обозначим через  $x_{ij}$  количество угля, направляемого из шахты  $A_i$  на электростанцию *B j* . Целевая функция *F* должна выражать общие затраты по доставке угля со всех шахт на все электростанции, поэтому

$$
F = 4x_{11} + 6x_{12} + \dots + 3x_{43}.
$$
 (6)

Приступая к формированию ограничений, сравним суммарную добычу угля  $\sum a_i = 80 + 50 + 50 + 70 = 250$ 4 1  $\sum a_i = 80 + 50 + 50 + 70 =$ *i*  $a_i = 80 + 50 + 50 + 70 = 250$  с ежедневными по-3

требностями в нем  $\sum b_i = 70 + 100 + 80 = 250$  $j=1$  $\sum b_j = 70 + 100 + 80 =$  $=$ . Эти суммы равны,

следовательно, имеем задачу с правильным балансом.

Условия вывоза всего имеющегося угля на шахтах имеют вид

$$
\begin{cases}\n x_{11} + x_{12} + x_{13} = 80, \\
 x_{21} + x_{22} + x_{23} = 50, \\
 x_{31} + x_{32} + x_{33} = 50, \\
 x_{41} + x_{42} + x_{43} = 70.\n\end{cases}
$$
\n(7)

Условия удовлетворения заявок всех электростанций запишутся следующим образом:

$$
\begin{cases}\n x_{11} + x_{21} + x_{31} + x_{41} = 70, \\
 x_{12} + x_{22} + x_{32} + x_{42} = 100, \\
 x_{13} + x_{23} + x_{33} + x_{43} = 80.\n\end{cases}
$$
\n(8)

По смыслу переменных они должны выражаться неотрицательными числами:

$$
x_{ij} \ge 0 \quad (i = 1, 4, \quad j = 1, 3). \tag{9}
$$

Таким образом, (6)-(9) математическая модель задачи.

## 7.2. Построение исходного опорного плана транспортной задачи

Имеет место следующая теорема.

Теорема (о ранге матрицы). Ранг матрицы системы ограничительных уравнений ТЗ (2)-(5) на единицу меньше числа уравнений, то есть  $r = m + n - 1$ , где  $m - \nu$ исло поставщиков,  $n - \nu$ исло потребителей.

Система ограничительных уравнений содержит тп переменных и  $m+n$  уравнений. Из сформулированной теоремы следует, что каждый опорный план задачи имеет  $m + n - 1$  базисных переменных и  $mn - (m + n - 1)$  свободных переменных, равных нулю.

Построение опорных планов, а также преобразование их будем производить непосредственно в распределительной таблице. Если в плане перевозок переменная  $x_{ij}$  равна некоторому числу  $a_{ii} \neq 0$ , то это число записывается в соответствующую клетку  $(i, j)$ , эта клетка считается занятой (базисной), если же  $x_{ii} = 0$ , то клетка остается свободной. При этом число занятых опорным планом клеток в соответствии с теоремой о ранге матрицы должно быть равно  $m+n-1$ .

Как и в симплекс-методе при решении ТЗ будем использовать прием последовательного улучшения плана, предусматривающий следующие этапы:

1) построение начального опорного плана;

2) оценка этого плана:

3) переход от имеющегося опорного плана к новому опорному плану с меньшими транспортными затратами.

Рассмотрим различные способы построения опорного плана. При использовании любого из этих способов должно выполняться условие: в процессе заполнения распределительной таблицы в каждую загружаемую клетку вписывается максимально возможная по величине поставка. В таком случае каждый раз будет исчерпываться запас груза у поставщика или полностью удовлетворяться спрос потребителя. Соблюдение этого требования обеспечит заполнение именно  $m + n - 1$  клеток.

Рассмотрим **метод «северо–западного угла»** для построения начального опорного плана ТЗ. Согласно этому методу первой загружается левая верхняя, условно называемая «северо–западной», клетка (1, 1), двигаясь затем от нее по строке вправо или по столбцу вниз. Каждый раз загружается клетка, соседняя либо по строке, либо по столбцу (в зависимости от конкретных данных задачи). Последней заполняется клетка (*m, n*). В результате загруженные клетки расположатся вдоль диагонали (1, 1) – (*m, n*), поэтому метод «северо-западного угла» называют также **диагональным методом.**

**Пример.** По условиям приведенного выше примера найти начальный опорный план по методу «северо–западного угла».

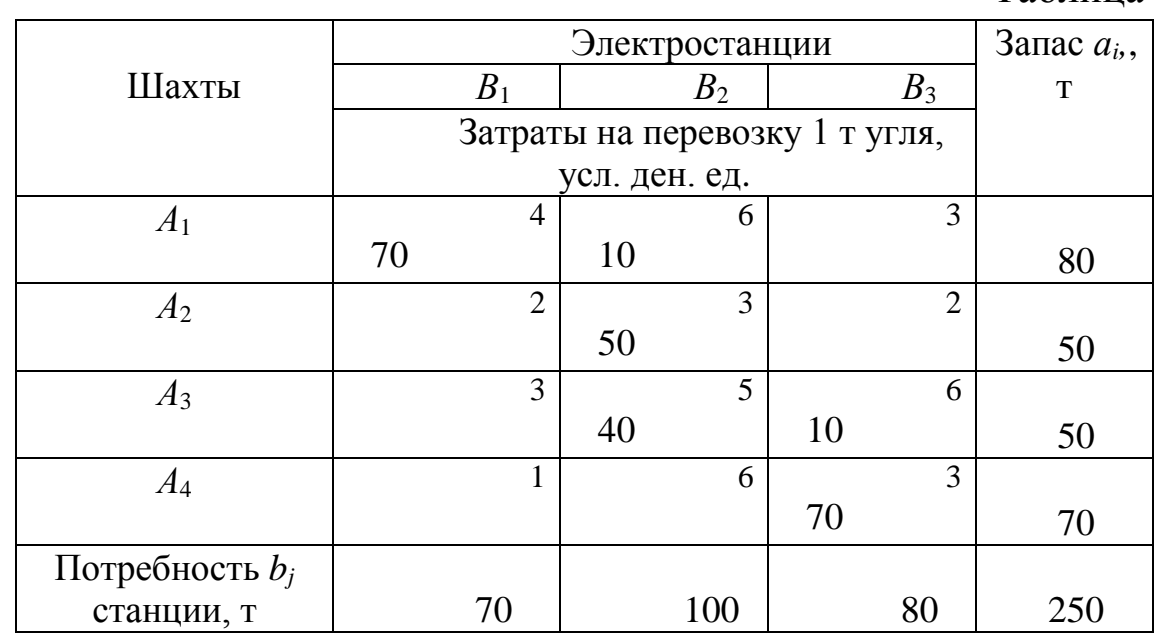

**Решение.** В клетку  $(1, 1)$  помещаем  $x_{11} = min(80, 70) = 70$  т угля (табл. 7.3).

Таблица 7.3

Все потребности электростанции *В*<sup>1</sup> в угле удовлетворены. Оставшийся уголь из шахты *А*<sup>1</sup> доставляется на электростанцию *В*2: в клетку (2, 1) помещаем *х*21*=*min(100, 80 –70)=10 т. В этом случае запасы шахты *А*<sup>1</sup> будут полностью исчерпаны. Недостающий уголь для электростанции *В*<sup>2</sup> доставляется из шахты *А*2: в клетку (2, 2) помещаем *х*22*=*min(90, 50)=50 т. При этом запасы второй шахты полностью исчерпаны, а потребности электростанции *B*<sub>2</sub> еще не удовлетворены. Поэтому недостающий уголь доставляется и из

шахты *А*3: в клетку (3, 2) помещаем *х*32*=* min(40, 50)=40 т. Потребности второй электростанции полностью удовлетворены, а на шахте *А*<sup>3</sup> останется неиспользованными 10 т угля. В клетку (3, 3) помещаем  $x_{33}$ = min(10, 80)=10 т угля. Отгрузка угля из шахты  $A_3$  полностью произведена. Производим отгрузку из шахты *А*4. В клетку (4, 3) помещаем *х*43*=* min(70, 70)=70 т угля.

В результате полной отгрузки угля на электростанции получили план перевозок

$$
X_1 = \begin{pmatrix} 70 & 10 & 0 \\ 0 & 50 & 0 \\ 0 & 40 & 10 \\ 0 & 0 & 70 \end{pmatrix},
$$

по которому на электростанцию *В*<sup>1</sup> следует поставить *70* т угля из шахты  $A_1$ , на электростанцию  $B_2 - 10$  т из шахты  $A_1$ , 50 т из шахты  $A_2$  и 40 т из  $A_3$ , на электростанцию  $B_3 - 10$  т из шахты  $A_3$  и 70 т из шахты *А*4. Суммарные расходы на перевозку угля составят:

 $F(X_1) = 4.70 + 6.10 + 3.50 + 5.40 + 6.10 + 3.70 = 960$  (усл. ден. ед.).

**Замечание 1.** Существенным недостатком метода «северозападного угла» является игнорирование при загрузке клеток тарифов  $c_{ij}$ , поэтому построенный опорный план обычно оказывается весьма далеким от оптимального.

**Замечание 2.** Среди задач транспортного типа часто встречаются **вырожденные задачи**, то есть такие, в опорных планах которых некоторые базисные переменные принимают нулевые значения.

Опорный план ТЗ, содержащий  $m + n - 1$  положительных компонент, называется **невырожденным.** План, содержащий меньше *m n* 1 положительных компонент, называется **вырожденным.**

Вырожденность задачи может проявиться уже при построении начального опорного плана, когда после загрузки клетки одновременно закрываются и строка и столбец. В этом случае, чтобы набрать необходимый комплект из  $m + n - 1$  клеток, в очередную подлежащую загрузке клетку в той же строке (столбце) вписывают

нулевую поставку и считают клетку занятой. Такое соглашение предотвратит образование циклов из загруженных клеток.

Рассмотрим **правило «минимального элемента» («наименьшей стоимости»)** для определения начального плана ТЗ.

Данный метод нахождения опорного плана ТЗ ориентируется на тарифы перевозок. Суть метода в следующем: просматриваются тарифы распределительной таблицы и в первую очередь заполняется клетка с минимальным значением тарифа. После этого из оставшихся клеток таблицы снова выбирают клетку с наименьшим тарифом (если таких клеток несколько, то любую из них). Процесс распределения заканчивается, когда все запасы поставщиков исчерпаны, а спрос потребителей полностью удовлетворен.

Поскольку при заполнении таблицы учитываются величины тарифов, то, как правило, построенный план оказывается ближе к оптимальному, нежели построенный методом «северо-западного угла».

**Пример.** По условиям предыдущего примера составить опорный план по правилу «минимального элемента».

**Решение.** Просматривая табл. 7.2 замечаем, что наименьшие затраты на перевозку угля соответствуют маршруту *А*<sup>4</sup> *– В*1, поэтому в клетку (4, 1) таблицы помещаем *х*41*=*min(70, 70)=70 т угля.

В этом случае четвертая строка таблицы в дальнейшем в расчет не принимается, т.к. запас угля из шахты *А*<sup>4</sup> полностью доставлен на электростанцию *В*1. Просматриваем оставшиеся клетки таблицы. Наименьшие тарифы имеют клетки (2, 1), (2, 3): *с*21*=с*23*=*2. В клетку  $(2, 1)$  помещаем  $x_{21}$ =min $(0,50)$ =0 т угля, а в клетку  $(2, 3)$  заносим *х*32*=*min(50, 80)=50 т.

Далее по величине тарифов следует загружать клетки (1, 3), (2, 2), (3, 1), (4, 3), т.к. *с*13*=с*22*=с*31*=с*43*=*3. Однако в результате загрузки клеток (2, 1), (2, 3), (4, 1) запас угля на шахтах *А*<sup>2</sup> и *А*<sup>4</sup> исчерпан. Потребность электростанции *В*<sup>1</sup> полностью удовлетворена, поэтому помещаем необходимое количество угля в клетку (1, 3):  $x_{13}$ =min(30, 80)=30 т. После этого потребность электростанции  $B_3$ полностью удовлетворена. Осталась станция *В*2, которая может

принять уголь из шахт  $A_1$  и  $A_3$ . В шахтах  $A_1$  и  $A_3$  имеется по 50 т угля. В клетки (1, 2), (3, 2) помещаем необходимые количества угля:  $x_{12}=50$  T,  $x_{32}=50$  T.

Таблица 7.4

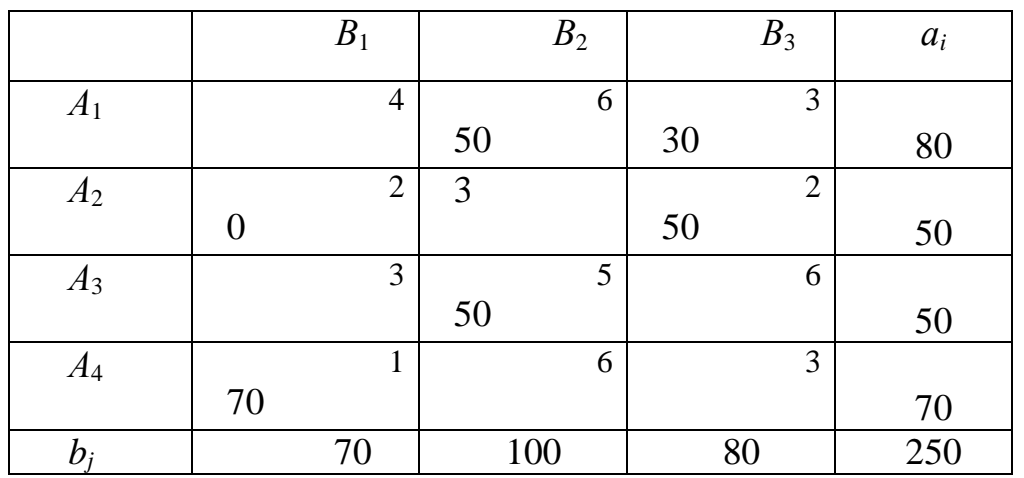

В результате полного распределения угля (табл. 7.4) получаем план  $X_2$ , для которого значение целевой функции

 $F(X_2)=6.50+3.30+2.0+2.50+5.50+1.70=810$  (усл. ден. ед.).

Замечание. Порой целесообразней использовать метод двойного предпочтения. Суть метода состоит в следующем: из всех клеток в строке выбирается та, в которой тариф минимален. Данная клетка помечается каким-либо образом. Далее, та же процедура проводится с клетками по столбцам. Клетки, которые были помечены дважды, максимально загружаются в первую очередь, оставшиеся клетки заполняются по методу наименьшей стоимости.

Сущность метода аппроксимации Фогеля получения опорного плана состоит в следующем: в распределительной таблице по строкам и столбцам определяется разность между двумя наименьшими тарифами, которые записывают в соответствующие дополнительные строки и столбцы. Из этих разностей выделяется наибольшая, и в соответствующей строке (столбце) загружается клетка с наименьшим тарифом. Строки (столбцы) с нулевым остатком груза в дальнейшем в расчёт не принимаются. Описанная операция повторяется до тех пор, пока не закроются все строки и столбцы, то есть  $m + n - 1$  раз.

Если наибольшая разность окажется сразу в нескольких строках и столбцах, то выбирают из них ту строку (столбец), в которой придется загружать клетку с наименьшим тарифом. Если и эти показатели будут одинаковыми, то выбирают клетку, в которую придется записывать большую поставку.

Пример. Проиллюстрируем правило Фогеля на предыдущем примере.

Решение. Дополним распределительную таблицу дополнительными столбцами и строками, в которые заносим разности между минимальными тарифами по столбцам и строкам.

При решении условимся выбирать максимальные разности строк и минимальные столбцов.

Для наглядности поставки  $x_{ij}$  снабдим индексами, указывающими последовательность загрузки клеток таблицы (табл. 7.5).

Таблица 7.5

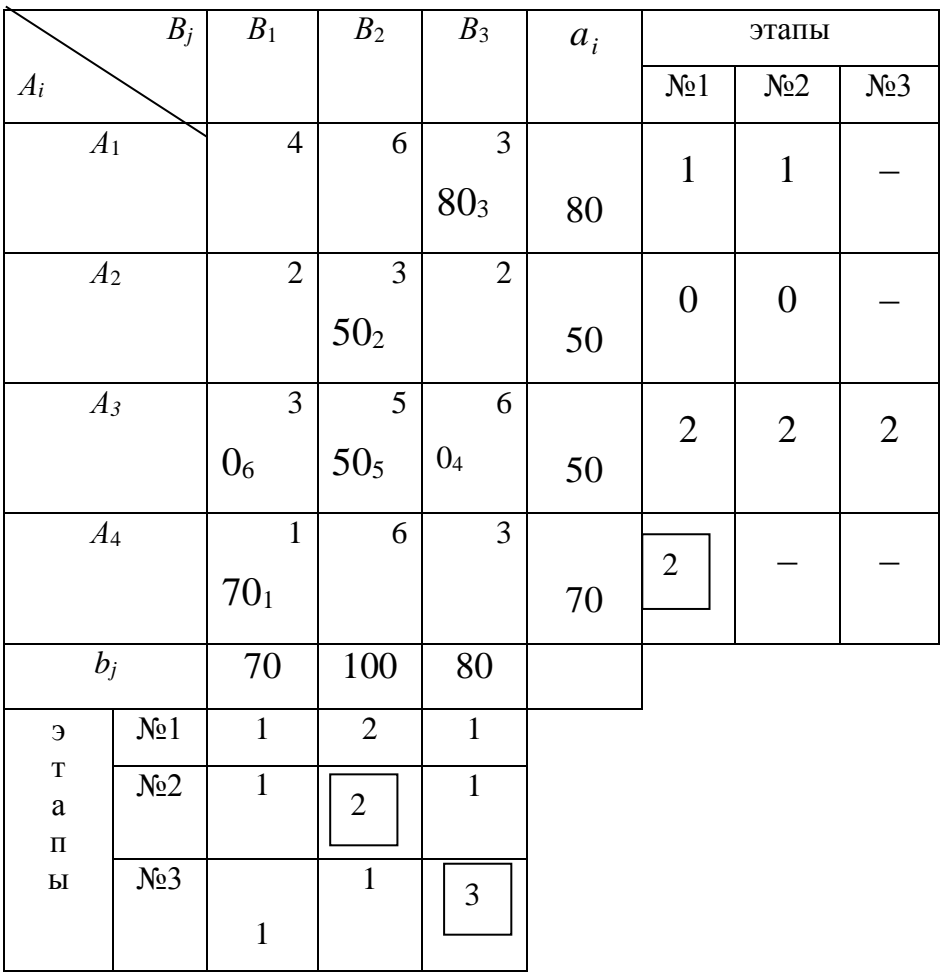

Получен начальный опорный план  $X_3$ :

$$
X_3 = \begin{pmatrix} 0 & 0 & 80 \\ 0 & 50 & 0 \\ 0 & 50 & 0 \\ 70 & 0 & 0 \end{pmatrix},
$$

для которого значение целевой функции

 $F(X_3)=6.0+3.80+3.50+3.0+5.50+1.70=710$  (усл. ден. ед.).

Сравнивая значения целевой функции для планов  $X_1$ ,  $X_2$ , и  $X_3$ , полученных по правилам «северо-западного угла», «минимального элемента» и аппроксимации Фогеля, замечаем, что транспортные расходы по плану  $X_3$  на перевозку угля из шахт на электростанции меньше.

Замечание. Опорный план, построенный методом аппроксимации Фогеля, весьма близок к оптимальному, а нередко получается сразу оптимальный план. Поэтому опорный план, построенный этим методом, иногда принимают за приближенное решение задачи

### 7.3. Понятие пикла

Циклом называется набор занятых клеток матрицы планирования, соединенных между собой замкнутой линией так, чтобы каждое звено этой ломанной соединяло клетки либо по *i*-й строке  $(i = \overline{1,m})$ , либо по *j*—му столбцу ( $i = \overline{1,n}$ ).

Клетки, в которых происходит поворот от одного звена к другому, образуют вершины цикла. Если происходит пересечение двух несоседних звеньев под углом 90° в незанятой клетке, то такая клетка не является вершиной. Построение цикла начинают с какойлибо занятой клетки, переходя к другой занятой клетке, пытаясь возвратится к первоначальной. Если при этом можно построить замкнутый цикл, то найденный план не является опорным.

Таким образом, план ТЗ является опорным тогда и только тогда, когда из занятых им  $m + n - 1$  клеток нельзя образовать ни одного цикла.

Рассмотрим метод вычеркивания, который позволяет проверить, является ли данное решение ТЗ опорным. Пусть в матрице перевозок  $X$  выделено некоторое множество  $S$  ее элементов, необходимо выяснить, существуют ли в этом множестве циклы, то необходимо:

сначала просмотреть одну за другой строки матрицы  $X$  и вычеркнуть те из них, которые либо совсем не содержат элементов из S, либо содержат только один такой элемент; просмотрев все строки матрицы, переходим к столбцам;

просматривая последовательно столбцы, вычеркнуть те из них, которые содержат менее двух элементов из S. Элементы множества S, находящиеся на ранее вычеркнутых строках, при этом не учитываются.

Процесс вычеркивания повторяется до тех пор, пока либо:

все линии матрицы X вычеркнуты - цикл составить невозможно, полученный план - опорный;

получена подматрица матрицы  $X$ , в каждой линии которой имеется, по крайней мере, по два элемента множества S, значит, получен не опорный план.

Например, рассмотрим планы:

$$
X_1 = \begin{bmatrix} 2 & 4 & 0 & 0 \\ 0 & 6 & 8 & 0 \\ 0 & 0 & 2 & 3 \\ 1 & 6 & 5 & 2 \end{bmatrix}^3, \qquad X_2 = \begin{bmatrix} 2 & 4 & 0 & 0 \\ 0 & 0 & 6 & 1 \\ 0 & 0 & 3 & 2 \end{bmatrix}^3.
$$

План  $X_1$  – опорный,  $X_2$  – не опорный, так как после вычеркивания столбцов в нем образовалась подматрица, содержащая по два элемента в каждой оставшейся линии.

Оптимальный план ТЗ находится в результате упорядоченного перехода от одного опорного плана к другому, так чтобы транспортные расходы после каждого преобразования уменьшались. Упомянутые преобразования осуществляются непосредственно в распределительной таблице. При этом используется следующее свойство циклов: если в распределительной таблице содержится

100

опорный план, то для каждой свободной клетки можно образовать, и притом только один, цикл, содержащий эту свободную клетку и некоторую часть загруженных клеток.

### 7.4. Метод потенциалов

Потенциалами  $u_i$  и  $v_j$  соответственно поставщиков  $A_i$  и потребителей  $B_i$  являются компоненты оптимального плана зада-ЧИ

$$
Z = \sum_{i=1}^{m} a_i u_i + \sum_{j=1}^{n} b_j v_j \to \max; \qquad (10)
$$

$$
u_i + v_j \le c_{ij}
$$
  $(i = \overline{1,m}, \overline{j=1,n});$  (11)

 $(12)$  $u_i, v_j$  - произвольного знака,

двойственной к задаче (2) - (5).

В модели (10) - (12) переменные  $u_i$  отвечают ограничениям по запасам (4), а  $v_i$  - ограничениям по потребностям (3).

В основе метода потенциалов лежит следующая теорема.

**Теорема (о потенциалах).** Если план  $X^*=[x_{ij}^*]_{m\times n}$  ТЗ является оптимальным, то ему соответствует система из  $m+n$  чисел  $u_i^*$ ,  $v_i^*$ , удовлетворяющих условиям  $u_i^* + v_j^* = c_{ij}$  для  $x_{ij}^* \ge 0$  и  $u_i^* + v_j^* \le c_{ij}$ для  $x_{ii}$ \*= 0 ( $i=\overline{1,m}, j=\overline{1,n}$ ).

Согласно теореме о потенциалах, каждой занятой клетке будет соответствовать уравнение  $u_i+v_j=c_{ij}$ . Так как занятых клеток на единицу меньше числа потенциалов:  $m+n-1$ , то для определения чисел  $u_i$ ,  $v_j$  необходимо решить систему из  $m+n-1$  уравнений

$$
u_i + v_j = c_{ij} \tag{13}
$$

с *m*+n неизвестными. Система неопределенная, чтобы найти ее частное решение, одному из потенциалов придаем произвольное значение (любое), тогда остальные потенциалы определяются однозначно. Для облегчения расчетов одному из потенциалов придают обычно значение, равное нулю.

Для исследования плана на оптимальность для каждой свободной клетки проверяется условие  $u_i+v_j \leq c_{ij}$ . Если хотя бы одна свободная клетка не удовлетворяет данному условию, то опорный план не является оптимальным, его можно улучшить за счет загрузки этой клетки. Если таких клеток несколько, то наиболее перспективной для загрузки является клетка, для которой разность (оценка) между тарифом клетки и суммой потенциалов

$$
S_{ij}=c_{ij}-(u_i+v_j) \tag{14}
$$

наименьшая.

Экономически оценка  $S_{ii}$  показывает, на сколько денежных единиц уменьшаются транспортные издержки от загрузки данной клетки единицей груза. Эффективность плана от загрузки потенциальной клетки грузом в  $\lambda$  единиц составит  $\Delta F = S_{ii} \cdot \lambda$  денежных единиц.

Если для всех свободных клеток оценки  $S_{ii} \geq 0$ , то опорный план перевозок является оптимальным.

Из теории двойственности известно, что для канонической формы ЗЛП компоненты оптимального плана двойственной задачи являются оценками влияния свободных членов ограничительных уравнений задачи на оптимум  $F_{\text{min}}$  целевой функции.

Применительно к паре двойственных задач (2) - (5) и (10) -(12) имеем:  $u_i^* = \frac{\partial F_{\min}}{\partial a_i}$ ,  $v_j^* = \frac{\partial F_{\min}}{\partial b_i}$ , то есть *потенциалы представ-*

ляют собой оценки, определяющие влияние объемов а, запаса и уровней  $b_i$  спроса на оптимальную величину  $F_{\text{min}}$  транспортных расходов.

# 7.5. Алгоритм решения ТЗ методом потенциалов.

1. Построить опорный план по одному из правил. Если он вырожденный, т.е. заполнено меньше, чем  $m+n-1$  клеток, то в соответствующие клетки помещают 0 и считают их занятыми.

2. Вычислить потенциалы поставщиков и потребителей *u<sup>i</sup>* и *v<sup>j</sup>*  $(i = \overline{1,m}, j = \overline{1,n})$ , решив для занятых клеток систему уравнений (13). Первоначально какой-либо из потенциалов *u<sup>i</sup>* или *v<sup>j</sup>* принимают равным нулю.

Потенциалы записывают в специально отведенных для них строке и столбце.

3. Для всех свободных клеток вычисляют оценки (14). Если все  $S_{ij} \geq 0$ , то получен оптимальный план. В противном случае переходим к п.4.

4. Выбирают свободную клетку с наименьшей отрицательной оценкой, помечают ее знаком «+» и строят цикл, замыкающийся в данной клетке.

5. В вершинах построенного цикла, начиная со знака «+» поочередно проставляют знаки «+», «–».

Производят сдвиг по циклу, найдя в вершинах цикла с отрицательным знаком наименьшее количество груза  $\lambda$ . Число  $\lambda$  прибавляют к перевозкам в клетках со знаком «+» и вычитают из перевозок в клетках со знаком «–».

6. Полученный новый опорный план вновь проверяют на оптимальность (возвращаемся к п.2). В результате пересчета часть потенциалов может остаться без изменений. Итерационный процесс повторяют до тех пор, пока не будет найден оптимальный план данной задачи.

**Замечание 1.** При сдвиге по циклу вместо одной может освободиться сразу несколько клеток (вырожденная задача). Свободной оставляют только одну (с наибольшим тарифом), а в остальные освободившиеся клетки вписывают нули и считают их занятыми.

**Замечание 2.** Если в распределительной таблице, содержащей оптимальный план, имеются свободные клетки с нулевыми оценками, то задача имеет бесчисленное множество решений. Загружая свободную клетку с нулевой оценкой, модно найти еще один оптимальный опорный план. И так для каждой свободной клетки с ну-

103

левой оценкой. Все множество оптимальных планов можно записать в виде выпуклой линейной комбинации найденных оптимальных опорных планов.

**Пример.** С трех складов  $A_1$ ,  $A_2$ ,  $A_3$  необходимо доставить овощи в пять торговых точек  $B_1$ ,  $B_2$ ,  $B_3$ ,  $B_4$ ,  $B_5$ . Требуется закрепить склады за торговыми точками так, чтобы общая сумма затрат на перевозку была минимальной. Числовые данные задачи представлены в табл. 7.6.

Таблица 7.6

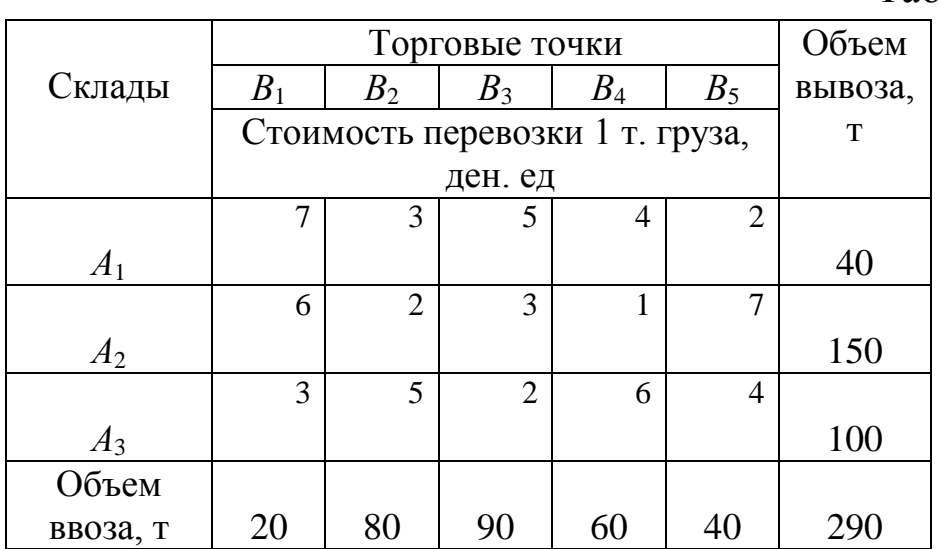

Решение. 1) Исходное опорное решение получим по правилу «минимального элемента» (табл. 7.7).

Таблица 7.7

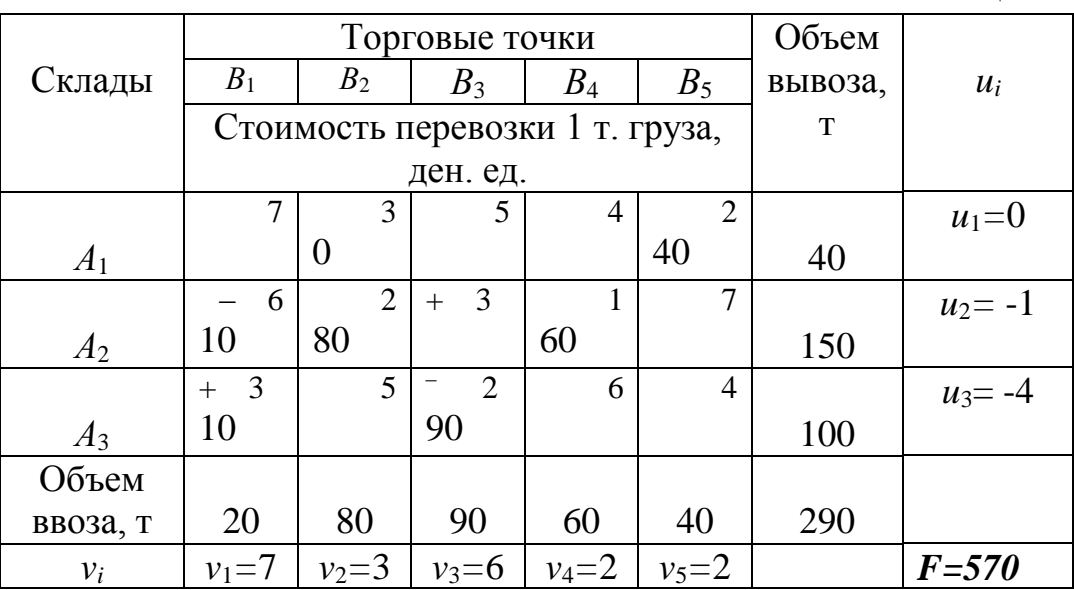

Получен опорный вырожденный план (число занятых клеток не удовлетворяет условию m+n-1=3+5-1=7. В одну из свободных клеток помещаем число 0 и считаем такую клетку занятой. Поместим число 0, например, в клетку (1, 2) с наименьшим тарифом.

3) Определим оценки свободных клеток:

$$
S_{11}=7-(0+7)=0, \t S_{13}=5-(0+6)=-1<0, \t S_{14}=4-(0+2)>0, \t S_{23}=3-(-1+6)=-2<0, \t S_{25}=7-(-1+2)=6>0, \t S_{32}=5-(-4+3)=6>0, \t S_{34}=6-(-4+2)=8>0, \t S_{35}=4-(-4+2)=6>0.
$$

4) Перспективными являются клетки (1, 3) и (2, 3) с оценками  $S_{11} = -1$  и  $S_{23} = -2$ . Наиболее перспективной является клетка (2, 3). Строим для клетки (2, 3) цикл непосредственно в табл. 7.7. В цикл войдут клетки (2, 3), (2, 1), (3, 1), (3, 3).

5) В вершинах цикла проставим знаки:

 $(2, 3) - \kappa + \nu$ ,  $(2, 1) - \kappa - \nu$ ,  $(3, 1) - \kappa + \nu$ ,  $(3, 3) - \kappa - \nu$ .

Наименьшее количество груза, стоящее в вершинах цикла с отрицательным знаком  $\lambda = \min(10, 90) = 10$ . В результате смещения  $\lambda$ по циклу получим новый план (табл. 8).

6) Для нового плана определяем новые потенциалы и оценки свободных клеток:

$$
S_{11}=2>0
$$
,  $S_{13}=1>0$ ,  $S_{14}=2>0$ ,  $S_{21}=2>0$ ,  
\n $S_{25}=6>0$ ,  $S_{32}=4>0$ ,  $S_{34}=6>0$ ,  $S_{35}=4>0$ .

Таблица 7.8

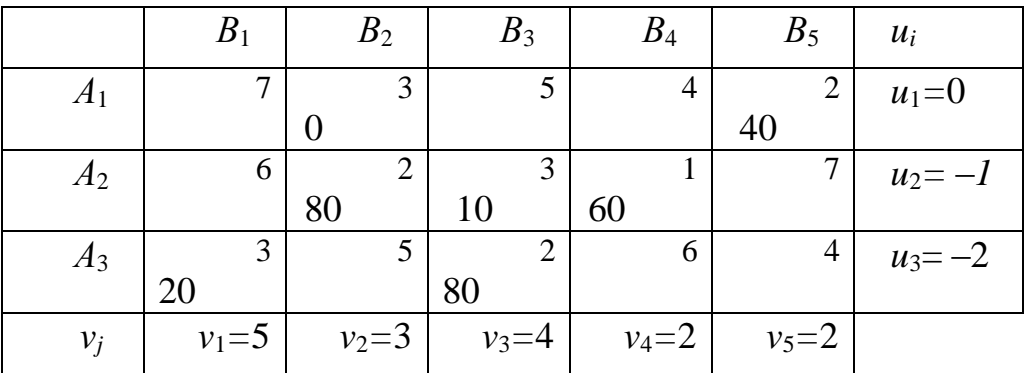

Оценки для всех свободных клеток неотрицательны, следовательно, полученный план является оптимальным:

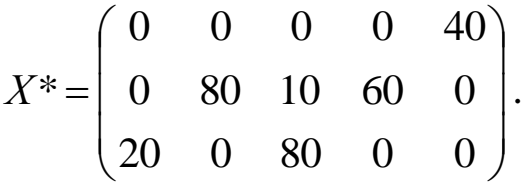

Минимальные транспортные издержки для этого плана

min 
$$
F=2.40+2.80+3.10+1.60+3.20+2.80=550
$$

Согласно оптимальному плану со склада  $A_1$  нужно поставить 40 тонн овощей торговую точку  $B_5$ , со склада  $A_2$  – 80 тонн овощей в торговую точку  $B_2$ , 10 тонн в торговую точку  $B_3$  и 60 тонн в торговую точку  $B_4$ , со склада  $A_4 - 20$  тонн овощей в торговую точку  $B_1$  и 80 тонн в торговую точку  $B_3$ .

### 7.6. Распределительный метод

Распределительный метод - это метод оптимизации плана транспортной задачи.

Для исследования плана на оптимальность для каждой свободной клетки строится замкнутый цикл с вершинами в загруженных клетках. Вершинам цикла условно приписываются знаки: свободной клетке «+», следующей занятой клетке «-», затем - «+» и т.д. Обозначим через С сумму тарифов в «отрицательных» вершинах цикла, а через  $C_{+}$  – в «положительных». Тогда оценкой свободной клетки (*i*, *j*) будет служить число

$$
\Delta_{ij}=C_{+}-C_{-}.
$$

Основой распределительного метода служит следующая теорема.

**Теорема.** Опорный план транспортной задачи  $X^* = [x_{ij}^*]_{m \times n}$ является оптимальным тогда и только тогда, когда оценки всех свободных клеток удовлетворяют условию:

$$
\Delta_{ij}=C_+-C_-\geq 0 \qquad (i=\overline{1,m};\ j=\overline{1,n}).
$$

При этом необходимо заметить, что опорный план должен быть невырожденным.

Если хотя бы одна свободная клетка не удовлетворяет условию теоремы, то опорный план не является оптимальным. Его можно улучшить за счет загрузки клетки с отрицательной оценкой. Если таких клеток несколько, то наиболее перспективной для загрузки является клетка, для которой разность  $\Delta_{ij}$  (оценка) наименьшая. В цикле этой клетки из поставок груза в «отрицательных» вершинах выбирается наименьшее количество груза  $\lambda$ . Перераспределяют количество груза  $\lambda$  по клеткам этого цикла:  $\lambda$  прибавляется к перевозкам в «положительных» вершинах и вычитается из перевозок в «отрицательных». В результате перераспределения баланс цикла не нарушается и количество занятых клеток остается прежним.

**Экономически оценка** *ij* показывает, на сколько денежных единиц уменьшаются транспортные издержки от загрузки выбранной свободной клетки единицей груза. Тогда за счет перераспределения  $\lambda$  единиц груза эффективность плана составит  $\lambda \Delta_{ii}$  денежных единиц.

Если для всех свободных клеток оценки  $\Delta_{ij} \geq 0$ , то опорный план перевозок является оптимальным. При этом если все  $\Delta_i$ >0, то полученный оптимальный план единственный. Если хотя бы одна оценка  $\Delta_{ij}$ =0, имеем бесчисленное множество оптимальных планов с одним и тем же значением целевой функции.

**Пример.** На три фаянсовых завода поступает глина из четырех карьеров, запасы которых соответственно равны 50, 50, 100 и 160 т. Потребности в глине на заводах составляют 130, 80 и 150 т соответственно. Тарифы доставки 1 т глины из карьеров на заводы заданы матрицей:

$$
C = \begin{pmatrix} 6 & 5 & 3 \\ 7 & 1 & 2 \\ 3 & 4 & 6 \\ 2 & 3 & 2 \end{pmatrix}.
$$

Составить такой план перевозок, при котором потребности в глине на заводах были бы удовлетворены, и стоимость доставки глины была бы минимальной.

107

Решение. 1) Запишем условия задачи в распределительную таблицу и найдем начальный план методом «наименьшей стоимости» (табл. 7.9). Полученный опорный план является невырожденным. Суммарные транспортные издержки составляют

 $F_1 = 50.3 + 50.1 + 30.4 + 70.6 + 130.2 + 30.2 = 1060$  (ден. ед.). Таблица 7.9

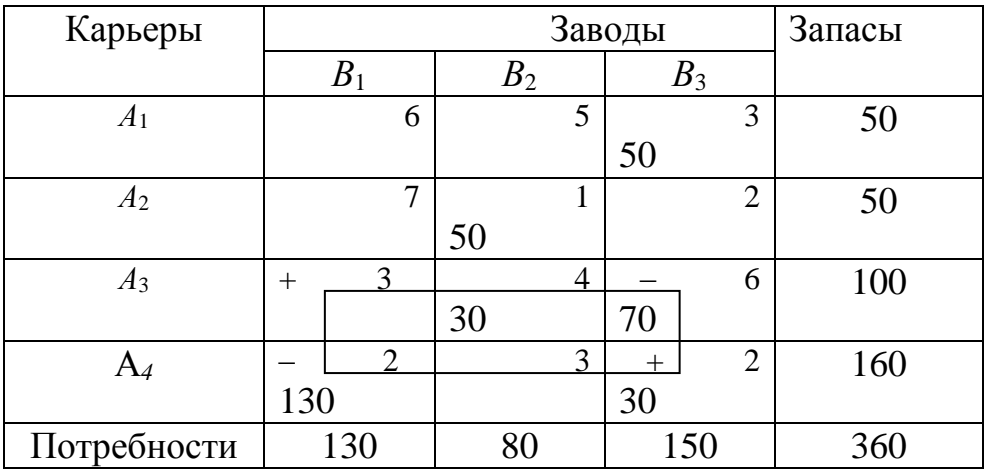

2) Оптимизируем план распределительным методом.

а) Вычислим оценки свободных клеток (табл. 7.10).

Таблица 7.10

| Клетки | Циклы                                     | Оценки                               |
|--------|-------------------------------------------|--------------------------------------|
| (1; 1) | $ (1; 1)-(1; 3)+(4; 3)-(4; 1) $           | $\Delta_{11}=6-3+2-2=3\geq 0$        |
| (1; 2) | $(1; 2)$ - $(1; 3)$ + $(3; 3)$ - $(3; 2)$ | $\Delta_{12}=5-3+6-4=4\geq 0$        |
| (2; 1) | $ (2; 1)-(2; 2)+(3; 2)-(3; 3)+$           | $\Delta_{21}=7-1+4-6+2$              |
|        | $+(4; 3)$ - $(4; 1)$                      | $-2=3$ ; $3 \ge 0$                   |
| (2; 3) | $ (2; 3)-(3; 3)+(3; 2)-(2; 2) $           | $\Delta_{23}=2-6+4-1=-1<0$           |
| (3; 1) | $ (3; 1)-(3; 3)+(4; 3)-(4; 1) $           | $\Delta_{31} = 3 - 6 + 2 - 2 = -3$ ; |
|        |                                           | $-3 < 0$                             |
| (4; 2) | $(4; 2)$ - $(3; 2)$ + $(3; 3)$ - $(4; 3)$ | $\Delta_{42}=3-4+6-2=3\geq 0$        |

План не оптимален, так как имеются отрицательные оценки свободных клеток. Среди «отрицательных» клеток (2; 3) и (3; 1) перспективной является (3; 1) с наименьшей оценкой.

б) Среди «отрицательных» клеток цикла клетки (3; 1) выберем ту, в которой стоит наименьшая величина перевозок. Это клетка (3;
3) с перевозкой  $x_{33}$ =70. Перераспределив 70 ед. груза по клеткам цикла, получим новый улучшенный план (табл. 7.11).

При этом количество занятых клеток не изменилось, так как  $(3; 1)$  стала занятой, а  $(3; 3)$  – свободной, то есть полученный план невырожденный. Суммарные транспортные издержки:

 $F_2 = F_1 - 3 \cdot 70 = 1060 - 210 = 850$  (ден. ед.).

Таблица 7.11

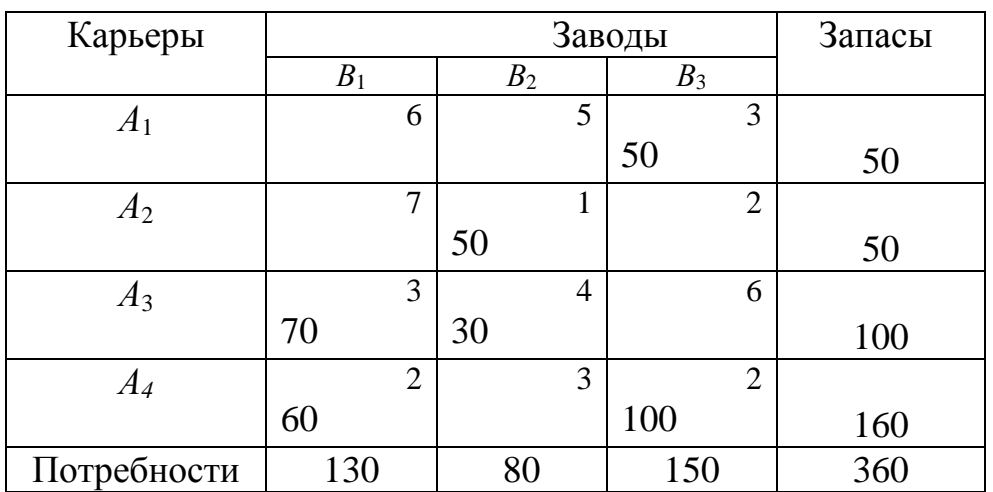

в) Проверим полученный план на оптимальность. Для этого вычислим оценки свободных клеток (табл. 7.12).

Таблица 7.12

| Клетки | Циклы                                       | Оценки                                |
|--------|---------------------------------------------|---------------------------------------|
| (1; 1) | $(1; 1)$ - $(1; 3)$ + $(4; 3)$ - $(4; 1)$   | $\Delta_{11}=6-3+2-2=3\geq 0$         |
| (1; 2) | $(1; 2)$ - $(1; 3)$ + $(4; 3)$ - $(4; 1)$ + | $\Delta_{12}=5$ -3 +2 -2 +3 -         |
|        | $+(3; 1)$ - $(3; 2)$                        | $-4=1$ ; $1 \ge 0$                    |
| (2; 1) | $ (2; 1)-(2; 2)+(3; 2)-(3; 1) $             | $\Delta_{21}=7-1+4-3=7\geq 0$         |
| (2; 3) | $ (2; 3)-(4; 3)+(4; 1)-(3; 1)+$             | $\Delta_{23}=2$ $-2$ $+2$ $-3$ $+4$ - |
|        | $+(3; 2)-(2; 2)$                            | $-1=2$ ; $2\ge0$                      |
| (3; 3) | $ (3; 3)-(4; 3)+(4; 1)-(3; 1) $             | $\Delta_{33}=6$ -2+2-3=3 $\geq$ 0     |
| (4; 2) | $(4; 2)$ - $(4; 1)$ + $(3; 1)$ - $(3; 2)$   | $\Delta_{42}=3$ -2 +3 -4=0            |

Таким образом, полученный план

$$
X^* = \begin{pmatrix} 0 & 0 & 50 \\ 0 & 50 & 0 \\ 70 & 30 & 0 \\ 60 & 0 & 100 \end{pmatrix}
$$

109

является оптимальным, но не единственным  $(\Delta_{42}=0)$ , при этом min  $F = F_2 = 850$  (ден. ед.).

#### 7.7. Решение открытой модели ТЗ

Если для ТЗ выполняется одно из условий  $\sum_{i=1}^{m} a_i > \sum_{i=1}^{n} b_i$ ,  $\sum_{i=1}^{m} a_i < \sum_{i=1}^{n} b_i$ , то модель задачи называется **открытой**.

Для разрешимости ТЗ с открытой моделью необходимо преобразовать ее в закрытую. Так при выполнении первого условия необходимо ввести фиктивный  $(n+1)$ -й пункт назначения  $B_{n+1}$ , т.е. в матрице задачи предусматривается дополнительный столбец. Спрос фиктивного потребителя полагают равным небалансу, то есть  $b_{n+1} = \sum_{i=1}^{m} a_i - \sum_{i=1}^{n} b_i$ , а все тарифы – одинаковыми, равными нулю:  $c_{i,n+1} = 0$  (*i*=1,*m*).

Аналогично при выполнении второго условия вводится фиккоторого тивный поставщик  $A_{m+1}$ , запас груза равен  $a_{m+1} = \sum_{i=1}^{n} b_i - \sum_{i=1}^{m} a_i$ , а тарифы дополнительной строки распредели-

тельной таблицы равны нулю:  $c_{m+1}$ .  $=0$ .

При преобразовании открытой задачи в закрытую целевая функция не меняется, так как все слагаемые, соответствующие дополнительным перевозкам равны нулю.

Проиллюстрируем решение ТЗ для случая, когда

$$
\sum_{i=1}^{m} a_i > \sum_{j=1}^{n} b_j.
$$

Пример. В трех хранилищах  $A_1$ ,  $A_2$ ,  $A_3$  имеется соответственно 70, 90 и 50 т топлива. Требуется спланировать перевозку топлива четырем потребителям  $B_1$ ,  $B_2$ ,  $B_3$ ,  $B_4$ , спрос которых равен соответственно 50, 70, 40 и 40 т так, чтобы затраты на транспортировку были минимальны. Стоимость перевозки 1 т указана в табл. 7.13.

Таблица 7.13

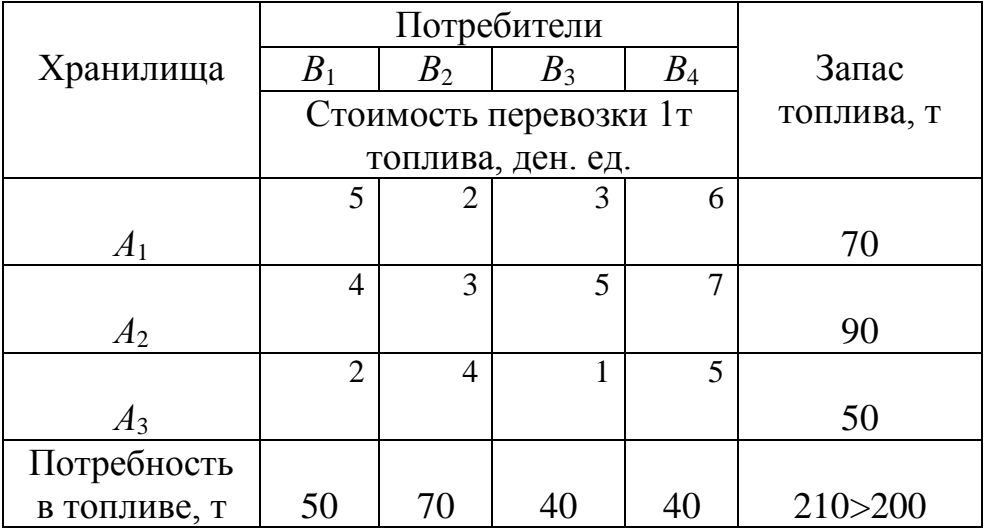

**Решение.** Поскольку запасы топлива в хранилищах превышают спрос потребителей, вводится фиктивный потребитель, спрос которого  $b_5 = \sum a_i - \sum b_i = 210 - 200 = 10$ . 4 1 3 1  $b_5 = \sum a_i - \sum b_j = 210 - 200 =$  $=1$  *j*= *j i*  $b_5 = \sum a_i - \sum b_i$ 

Все затраты для фиктивного потребителя  $c_{i5} = 0$  (*i* = 1,3). После введения фиктивного потребителя открытая модель задачи преобразовалась в закрытую (табл. 7.14).

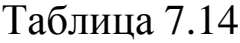

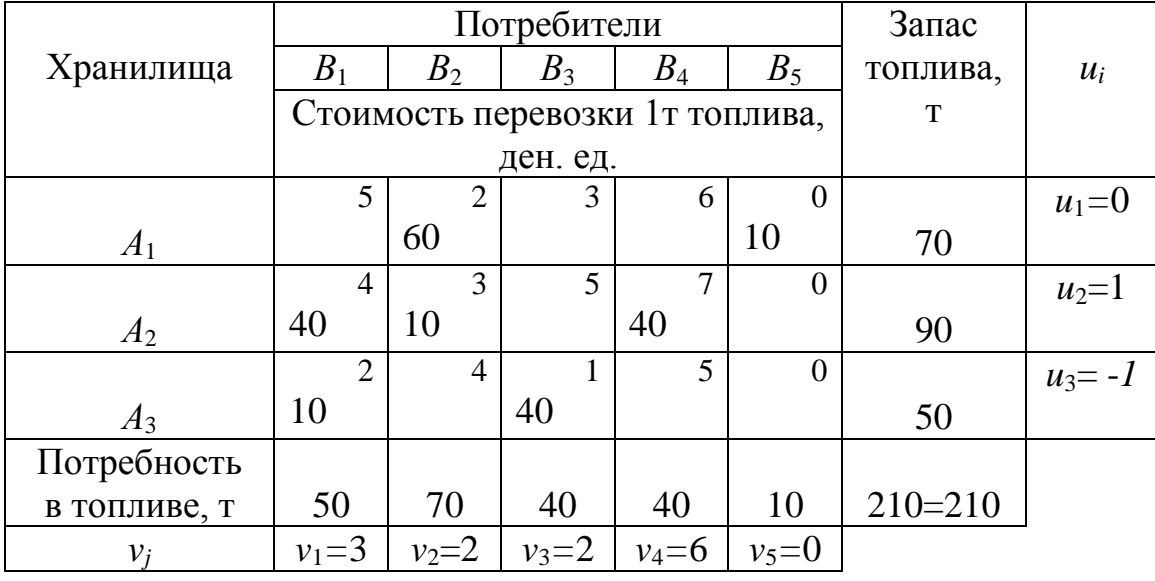

Начальный опорный план получим по правилу «минимального элемента». Так как наименьшими являются нулевые тарифы для клеток (1, 5), (2, 5), (3, 5), то загрузим первой, например, клетку (1,5) перевозкой *х*15*=*10 т. Второй загружаем клетку (3, 3): *х*33*=*40 т. Далее загружаем клетки  $(1, 2), (3, 1), (2, 2), (2, 4),$  полагая  $x_{12}=60$  т,  $x_{31} = 10$  T,  $x_{22} = 10$  T,  $x_{21} = 40$  T,  $x_{24} = 10$  T.

В результате распределения топлива по потребителям получим невырожденный план: условие для занятых клеток  $m+n-1=$  $=3+5-1=7$  выполняется.

Определив потенциалы, устанавливаем, что среди оценок свободных клеток одна отрицательная:  $S_{25} = -1$ . Следовательно, план перевозок можно улучшить за счет загрузки клетки (2, 5); для нее строим цикл.

Наименьшее количество топлива в «отрицательных» вершинах цикла равно 10 т. После смещения по циклу 10 т получаем новый план перевозок (табл. 7.15).

Полученный план является вырожденным. Поставим число 0, например, в клетку (2, 2).

Таблица 7.15

|                |                |                | $B_3$     | $B_4$          | $B_5$            | $a_i$ | $u_i$        |
|----------------|----------------|----------------|-----------|----------------|------------------|-------|--------------|
|                | 5              | $\overline{2}$ | $B_1$     | B <sub>2</sub> | $\boldsymbol{0}$ | 70    | $ u_1=-1 $   |
| A <sub>1</sub> |                | 70             |           |                |                  |       |              |
|                | 4              | 3              | 5         | 7              | $\boldsymbol{0}$ | 90    | $ u_2=0 $    |
| A <sub>2</sub> | 40             |                |           | 40             | 10               |       |              |
|                | $\overline{2}$ | $\overline{4}$ |           | 5              | $\overline{0}$   |       | 50 $ u_3=-2$ |
| $A_3$          | 10             |                | 40        |                |                  |       |              |
| $b_i$          | 50             | 70             | 40        | 40             | 10               |       |              |
| $v_i$          | $v_1 = 4$      | $v_2 = 3$      | $v_3 = 3$ | $v_4 = 7$      | $v_5 = 0$        |       |              |

Вычислив потенциалы, находим оценки свободных клеток:  $S_{11}=2>0$ ,  $S_{13}=1>0$ ,  $S_{14}=0$ ,  $S_{15}=1>0$ ,  $S_{23}=2>0$ ,  $S_{32}=3>0$ ,  $S_{34}=0$ ,  $S_{35}=2>0$ .

Оценки всех свободных клеток  $S_{ii} \ge 0$ , следовательно, получим оптимальный план. Поскольку среди оценок имеются равные нулю, то за счет загрузки клеток (1, 4), (3, 4) можно получить новые планы, но значение целевой функции не изменится. Это случай бесчисленного множества оптимальных планов. Итак, получен оптимальный план

$$
X^* = \begin{pmatrix} 0 & 70 & 0 & 0 \\ 40 & 0 & 0 & 40 \\ 10 & 0 & 40 & 0 \end{pmatrix},
$$

для которого значение целевой функции

 $F(X^*)=2.70+4.40+7.40+2.10+1.40=640$  (ден. ед.).

При этом 10 тонн топлива, находящегося в хранилище  $A_2$ , осталось нераспределенным.

Проиллюстрируем решение ТЗ для случая  $\sum_{i=1}^{m} a_i < \sum_{i=1}^{n} b_i$ .

Пример. Деньги из трех банков в количестве 70, 90 и 50 млн руб. поступают в четыре учреждения, потребности которых в деньгах составляют соответственно 50, 70, 40 и 60 млн руб. Расходы по доставке денег от банков каждому учреждению в усл. ед.

3a*даны матрицей* 
$$
C = \begin{pmatrix} 5 & 2 & 3 & 6 \ 4 & 3 & 5 & 7 \ 2 & 4 & 1 & 5 \end{pmatrix}
$$
.

Составить такой минимальный по стоимости доставки план поступления денег, чтобы все деньги, выделенные банками, были доставлены в учреждения.

Решение. Так как суммарные запасы поставщиков меньше спроса потребителей, то есть  $\sum_{i=1}^{3} a_i = 210 < \sum_{i=1}^{4} b_i = 220$ , то вводим фиктивного поставщика  $A_4$  с запасом денег  $a_4 = 220 - 210 = 1$  $= 10$  млн руб., которому соответствуют нулевые тарифы перевозок.

Условия задачи занесем в табл. 7.16.

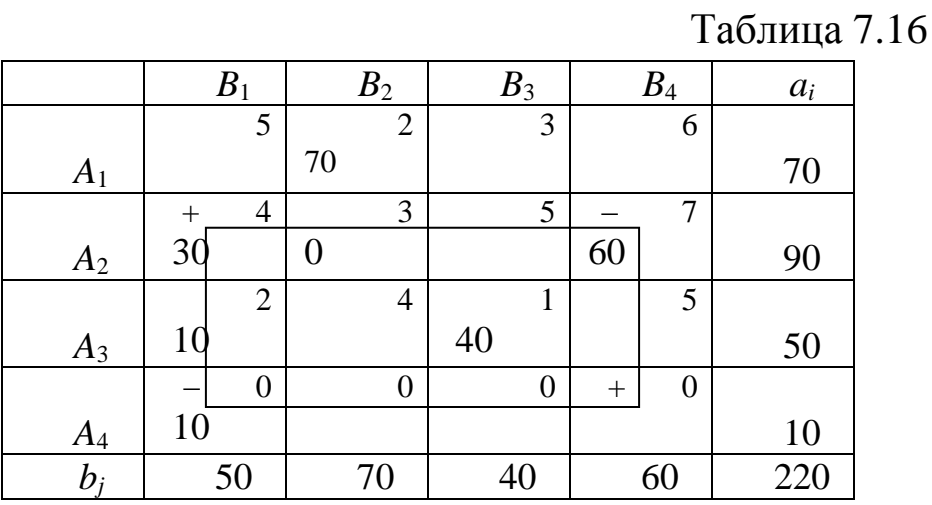

1) Исходный опорный план найдем методом «минимального элемента». Получили невырожденный план:

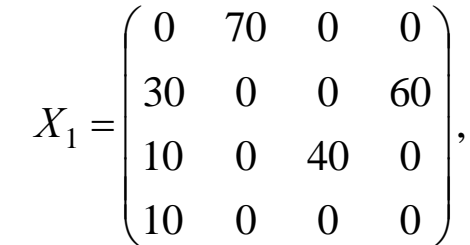

суммарные транспортные издержки которого

$$
F_1 = 2.70 + 4.30 + 3.0 + 7.60 + 2.10 + 1.40 + 0.10 = 740
$$
 ycm. e.g.

2) Оптимизируем план распределительным методом.

а) Вычислим оценки свободных клеток (табл.7.17).

### Таблица 7.17

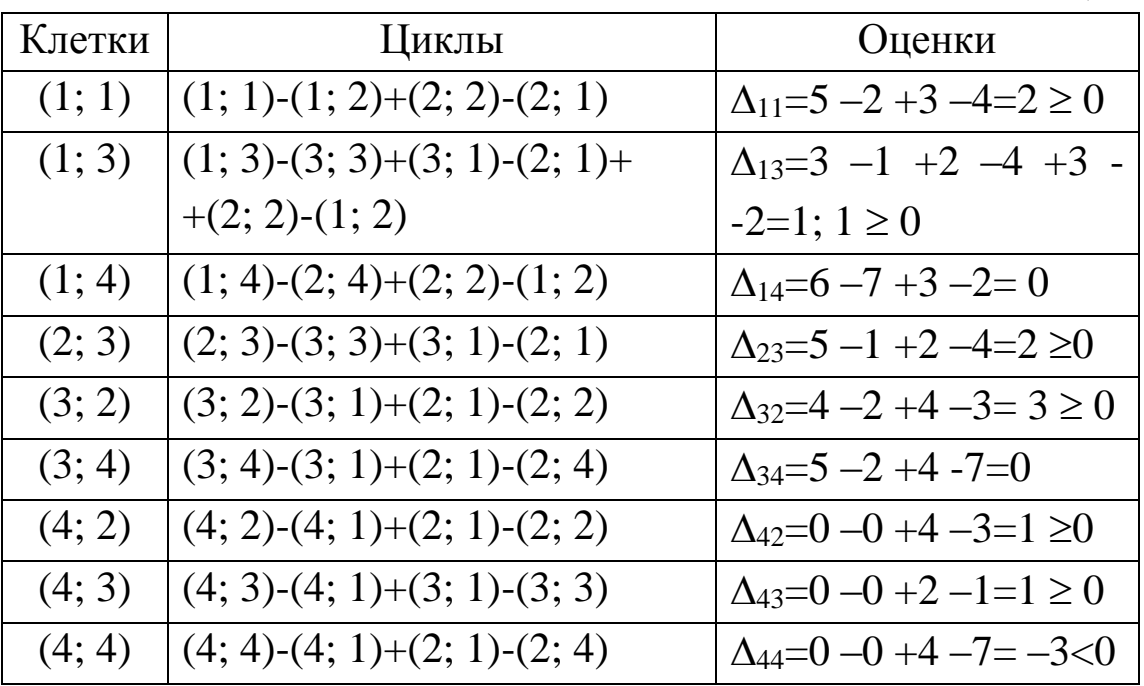

# Таблица 7.18

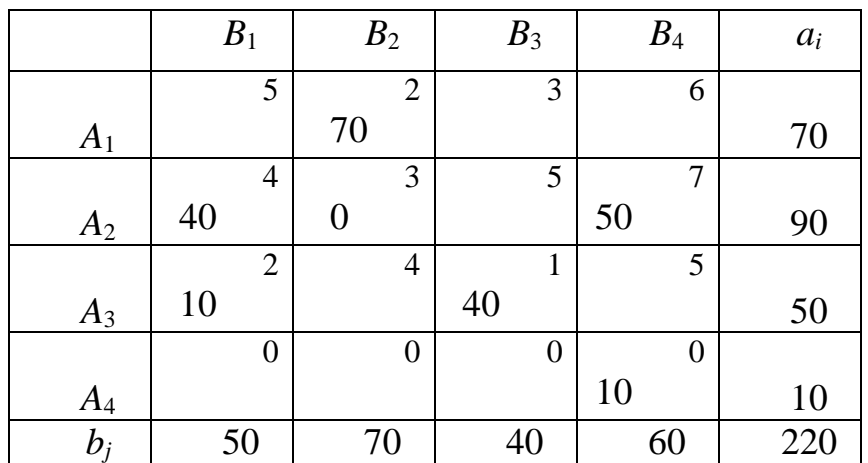

б) Перераспределив 10 ед. по вершинам цикла клетки (4; 4), получим новый улучшенный план (табл. 7.18).

Количество занятых клеток не изменилось, значит, полученный план невырожденный. Его суммарные транспортные издержки  $F_2 = F_1 - 3.10 = 740 - 30 = 710$  усл. ед.

полученный в) Проверим план на оптимальность (табл. 7.19).

Таблина 7.19

| Клетки | Циклы                                     | Оценки                                 |
|--------|-------------------------------------------|----------------------------------------|
| (1; 1) | $(1; 1)-(1; 2)+(2; 2)-(2; 1)$             | $\Delta_{11}=5$ –2+3 –4=2 $\geq$ 0     |
| (1; 3) | $(1; 3)-(3; 3)+(3; 1)-(2; 1)+$            | $\Delta_{13}=3$ -1 +2 -4 +3 -          |
|        | $+(2; 2)-(1; 2)$                          | $-2=1$ ; $1 \ge 0$                     |
| (1; 4) | $(1; 4)$ - $(2; 4)$ + $(2; 2)$ - $(1; 2)$ | $\Delta_{14} = 6 - 7 + 3 - 2 = 0$      |
| (2; 3) | $(2; 3)-(3; 3)+(3; 1)-(2; 1)$             | $\Delta_{23}=5-1+2-4=2\geq0$           |
| (3; 2) | $(3; 2)$ - $(3; 1)$ + $(2; 1)$ - $(2; 2)$ | $\Delta_{32}=4$ $-2$ $+4$ $-3=3 \ge 0$ |
| (3; 4) | $(3; 4)$ - $(3; 1)$ + $(2; 1)$ - $(2; 4)$ | $\Delta$ <sub>34</sub> =5 -2 +4 -7=0   |
| (4; 1) | $(4; 1)-(2; 1)+(2; 4)-(4; 4)$             | $\Delta_{41}=0-4+7-0=3\geq0$           |
| (4; 2) | $(4; 2)$ - $(2; 2)$ + $(2; 4)$ - $(4; 4)$ | $\Delta_{42}=0$ -3 +7 -0=4 $\geq$ 0    |
| (4; 3) | $(4; 3)-(4; 4)+(2; 4)-(2; 1)+$            | $\Delta_{43}=0$ -0 +7 -4 +2 -          |
|        | $+(3; 1)$ – $(3; 3)$                      | $-1=4$ ; $4 \ge 0$                     |

Так как все оценки неотрицательные, то полученный план является оптимальным:

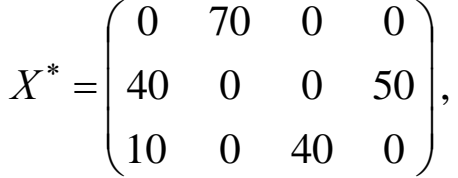

для него значение целевой функции min  $F = 710$  усл. ед. При этом спрос учреждения В<sub>4</sub> не удовлетворен на 10 млн руб.

# 7.8. Транспортная задача с ограничениями на пропускную способность

Мы рассмотрели наиболее простой вариант ТЗ. В практике такие задачи встречаются редко. Обычно при составлении экономико-математической модели задачи транспортного типа приходиться вводить целый ряд дополнительных ограничений, вследствие чего поиск оптимального решения усложняется.

Рассмотрим четыре типа ограничений:

1) перевозку из пункта  $A_i$  в пункт  $B_i$  осуществить нельзя (из-за отсутствия достаточного количества транспорта или необходимых условий хранения груза, чрезмерной перегрузки коммуникаций и  $T.\Pi.$ );

2) необходимо из пункта  $A_i$  перевезти в пункт  $B_i$  ровно  $a_{ii}$  ед. груза;

3) требуется перевезти из пункта  $A_i$  в пункт  $B_i$  не менее  $a_{ij}$  ед. груза;

4) разрешается перевезти из пункта  $A_i$  в пункт  $B_i$  не более  $a_{ii}$ единиц груза.

В первом случае для определения оптимального плана предполагают, что тариф перевозки единицы груза из  $A_i$  в  $B_i$  является сколь угодно большой величиной М, то есть  $c_{ii} = M$ . Такой подход к нахождению решения ТЗ называют запрещением перевозок или **блокированием** клетки (*i*; *j*) таблицы.

Во втором случае, клетку (i; j) загружают необходимой перевозкой, то есть  $x_{ii} = a_{ii}$ . При этом уменьшают запасы поставщика  $A_i$ и запросы потребителя  $B_i$  на величину  $a_{ii}$ . В дальнейшем считают эту клетку свободной со сколь угодно большим тарифом перевозок  $c_{ii} = M$ .

В третьем случае прежде, чем решать задачу необходимо уменьшить запасы поставщика  $A_i$  и запросы потребителя  $B_i$  на величину  $a_{ii}$  (то есть зарезервировать перевозку  $x_{ii} = a_{ii}$ ). Найти оптимальный план новой ТЗ, а затем увеличить полученный объем перевозки  $x_{ii}$  на величину  $a_{ii}$ .

Прежде чем решать ТЗ четвертого типа, необходимо ввести дополнительный пункт назначения  $B_{n+1}$ . В полученном новом столбце записывают те же тарифы, что и в столбце  $B_i$ , за исключением тарифа, находящегося в *i*-й строке. Тариф  $c_{i,n+1} = M$ , где Mсколь угодно большое число. Потребности  $B_i$  считают равными  $a_{ii}$ , а вновь введенного потребителя  $B_{n+1}$  – равными  $b_i - a_{ii}$ . После получения оптимального решения, величины грузов, перевозимых к  $B_{n+1}$ потребителю, прибавляются к величинам перевозок  $B_i$  потребителя. Заметим, что исходная ТЗ разрешима лишь в том случае, когда для нее существует хотя бы один опорный план.

Пример. Решить ТЗ, исходные данные которой приведены в табл. 7.20, при дополнительных условиях: из пункта  $A_1$  в пункт  $B_2$ необходимо перевезти ровно 100 ед. груза, из  $A_3$  в пункт  $B_1$  не более 200 ед. груза.

Таблица 7.20

|                |               | B <sub>2</sub> | $B_3$ | $a_i$ |
|----------------|---------------|----------------|-------|-------|
| $\Delta$       |               | J              | O     | 200   |
| A <sub>2</sub> | ി<br>$\angle$ | O              | ⇁     | 300   |
| $A_3$          | 3             | $\mathbf{r}$   | 8     | 500   |
|                | 500           | 400            | 100   | 1000  |

**Решение.** Так как из  $A_1$  в  $B_2$  необходимо перевезти ровно 100 ед. груза, то заполним клетку (1; 2) перевозкой  $x_{12} = 100$  ед. груза и условимся считать тариф  $c_{12} = M$  (табл. 7.21).

Таблица 7.21

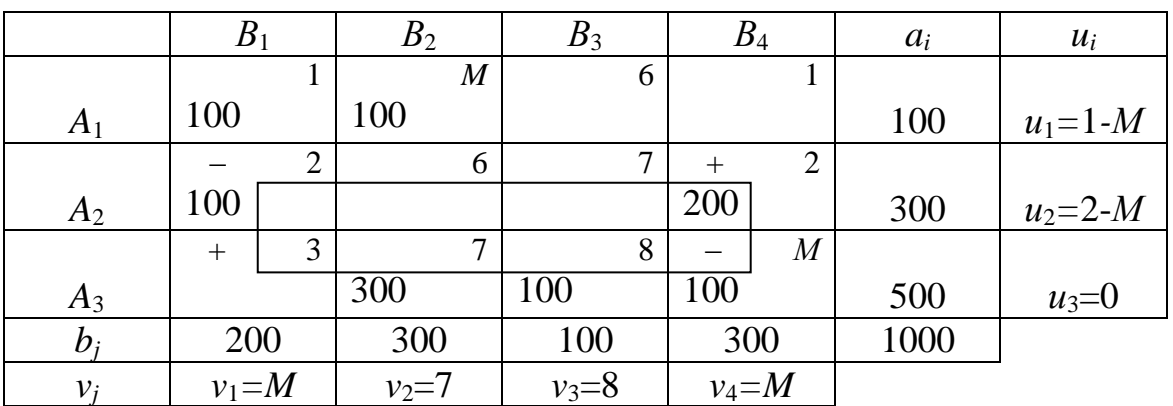

При этом запасы первого поставщика и потребности второго потребителя уменьшатся на 100 ед. груза. Будем считать клетку  $(1; 2)$  свободной.

Кроме того, из пункта  $A_3$  в  $B_1$  можно перевезти не более 200 ед. груза. Поэтому введем дополнительного потребителя В<sub>4</sub> с тарифами:  $c_{14}=1$ ,  $c_{24}=2$ ,  $c_{34}=M$ . При этом условимся считать, что потребности  $B_1$  составляют 200 ед. груза, тогда потребности  $B_4$  будут равны 500-200=300 ед. груза.

Находим опорный план методом «минимальной стоимости»  $(\text{табл. } 7.21).$ 

Получен невырожденный план

$$
X_1 = \begin{pmatrix} 100+0 & 100 & 0 \\ 100+200 & 0 & 0 \\ 0+100 & 300 & 100 \end{pmatrix} = \begin{pmatrix} 100 & 100 & 0 \\ 300 & 0 & 0 \\ 100 & 300 & 100 \end{pmatrix},
$$

суммарные транспортные издержки которого

 $F(X_1)=100+500+600+300+2100+800=4400$  (ден. ед.).

Найдем потенциалы поставщиков и потребителей для занятых клеток и оценки свободных клеток:

$$
S_{12}=M-(7+1-M)=2M-8>0, \t S_{13}=6-(8+1-M)=M-3>0,\nS_{14}=1-(M+1-M)=0, \t S_{22}=6-(7+2-M)=M-3>0,\nS_{23}=7-(8+2-M)=M-3>0, \t S_{31}=3-M<0.
$$

Перераспределим 100 ед. груза по циклу клетки (3; 1). Получим новый план (табл. 7.22).

Таблица 7.22

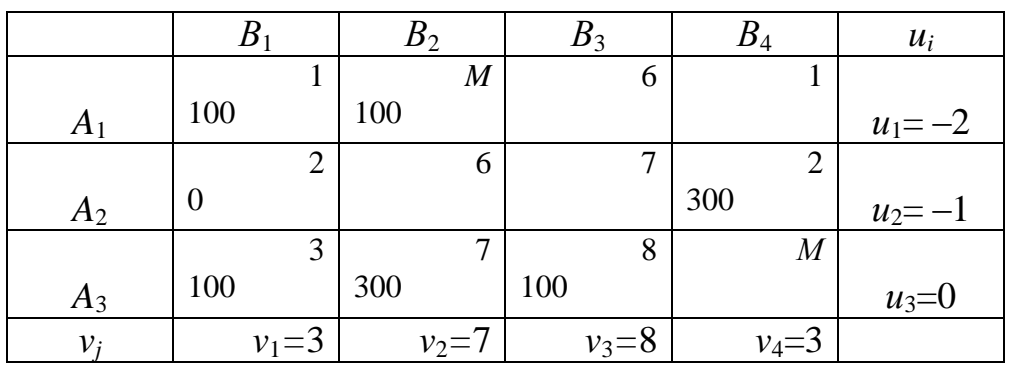

Проверим новый план на оптимальность, для чего найдем оценки свободных клеток:

*S*12*=М–*5>0, *S*13*=*6–(8–2)=0, *S*14*=*1–(3–2)=0, *S*22=6–(7–1)=0, *S*23*=*7–(8–1)=0, *S*34*=М*–3>0.

Полученный план

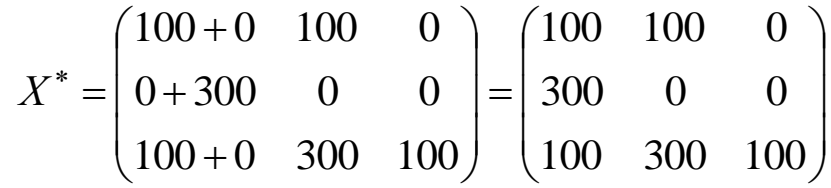

является оптимальным, но не единственным. При этом *F*(*X\**)*=*4400 (ден. ед.).

# **ПРИМЕРНЫЙ ПЕРЕЧЕНЬ ВОПРОСОВ**

### **по дисциплине «Основы математического моделирования»**

1. Системы, методы их исследования и моделирования.

2. Этапы математического моделирования.

3. Классификация математических методов и моделей.

4. Понятие линейного программирования. Примеры задач линейного программирования.

5. Формы записи задач линейного программирования.

6. Способы преобразования моделей задач линейного программирования.

7. Геометрическая интерпретация и графическое решение задач линейного программирования с двумя переменными.

8. Анализ модели на чувствительность.

9. Геометрическая интерпретация задач линейного программирования с *n* переменными.

10. Свойства решений задач линейного программирования.

11. Общая идея симплексного метода. Построение начального опорного плана при решении задачи линейного программирования симплексным методом.

12. Признак оптимальности опорного плана. Симплексные таблицы.

13. Переход к не худшему опорному плану при решении задачи линейного программирования симплексным методом.

14. Альтернативный оптимум: признак бесконечности множества оптимальных планов.

15. Понятие о вырожденности. Зацикливание.

16. Метод искусственного базиса (М - метод).

17. Понятие двойственности для симметричных задач линейного программирования.

18. Несимметричные двойственные задачи.

19. Геометрическая интерпретация двойственных задач.

20. Теоремы двойственности и их экономическое содержание.

21. Анализ решения задачи линейного программирования.

22.Постановка задачи целочисленного программирования.

23.Графическое решение задачи целочисленного программирования.

24.Решение задачи целочисленного программирования методом Гомори.

25.Метод ветвей и границ.

26.Постановка транспортной задачи по критерию стоимости в матричной форме.

27.Построение исходного опорного плана транспортной задачи методами «северо-западного» угла, минимального элемента, аппроксимации Фогеля.

28.Понятие цикла. Метод потенциалов. Алгоритм решения транспортной задачи методом потенциалов.

29.Решение транспортной задачи распределительным методом.

30.Решение транспортной задачи с открытой моделью.

31.Транспортная задача с ограничениями на пропускную способность.

32.Транспортная задача по критерию времени.

33.Основные понятия теории игр, классификация игр.

34.Формальное представление игр. Антагонистические игры.

35.Игры с ненулевой суммой и кооперативные игры.

36.Позиционные игры. Рисковые ситуации.

37.Портфельный анализ.

38.Постановка задачи нелинейного программирования.

40.Графоаналитическое решение задачи нелинейного программирования.

41.Метод множителей Лагранжа.

42.Градиентные методы.

43.Регрессионный и корреляционный анализ.

44.Методы скользящего среднего и экспоненциального сглаживания.

45.Основные модели управления запасами.

46.Модель управления запасами, учитывающая скидки.

### **ЗАДАНИЯ ДЛЯ ТИПОВЫХ РАСЧЕТОВ**

**Задание 1.** Составить математическую модель задачи и решить графически.

На изготовление двух видов продукции *Р*<sup>1</sup> и *Р<sup>2</sup>* требуется три вида сырья *S*1, *S*<sup>2</sup> и *S*3*.* Запасы каждого вида сырья ограничены и составляют соответственно *b*1, *b*2 и *b*3 усл. ед.

При заданной технологии количество сырья, необходимое для изготовления единицы каждого из видов продукции, известно (табл. 1).

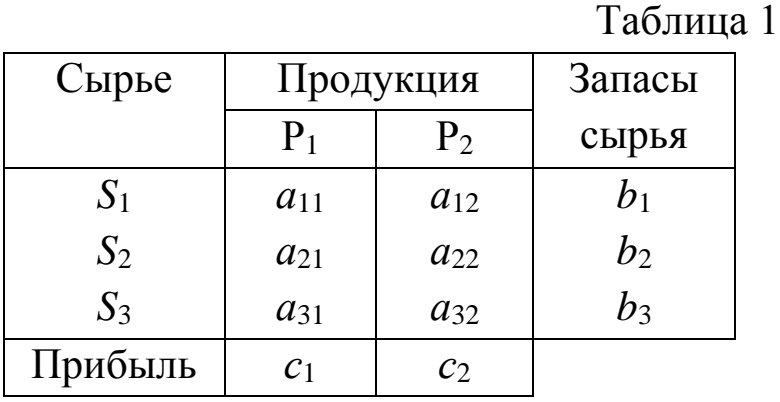

Составить такой план выпуска продукции видов *Р*<sup>1</sup> и *Р*2,, при котором прибыль от реализации всей продукции была бы максимальной.

Значения *aij, bi, c<sup>j</sup>* приведены в табл. 2.

Таблица 2

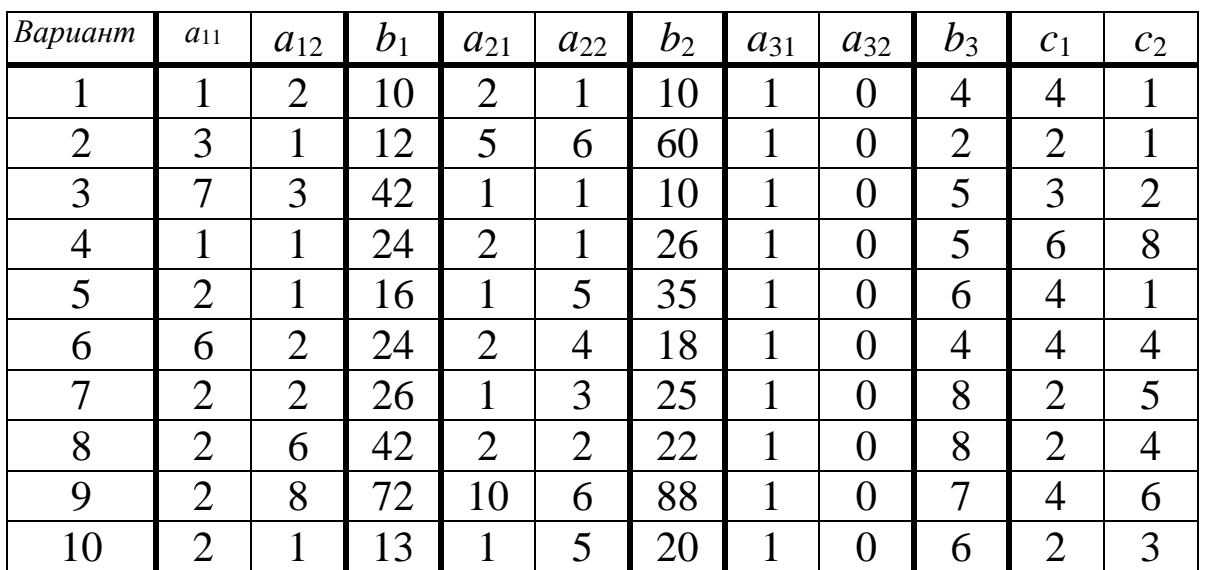

Задание 2. Решить графически задачу линейного программирования.

$$
\max(\min)Z = 2x_1 + x_2 - 3;
$$
  
\n
$$
\begin{cases}\nx_1 - x_2 \ge -2, \\
x_1 - 3x_2 \ge -2a - 10, \\
x_1 + 2x_2 \ge 3b + 4, \\
x_1 \le a + 8, \\
x_2 \ge b.\n\end{cases}
$$

Значения параметров а и b даны в табл. 3.

Таблица 3

| Вариант |  | ັ |    | ັ  |  |               |        |                                   |
|---------|--|---|----|----|--|---------------|--------|-----------------------------------|
| и       |  | ◡ | *∼ | 10 |  | v<br><b>.</b> | ັ<br>ᅩ | $\tilde{\phantom{a}}$<br><b>.</b> |
|         |  |   |    |    |  |               |        |                                   |

Задание 3. На предприятии имеется возможность выпускать *п* видов продукции  $\Pi_i$  (*j*=1, *n*). При ее изготовлении используются ресурсы  $P_1$ ,  $P_2$  и  $P_3$ . Размеры допустимых затрат ресурсов ограничены соответственно величинами  $b_1$ ,  $b_2$  и  $b_3$ . Расход ресурса *i*-го вида  $(i=1,3)$  на единицу продукции *j*-го вида составляет  $a_{ii}$  единиц. Цена единицы продукции ј-го вида равна  $c_i$  ден. ед. Требуется:

1) составить математическую модель задачи;

2) симплексным методом найти план выпуска продукции по видам с учетом имеющихся ограниченных ресурсов, который обеспечивал бы предприятию максимальный доход;

3) записать задачу, двойственную данной;

4) используя решение исходной задачи и соответствие между двойственными переменными, найти компоненты оптимального плана двойственной задачи – двойственные оценки  $y_i^*(i=1,3)$ .

Все необходимые числовые данные приведены в табл. 4.

Таблица 4

| $\eta$ apa-      | Номер варианта   |                |                |                |                |                |                  |                |                |                |
|------------------|------------------|----------------|----------------|----------------|----------------|----------------|------------------|----------------|----------------|----------------|
| метры<br>задачи  | $\mathbf{1}$     | $\overline{2}$ | 3              | $\overline{4}$ | 5              | 6              | 7                | 8              | 9              | 10             |
| $\boldsymbol{n}$ | $\overline{4}$   | 3              | $\overline{4}$ | 3              | 3              | 3              | 3                | $\overline{4}$ | 3              | 3              |
| c <sub>1</sub>   | 11               | $\mathbf{1}$   | $\overline{4}$ | 300            | 3              | 18             | 3                | 40             | 9              | 10             |
| c <sub>2</sub>   | 6                | $\mathbf{1}$   | 3              | 250            | $\overline{2}$ | 12             | $\overline{4}$   | 50             | 10             | 14             |
| $C_3$            | 9                | 5              | 6              | 450            | 8              | 8              | $\mathbf{1}$     | 100            | 16             | 12             |
| C <sub>4</sub>   | 6                |                | 7              |                |                |                |                  | 80             |                |                |
| $a_{\rm 11}$     | $\overline{2}$   | $\mathbf{1}$   | $\overline{2}$ | 15             | $\overline{2}$ | 5              | $\overline{2}$   | 2,5            | 18             | $\overline{4}$ |
| $a_{12}$         | $\overline{2}$   | $\overline{2}$ | $\mathbf{1}$   | 20             | 1              | 7              | $\mathbf{1}$     | 2,5            | 15             | $\overline{2}$ |
| $a_{13}$         | 3                | $\overline{3}$ | $\mathbf{1}$   | 25             | $\mathbf{1}$   | $\overline{4}$ | $\overline{0}$   | $\overline{2}$ | 12             | $\mathbf{1}$   |
| $a_{14}$         | $\boldsymbol{0}$ |                | $\mathbf{1}$   |                |                |                |                  | 1,5            |                |                |
| $a_{21}$         | 3                | $\overline{2}$ | $\mathbf 1$    | $\overline{2}$ | $\overline{0}$ | 5              | $\boldsymbol{0}$ | $\overline{4}$ | 6              | 3              |
| $a_{22}$         | $\mathbf{1}$     | $\mathbf{1}$   | $\overline{0}$ | $\overline{3}$ | $\mathbf{1}$   | $\overline{2}$ | $\overline{2}$   | 10             | $\overline{4}$ | $\mathbf{1}$   |
| $a_{23}$         | 1                | $\mathbf{1}$   | 1              | 2,5            | $\overline{2}$ | 1              | 1                | $\overline{4}$ | 8              | 3              |
| $a_{24}$         | $\overline{2}$   |                | $\mathbf{1}$   |                |                |                |                  | 6              |                |                |
| $a_{31}$         | $\overline{0}$   | $\mathbf{1}$   | $\mathbf 1$    | 35             | $\mathbf{1}$   | $\overline{2}$ | $\overline{0}$   | 8              | 5              | $\mathbf{1}$   |
| $a_{32}$         | $\mathbf 1$      | $\overline{2}$ | $\overline{2}$ | 60             | $\overline{0}$ | $\mathbf{1}$   | $\mathbf{1}$     | 7              | 3              | $\overline{2}$ |
| $a_{33}$         | $\mathbf 1$      | $\overline{2}$ | $\mathbf{1}$   | 60             | $\mathbf{1}$   | $\mathbf{1}$   | $\overline{0}$   | $\overline{4}$ | 3              | 5              |
| $a_{34}$         | $\overline{4}$   |                | $\overline{0}$ |                |                |                |                  | 10             |                |                |
| $b_1$            | 20               | 6              | 280            | 1200           | $\overline{4}$ | 24             | 500              | 100            | 360            | 180            |
| $b_2$            | 37               | 8              | 80             | 150            | 8              | 10             | 550              | 260            | 192            | 210            |
| $b_3$            | 30               | $\overline{2}$ | 250            | 3000           | 6              | 6              | 200              | 370            | 180            | 244            |

Задание 4. Составить начальный опорный план методом наименьшей стоимости и найти оптимальный план перевозок, при котором транспортные издержки были бы минимальными, методом потенциалов (варианты 1-5) или распределительным методом (варианты 6-10). Стоимость перевозки единицы груза, его запасы и потребности в нем указаны в табл. 5.

Таблица 5

| Поставщики     |          | Запасы         |          |          |     |
|----------------|----------|----------------|----------|----------|-----|
|                | $B_{1}$  | B <sub>2</sub> | $B_3$    | $B_4$    |     |
| A <sub>1</sub> | $c_{11}$ | $c_{12}$       | $C_{13}$ | $C_{14}$ | 20  |
| A <sub>2</sub> | $c_{21}$ | $c_{22}$       | $c_{23}$ | $c_{24}$ | 60  |
| $A_3$          | $C_{31}$ | $c_{32}$       | $C_{33}$ | $C_{34}$ | 20  |
| Потребности    | 40       | 20             | 10       | 30       | 100 |

Значения тарифов *cij* указаны в табл. 6.

Таблица 6

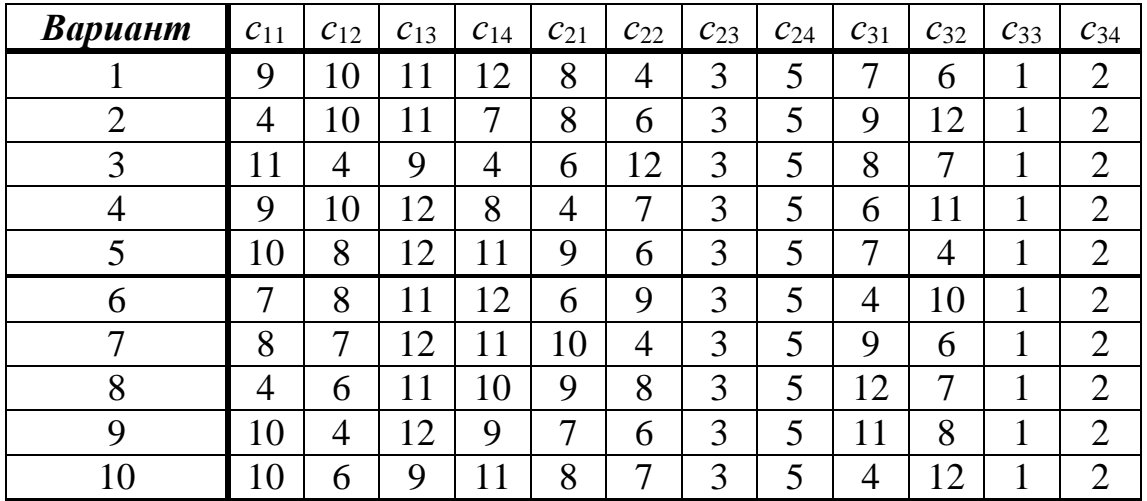

**Задание 5.** Найти оптимальный план перевозок ТЗ.

**1.** Из четырех леспромхозов на мебельные фабрики поступил ассортимент лесоматериалов в количестве 65, 110, 30 и 35 м<sup>3</sup> соответственно. Для того чтобы фабрики работали в полную мощность, им ежедневно необходимо поставлять лесоматериалы в количестве 60, 140 и 80 м 3 соответственно. Тарифы перевозок заданы матрицей

$$
C = \begin{pmatrix} 5 & 8 & 2 \\ 9 & 6 & 1 \\ 7 & 2 & 1 \\ 1 & 4 & 3 \end{pmatrix}.
$$

Составить такой план перевозок леса, при котором весь лес был бы доставлен из леспромхозов на фабрики при наименьшей общей стоимости перевозок.

**2.** Для строительства четырех объектов используется кирпич, изготовляемый на трех заводах. Ежедневно каждый из заводов может изготовлять 200,150 и 100 усл. ед. кирпича. Ежедневно потребности в кирпиче на каждом из строящихся объектов равны 70, 85, 65 и 100 усл. ед. соответственно. Тарифы перевозок 1 усл. ед. кирпича приведены в матрице *C* :

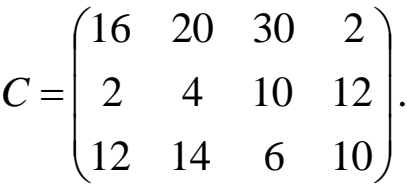

Составить план перевозок кирпича к строящимся объектам, при котором общая стоимость перевозок минимальна.

**3.** Для строительства четырех дорог используется гравий из пяти карьеров. Запасы гравия в каждом карьере соответственно равны 130, 220, 60, 70 и 80 усл. ед. Потребности в гравии для строительства каждой из дорог соответственно равны 120, 280, 160 и 200 усл. ед. Тарифы перевозок 1 усл. ед. гравия из карьеров к каждой из строящихся дорог заданы матрицей *C* :

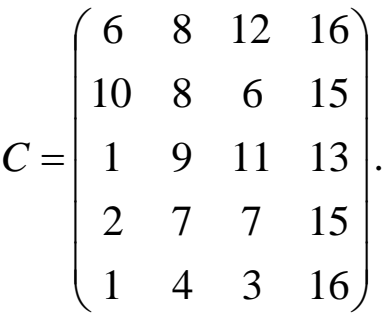

Составить такой план перевозок, при котором потребности каждой из строящихся дорог были бы удовлетворены при наименьшей общей стоимости перевозок.

**4.** В три порта поступает однородный груз в количестве 160, 140 и 70 т соответственно. Данный груз необходимо доставить четырем фирмам, потребности которых в данном грузе соответственно составляют 90, 90, 70 и 80 т. Составить такой план перевозок груза, минимальный по стоимости, при котором весь груз из портов будет доставлен потребителям. Тарифы перевозок груза из каждого порта к каждой фирме заданы матрицей:

$$
C = \begin{pmatrix} 1 & 6 & 3 & 2 \\ 3 & 2 & 5 & 2 \\ 5 & 4 & 3 & 4 \end{pmatrix}.
$$

**5.**Четыре магазина получают овощи из трех совхозов, которые ежедневно могут поставлять соответственно 10, 12, 18 т. Суточные потребности магазинов составляют 9, 10, 12, 15 т. Дана матрица транспортных расходов на доставку 1 т овощей из совхоза каждому магазину:

$$
C = \begin{pmatrix} 15 & 17 & 20 & 22 \\ 24 & 18 & 19 & 21 \\ 23 & 16 & 17 & 20 \end{pmatrix}.
$$

Составить план доставки овощей из совхозов магазинам, минимизирующий транспортные издержки.

**6.** Из четырех леспромхозов на мебельные фабрики поступил ассортимент лесоматериалов в количестве 65, 110, 30 и 35 м<sup>3</sup> соответственно. Для того чтобы фабрики работали в полную мощность, им ежедневно необходимо поставлять лесоматериалы в количестве 60, 140 и 80 м<sup>3</sup> соответственно. Тарифы перевозок заданы матрицей

$$
C = \begin{pmatrix} 4 & 8 & 1 \\ 9 & 7 & 1 \\ 6 & 2 & 1 \\ 1 & 4 & 3 \end{pmatrix}.
$$

Составить такой план перевозок леса, при котором весь лес был бы доставлен из леспромхозов на фабрики при наименьшей общей стоимости перевозок.

**7.** Для строительства четырех объектов используется кирпич, изготовляемый на трех заводах. Ежедневно каждый из заводов может изготовлять 200,150 и 100 усл. ед. кирпича. Ежедневно потребности в кирпиче на каждом из строящихся объектов равны 70, 85, 65 и 100 усл. ед. соответственно. Тарифы перевозок 1 усл. ед. кирпича приведены в матрице *C* :

$$
C = \begin{pmatrix} 10 & 15 & 30 & 2 \\ 1 & 4 & 8 & 12 \\ 9 & 14 & 6 & 10 \end{pmatrix}.
$$

Составить план перевозок кирпича к строящимся объектам, при котором общая стоимость перевозок минимальна.

**8.** Для строительства четырех дорог используется гравий из пяти карьеров. Запасы гравия в каждом карьере соответственно равны 130, 220, 60, 70 и 80 усл. ед. Потребности в гравии для строительства каждой из дорог соответственно равны 120, 280, 160 и 200 усл. ед. Тарифы перевозок 1 усл. ед. гравия из карьеров к каждой из строящихся дорог заданы матрицей *C* :

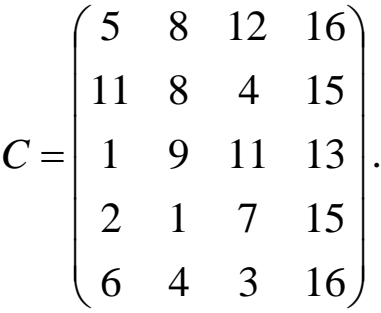

Составить такой план перевозок, при котором потребности каждой из строящихся дорог были бы удовлетворены при наименьшей общей стоимости перевозок.

**9.** В три порта поступает однородный груз в количестве 160, 140 и 70 т соответственно. Данный груз необходимо доставить четырем фирмам, потребности которых в данном грузе соответственно составляют 90, 90, 70 и 80 т. Составить такой план перевозок груза, минимальный по стоимости, при котором весь груз из портов будет доставлен потребителям. Тарифы перевозок груза из каждого порта к каждой фирме заданы матрицей:

$$
C = \begin{pmatrix} 1 & 6 & 3 & 2 \\ 3 & 1 & 5 & 2 \\ 5 & 4 & 7 & 4 \end{pmatrix}.
$$

128

**10.**Четыре магазина получают овощи из трех совхозов, которые ежедневно могут поставлять соответственно 16, 14, 18 т. Суточные потребности магазинов составляют 9, 10, 12, 15 т. Дана матрица транспортных расходов на доставку 1 т овощей из совхоза каждому магазину:

$$
C = \begin{pmatrix} 15 & 17 & 20 & 22 \\ 24 & 18 & 19 & 21 \\ 23 & 16 & 17 & 20 \end{pmatrix}.
$$

Составить план доставки овощей из совхозов магазинам, минимизирующий транспортные издержки.

#### ТЕСТОВЫЕ ЗАДАНИЯ

Задание 1. Как называется форма ЗЛП, в которой все ограничения кроме ограничений, связанных с неотрицательностью переменных, записаны в виде уравнений?

2) Каноническая 1) Классическая

4) Стандартная 3) Гауссовская

**Задание 2.** Входят ли планы  $x = (1,1)$  и  $x = (4,7)$  в множество допустимых планов ЗЛП с системой ограничений:

$$
\begin{cases}\n-2x_1 + x_2 \le 2, \\
x_1 - 3x_2 \ge -9, \\
4x_1 + 3x_2 \le 24, \\
x_1 \ge 0, \\
x_2 \ge 0.\n\end{cases}
$$

- 1) Только  $x = (1,1)$
- 2) Только  $x = (4,7)$
- 3) И тот и другой
- 4) Ни тот ни другой

Задание 3. Каков градиент целевой функции для ЗЛП:

$$
\max Z = 3x_1 - x_2;
$$
  
\n
$$
\begin{cases}\n-2x_1 + x_2 \le 2, \\
x_1 - 3x_2 \ge -9, \\
4x_1 + 3x_2 \le 24, \\
x_1 \ge 0, \\
x_2 \ge 0.\n\end{cases}
$$

 $1) (-9,24)$  $2)$   $(1,-3)$  $3) (-2.1)$ 4)  $(3,-1)$ Задание 4. Каков оптимальный план, если при решении ЗЛП на тах линия уровня при движении в направлении градиента выходит из множества допустимых планов в точке пересечения прямых  $3x_1 + x_2 = 6$   $\text{H} - 2x_1 + x_2 = 1$ ?

 $2) (1,3)$  $1)$   $(3,1)$  $3) (1,2)$  $(4)$   $(2.0)$ 

**Задание 5.** Максимальное значение функции  $Z = x_1 + x_2$  при ограничениях  $x_1 + x_2 \le 2$ ,  $x_1 \ge 0$ ,  $x_2 \ge 0$  равно ...

 $2) 4 3) 1$  $1)2$  $(4) 0$ 

Задание 6. Область допустимых решений ЗЛП имеет вид

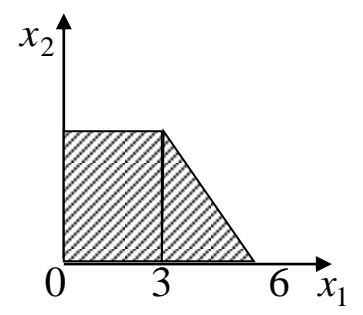

Тогда максимальное значение функции  $Z = 2x_1 + 6x_2$  равно...

 $3) 32$  $4)26$  $1)30$  $2) 24$ 

Задание 7. Какие должны быть значения  $\Delta_i$  в симплекс таблице для того, чтобы рассматриваемый план ЗЛП был оптимальным при решении задачи на max?

1) Все неотрицательные

2) Все неположительные

3) Все отрицательные

4) Все положительные

Задание 8. Сколько дополнительных переменных вводится при решении симплекс-методом ЗЛП с системой ограничений

 $\begin{cases} 5x_1 - 2x_2 - 3x_3 = 3, \\ x_1 + 3x_2 + x_3 \ge 4, \\ 3x_1 - x_2 + x_3 \le 12, \end{cases}$  $x_1 \ge 0$ ,  $x_2 \ge 0$ ,  $x_3 \ge 0$ .  $2)3$  $3) 2 4) 1$  $1)4$ 

Задание 9. В процессе решения симплекс-методом ЗЛП на min получено:  $\Delta_1 = -\frac{14}{3}$ ,  $\Delta_2 = 0$ ,  $\Delta_3 = \frac{31}{12}$ ,  $\Delta_4 = 0$ ,  $\Delta_5 = 0$ . Какую переменную нужно ввести в базис?

2)  $x_1$  3)  $x_2$  4)  $x_3$ 1) Никакую

50  $60+b$ 200  $100+a$  $\overline{7}$  $\overline{2}$  $\overline{4}$  $\overline{5}$ 200  $\overline{3}$  $\overline{6}$ 2)  $a=30$ ;  $b=20$  3)  $a=30$ ;  $b=40$  4)  $a=30$ ;  $b=5$  $a=30; b=10$  $1)$ 

Задание 10. Транспортная задача будет закрытой, если...

## **СПИСОК ЛИТЕРАТУРЫ**

1.Гармаш А.Н., Орлова И.В. Математические методы в управлении: Учеб. пособие. – М.: Вузовский учебник: ИНФРА-М, 2013. – 272 с.

2.Есипов Б.А. Методы исследования операций: Учебное пособие. – СПб.: Издательство «Лань», 2010. – 256 с.

3.Исследование операций в экономике: учеб. пособие для бакалавров / Под ред. Н.Ш.Кремера. - 2-е изд., перераб. и доп. – М.: Издательство Юрайт;иИД Юрайт, 2012. – 430 с.

4.Лесин В.В., Лисовец Ю.П. Основы методов оптимизации: Учебное пособие. 3-е изд., испр. – СПб.: Издательство «Лань», 2011. - 352 с.

5.Мадера А.Г. Моделирование и принятие решений в менеджменте: Руководство для будущих топ-менеджеров. – М.: Издательство ЛКИ, 2010. – 688 с.

6.Орлова И.В., Половников В.А. Экономико-математические методы и модели: компьютерное моделирование: Учеб. пособие. - 3-е изд., перераб. и доп. – М.: Вузовский учебник: ИНФРА-М, 2012. – 389 с.

7.Просветов Г.И. Математические методы и модели в экономике: задачи и решения: Учебно-практическое пособие. – М.: Издательство «Альфа-Пресс», 2012. -344 с.

8.Шелобаев С.И. Экономико-математические методы и модели: Учеб. пособие для вузов. – 2-е изд., перераб. и доп. –М.: ЮНИ-ТИ-ДАНА, 2005. – 287 с.

9.Экономико-математические методы и прикладные модели: учебник для бакалавров / В.В.Федосеев, А.Н.Гармаш, И.В.Орлова; под ред. В.В.Федосеева. -3-е изд., перераб. и доп. – М.: Издательство Юрайт, 2012. – 328 с.

10.Экономико-математические методы и модели: учебник для бакалавров / А.М.Попов, В.Н.Сотников; под ред. проф. А.М.Попова. – М.: Издательство Юрайт, 2011. – 479 с.

Беданоков Мурат Капланович Лебедев Сергей Анатольевич Шевякова Ольга Петровна

#### **ОСНОВЫ МАТЕМАТИЧЕСКОГО МОДЕЛИРОВАНИЯ**

Учебно-методическое пособие для аспирантов

Подписано в печать 16.11.18. Формат бумаги 60х84/16. Бумага офсетная. Печать цифровая. Гарнитура Таймс. Усл. п.л. 8,4. Тираж 300. Заказ 071. --------------------------------------------------------------------------------------------

Отпечатано с готового оригинал-макета на участке оперативной полиграфии ИП Кучеренко В.О. 385008, г. Майкоп, ул. Пионерская, 403/33. Тел. для справок 8-928-470-36-87. E-mail: slv01.maykop.ru@gmail.com